## **La introducción no-tan-corta a LATEX 2***ε*

*o LATEX 2ε en [147](#page-160-0) minutos*

**por Tobias Oetiker**

**Hubert Partl, Irene Hyna y Elisabeth Schlegl**

Versión 5.03: Agosto 2014 Traducción de carleos@uniovi.es Actualizaciones de daniel.cuevas@cryptolab.net jlrn77@gmail.com

Copyright ©1995-2014 Tobias Oetiker y colaboradores. Todos los derechos reservados.

Este documento es libre; puede distribuirlo o modificarlo bajo los términos de la Licencia Pública General de GNU versión 2 o (a su elección) cualquier versión posterior, publicada por la Free Software Foundation.

Este documento se distribuye con la esperanza de que sea útil, pero SIN NIN-GUNA GARANTÍA; incluso sin la garantía implícita de COMERCIABILIDAD o APTITUD PARA UN PROPÓSITO PARTICULAR. Véase la Licencia Pública General de GNU para más detalles.

Debería haber recibido una copia de la Licencia Pública General de GNU junto con este documento; si no, escriba a la Free Software Foundation, Inc., 675 Mass Ave, Cambridge, MA 02139, Estados Unidos.

## <span id="page-2-0"></span>**¡Gracias!**

Mucho material usado en esta introducción proviene de una introducción austriaca a LATEX 2.09 escrita en alemán por:

Hubert Partl [<partl@mail.boku.ac.at>](mailto:partl@mail.boku.ac.at) *Zentraler Informatikdienst der Universität für Bodenkultur Wien* Irene Hyna [<Irene.Hyna@bmwf.ac.at>](mailto:Irene.Hyna@bmwf.ac.at) *Bundesministerium für Wissenschaft und Forschung Wien* Elisabeth Schlegl [<sin~electrocorreo>](mailto:sin~electrocorreo) *en Graz*

Si está interesado en el documento alemán, puede encontrar una versión actualizada para LATEX 2*ε* por Jörg Knappen en [CTAN:/tex-archive/info/lshort/german](ftp://ftp.dante.de/tex-archive/info/lshort/german)

Para la traducción al español, se han tomado muchas ideas de la versión 0.4b de Tomás Bautista. David Pérez contribuyó a corregir muchos errores tipográficos. Carlos Carleos revisó y amplió la traducción en 2008. Enrique Lazcorreta, Luis Rivera y Daniel Vela hicieron una actualización en 2014.

Los siguientes individuos ayudaron con correcciones, sugerencias y material a mejorar este texto. Hicieron un gran esfuerzo para ayudarme a poner este documento en su forma actual. Me gustaría sinceramente agradecérselo a todos ellos. Naturalmente, todos los errores que encuentre en este libro son míos. Si encuentra alguna vez alguna palabra escrita correctamente, debe de ser de alguna de las personas listadas a continuación.

Rosemary Bailey, Marc Bevand, Friedemann Brauer, Jan Busa, Markus Brühwiler, Pietro Braione, David Carlisle, José Carlos Santos, Neil Carter, Mike Chapman, Pierre Chardaire, Christopher Chin, Carl Cerecke, Chris McCormack, Wim van Dam, Jan Dittberner, Michael John Downes, Matthias Dreier, David Dureisseix, Elliot, Hans Ehrbar, Daniel Flipo, David Frey, Hans Fugal, Robin Fairbairns, Jörg Fischer, Erik Frisk, Mic Milic Frederickx, Frank, Kasper B. Graversen, Arlo Griffiths, Alexandre Guimond, Andy Goth, Cyril Goutte, Greg Gamble, Frank Fischli, Morten Høgholm, Neil Hammond, Rasmus Borup Hansen, Joseph Hilferty, Björn Hvittfeldt, Martien Hulsen, Werner Icking, Jakob, Eric Jacoboni, Alan Jeffrey, Byron Jones, David Jones, Johannes-Maria Kaltenbach, Michael Koundouros, Andrzej Kawalec, Sander de Kievit, Alain Kessi, Christian Kern, Tobias Klauser, Jörg Knappen, Kjetil Kjernsmo, Maik Lehradt, Rémi Letot, Flori Lambrechts, Axel Liljencrantz, Johan Lundberg, Alexander Mai, Hendrik Maryns, Martin Maechler, Aleksandar S Milosevic, Henrik Mitsch, Claus Malten, Kevin Van Maren, Richard Nagy, Philipp Nagele, Lenimar Nunes de Andrade, Manuel Oetiker, Urs Oswald, Martin Pfister, Demerson Andre Polli, Nikos Pothitos, Maksym Polyakov Hubert Partl, John Refling, Mike Ressler, Brian Ripley, Young U. Ryu, Bernd Rosenlecher, Chris Rowley, Risto Saarelma, Hanspeter Schmid, Craig Schlenter, Gilles Schintgen, Baron Schwartz, Christopher Sawtell, Miles Spielberg, Geoffrey Swindale, Laszlo Szathmary, Boris Tobotras, Josef Tkadlec, Scott Veirs, Didier Verna, Fabian Wernli, Carl-Gustav Werner, David Woodhouse, Chris York, Fritz Zaucker, Rick Zaccone, Mikhail Zotov y Álvaro Jaramillo Duque.

## <span id="page-4-0"></span>**Prefacio**

LATEX [\[1\]](#page-144-0) es un sistema de composición muy adecuado para realizar documentos científicos y matemáticos de alta calidad tipográfica. Es también adecuado para producir documentos de cualquier otro tipo, desde simples cartas a libros enteros. LAT<sub>E</sub>X emplea T<sub>E</sub>X  $[2]$  como motor de formato.

Esta breve introducción describe LAT<sub>E</sub>X 2<sub>ε</sub> y debería bastar para la mayoría de las aplicaciones de LAT<sub>EX</sub>. Consulte  $\left[1, 3\right]$  $\left[1, 3\right]$  $\left[1, 3\right]$  para una descripción exhaustiva del sistema LATEX.

Esta introducción se divide en 6 capítulos:

- **El capítulo 1** trata sobre la estructura básica de documentos  $\mathbb{F} \mathbb{F} \times \mathbb{F} \times \mathbb{F} \$ Aprenderá un poco sobre la historia de LATEX. Tras leer este capítulo, debería tener un conocimiento somero de cómo trabaja LATEX.
- **El capítulo 2** profundiza en los detalles como componer los documentos. Explica la mayoría de las órdenes y entornos esenciales de LATEX. Tras leer este capítulo, debería ser capaz de escribir sus primeros documentos.
- **El capítulo 3** explica cómo componer fórmulas con LATEX. Con muchos ejemplos se muestra cómo usar uno de los puntos fuertes de LATEX. Al final del capítulo hay tablas con todos los símbolos matemáticos disponibles en LAT<sub>EX</sub>.
- **El capítulo 4** explica los índices, generación de bibliografías e inclusión de gráficos EPS. Presenta la creación de documentos PDF mediante pdfLATEX y varios paquetes adicionales interesantes.
- **El capítulo 5** muestra cómo usar LATEX para crear gráficos. En lugar de dibujar una figura con algún progama gráfico, grabarla en un fichero y después incluirla en LATEX, podrá describir directamente el dibujo LATEX lo dibujará por usted.
- **El capítulo 6** contiene información potencialmente peligrosa sobre cómo alterar la presentación normal del documento producido con LATEX. Le indicará cómo cambiar cosas de forma que la salida hermosa de LATEX se volverá horrible o deslumbrante, según sus habilidades.

Es importante leer los capítulos en orden —el libro no es tan largo, después de todo—. Asegúrese de leer con cuidado los ejemplos, porque mucha información está en los ejemplos dispersos a lo largo del libro.

LATEX está disponible para la mayor parte de ordenadores, desde PC y Mac a grandes sistemas UNIX y VMS. En muchos ordenadores universitarios encontrará una instalación de LATEX disponible y lista para usar. Habrá información sobre cómo acceder la instalación local de LATEX en la *Local Guide* [\[5\]](#page-144-3). Si tiene problemas para comenzar, pregunte a la persona que le proporcionó este libro. El objetivo de este documento *no* es contarle cómo instalar y configurar un sistema LATEX, sino enseñarle cómo escribir documentos para que pueda procesarlos con LATEX.

Si necesita conseguir cualquier material relativo a LAT<sub>E</sub>X, eche un vistazo a las páginas de la Red Integral de Ficheros TEX (CTAN). La página de internet se encuentra en http://www.ctan.org. Todos los paquetes pueden conseguirse desde la dirección ftp ftp://www.ctan.org y sus espejos en todo el mundo.

Encontrará otras referencias a CTAN a lo largo del libro, especialmente indicaciones a programas y documentos que podría querer descargar. En lugar de escribir direcciones completas, sólo escribí CTAN: seguido del lugar dentro de CTAN al que debería acceder.

Si quiere ejecutar LAT<sub>EX</sub> es su propio ordenador, busque qué hay disponible en [CTAN:/tex-archive/systems](ftp://ftp.dante.de/tex-archive/systems).

Si se le ocurre qué puede añadirse, eliminarse o cambiarse en este documento, por favor hágamelo saber. Estoy especialmente interesado en opiniones de novatos en LATEX sobre qué partes de esta intro son fáciles de entender y cuáles deberían explicarse mejor.

Tobias Oetiker [<oetiker@ee.ethz.ch>](mailto:oetiker@ee.ethz.ch)

Departmento de Tecnología de la Información e Ingeniería Eléctrica, Instituto Federal Suizo de Tecnología

La versión actual de este documento está disponible en [CTAN:/tex-archive/info/lshort](ftp://ftp.dante.de/tex-archive/info/lshort)

# **Índice general**

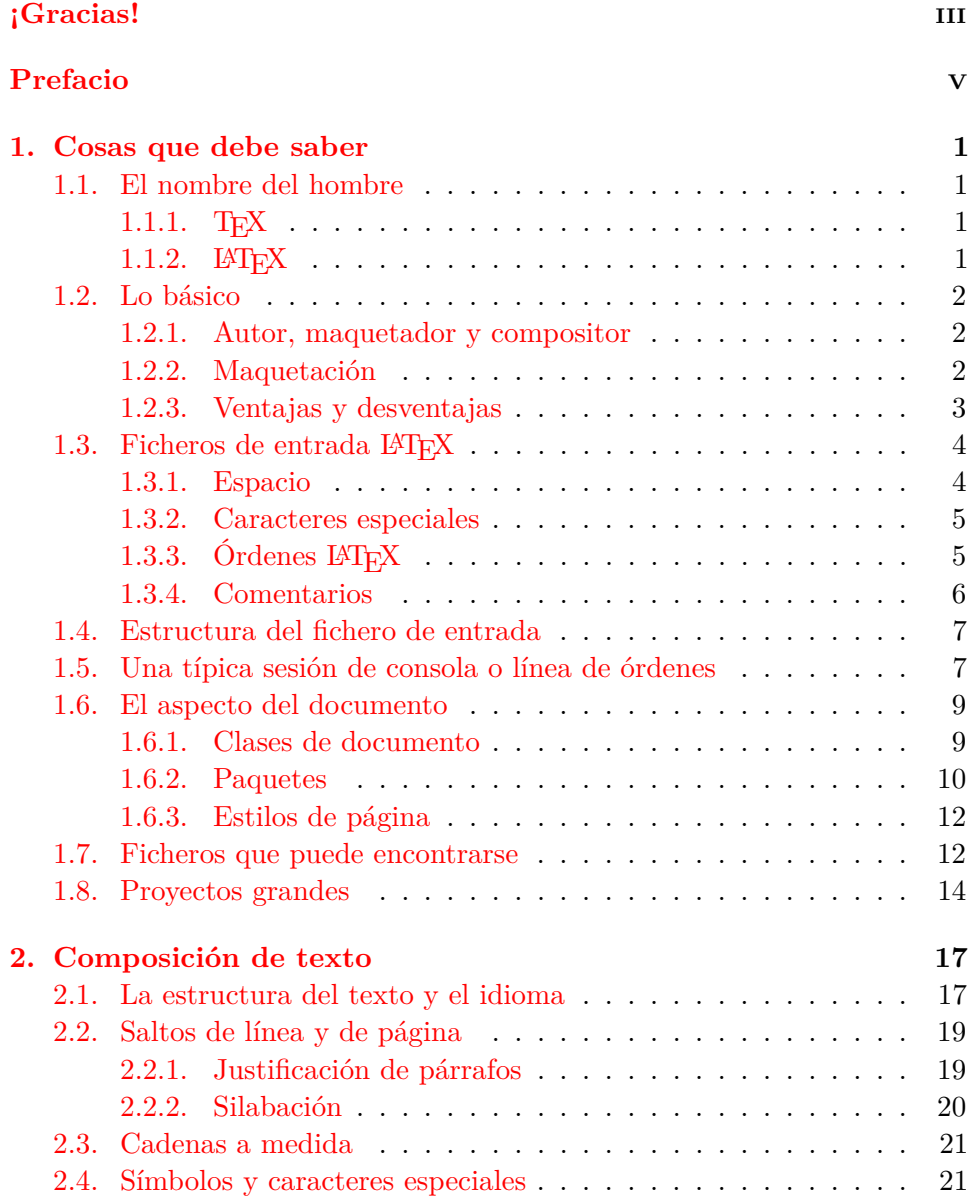

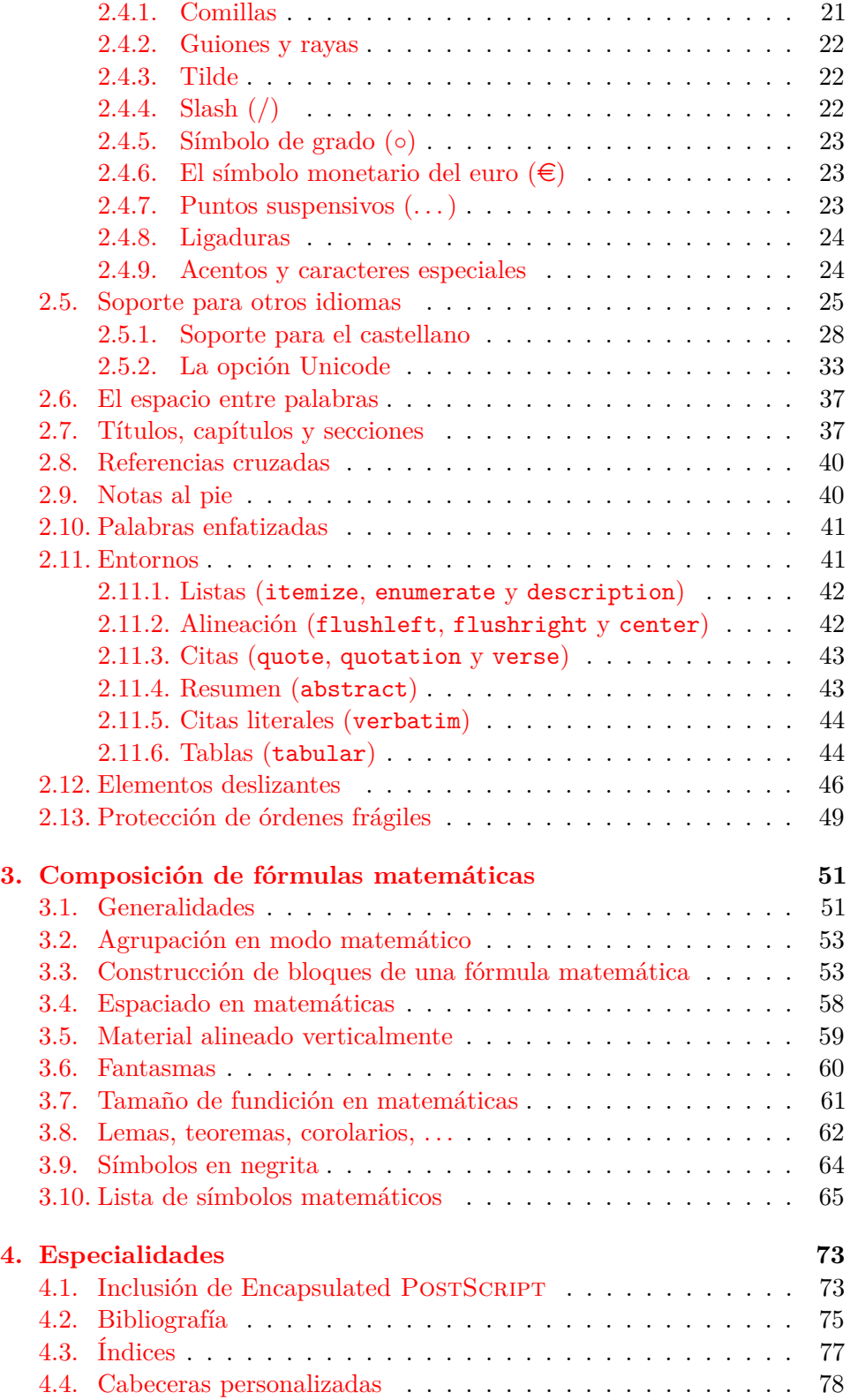

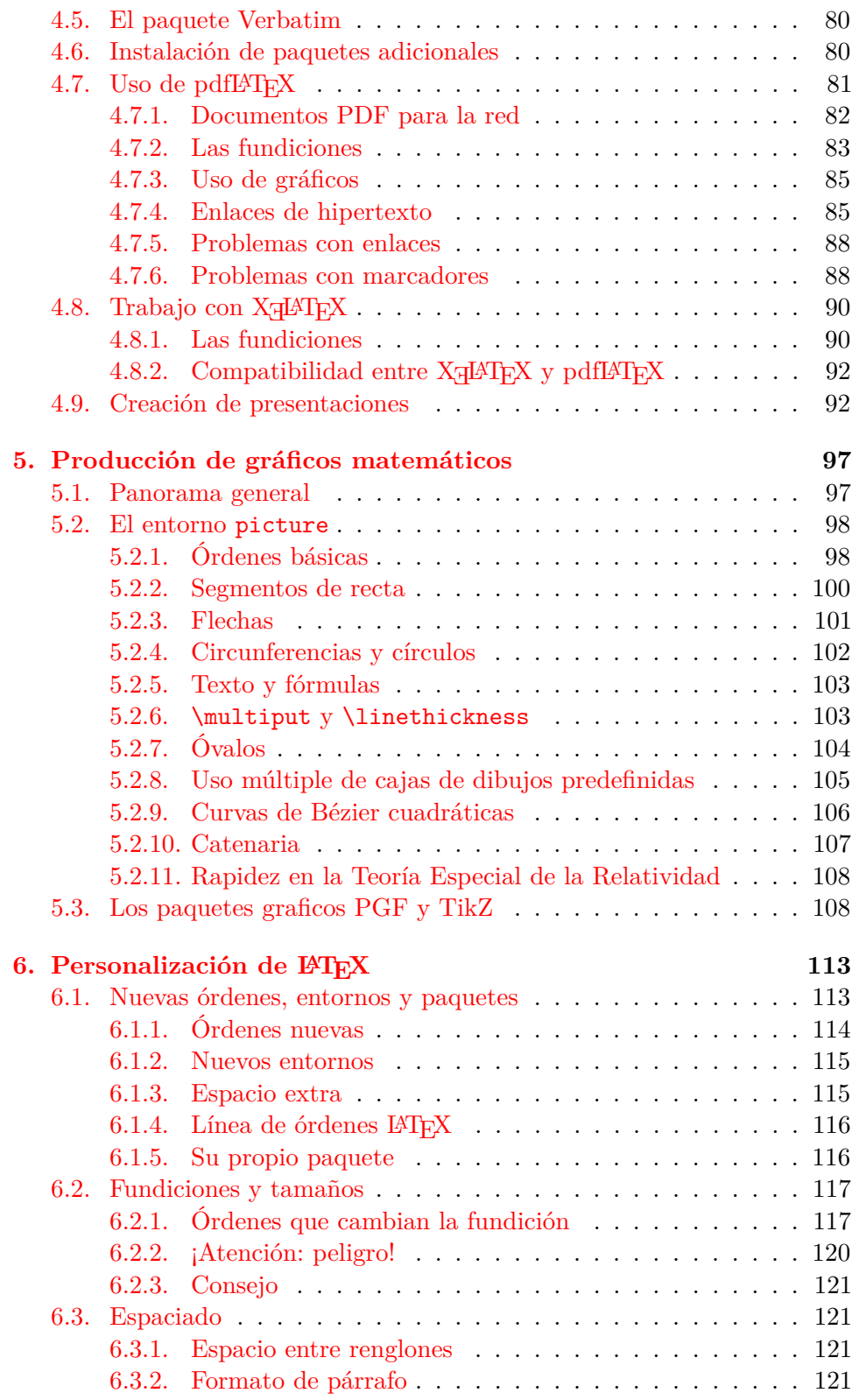

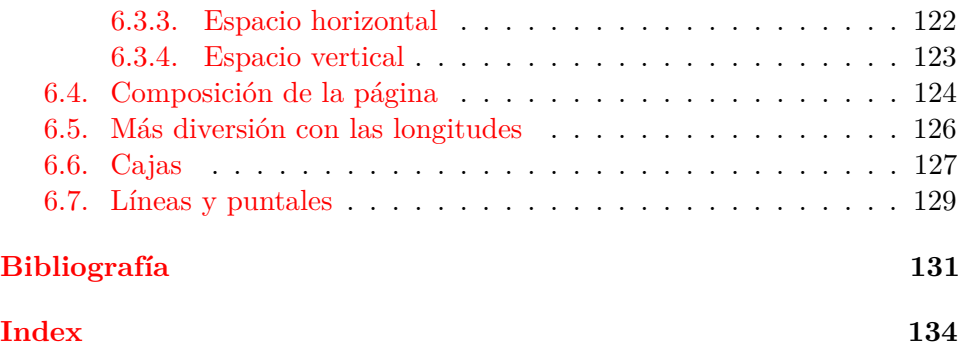

# **Índice de figuras**

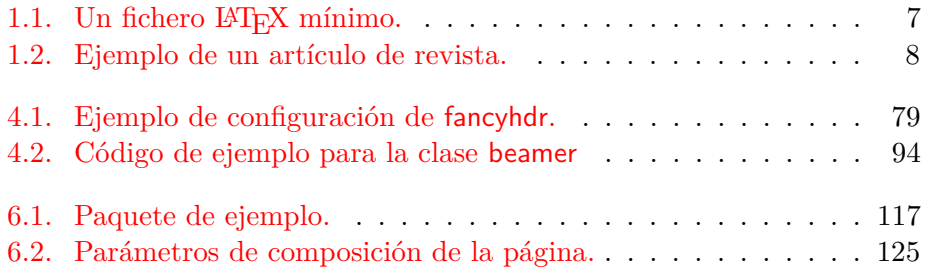

## **Índice de cuadros**

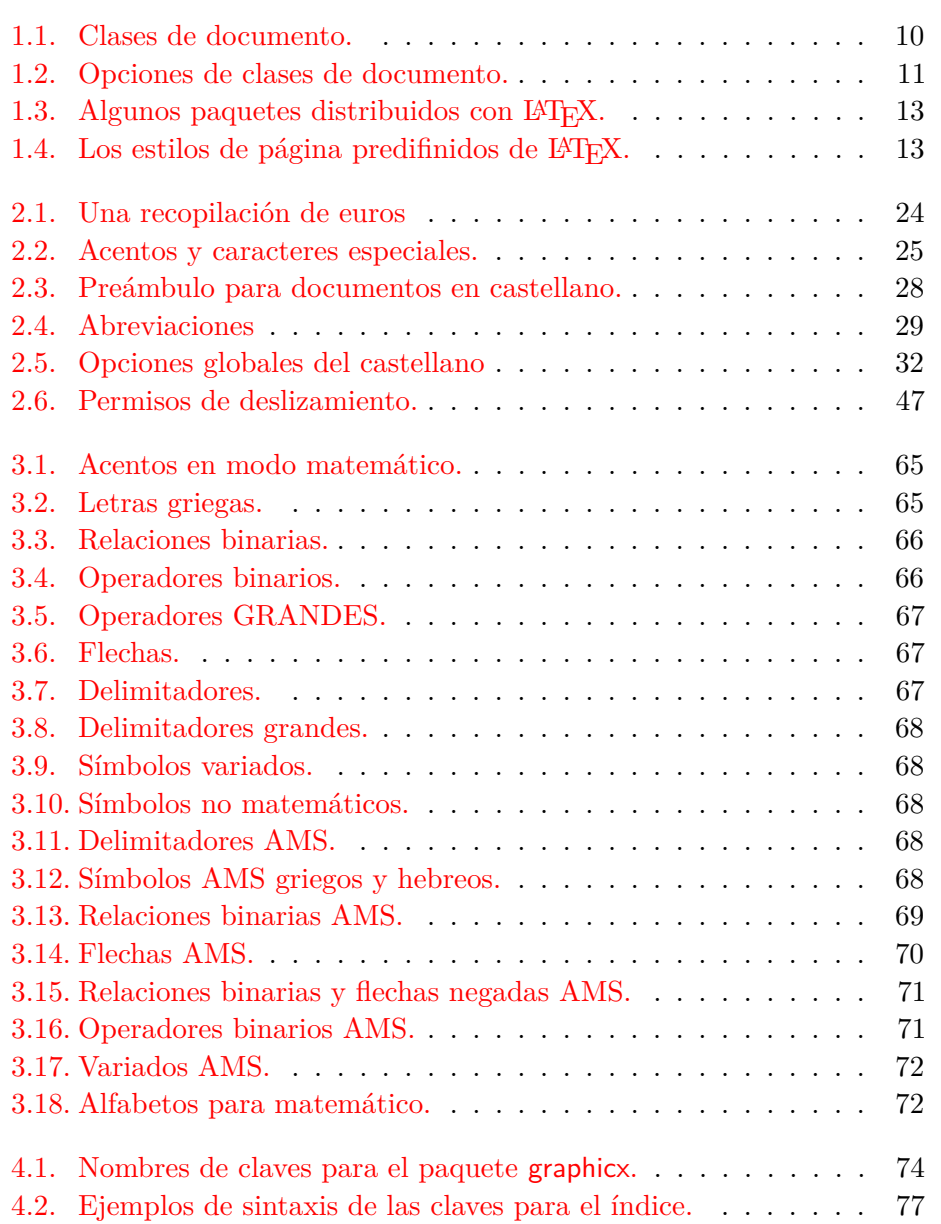

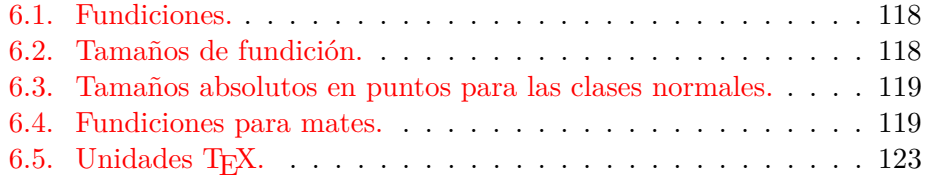

## <span id="page-14-0"></span>**Capítulo 1**

## **Cosas que debe saber**

La primera parte de este capítulo presenta un vistazo breve de la filosofía e historia de LATEX 2*ε*. La segunda parte se centra en la estructura básica de un documento LATEX. Tras leer este capítulo, debería tener un conocimiento básico de cómo funciona LATEX, que necesitará para entender el resto de este libro.

#### <span id="page-14-1"></span>**1.1. El nombre del hombre**

#### <span id="page-14-2"></span>**1.1.1. TEX**

TEX es un programa de ordenador creado por Donald E. Knuth [\[2\]](#page-144-1). Sirve para componer texto y fórmulas matemáticas. Knuth empezó a escribir el motor de composición TEX en 1977 para investigar el potencial de los equipos de impresión digital que estaban empezando a usarse en la industria tipográfica en aquel tiempo; en concreto tenía la esperanza de poder revertir la tendencia de calidad tipográfica en declive que él vio afectar a sus propios libros y artículos. El programa TEX tal como lo conocemos hoy día fue publicado en 1982, con algunas sutiles mejoras añadidas en 1989 para soportar caracteres de 8 bites y múltiples lenguajes. TEX tiene fama de ser muy estable, muy portable y prácticamente sin errores. El número de versión de TEX converge hacia  $\pi$  y es ahora 31415926.

TEX se pronuncia "Tej". La "j" surge del alfabeto griego donde X es la letra "j" o "ji". TEX es también la primera sílaba de la palabra griega *τ ξνη* (arte). En un entorno ASCII, TEX se convierte en TeX.

#### <span id="page-14-3"></span>1.1.2. **LATEX**

LATEX es un paquete de macros que permite a los autores componer e imprimir su trabajo con la mayor calidad tipográfica posible, usando un formato profesional predefinido. LATEX fue escrito originalmente por Leslie Lamport [\[1\]](#page-144-0). Emplea el formateador T<sub>E</sub>X como motor de composición. Actualmente un equipo de programadores da mantenimiento a IATEX.

LATEX se pronuncia "Látej". Si quiere referirse a LATEX en un entorno ASCII, escriba LaTeX. LATEX 2*ε* se pronuncia "Látej dos e" y se escribe LaTeX2e.

#### <span id="page-15-0"></span>**1.2. Lo básico**

#### <span id="page-15-1"></span>**1.2.1. Autor, maquetador y compositor**

Para publicar algo, los autores dan su manuscrito mecanografiado a una editorial. Uno de sus maquetadores decide el aspecto del documento (anchura de columna, tipografías, espacio ante y tras cabeceras, . . . ). El maquetador escribe sus instrucciones en el manuscrito y luego se lo da al compositor o cajista, quien compone el libro siguiendo esas instrucciones.

Un maquetador humano suele interpretar qué pretendía el autor mientras escribía el manuscrito. Decide sobre las cabeceras de los capítulos, las citas, los ejemplos, las fórmulas, etc. basándose es su conocimiento profesional y en el contenido del manuscrito.

En un entorno LATEX, LATEX representa el papel del maquetador y usa TEX como su compositor. Pero LATEX es "sólo" un programa, y por tanto necesita más supervisión. El autor tiene que proporcionar información adicional para describir la estructura lógica de su trabajo. Tal información se escribe entre el texto como "órdenes LATEX".

Esto es bastante diferente del enfoque visual o  $WYSIWYG<sup>1</sup>$  $WYSIWYG<sup>1</sup>$  $WYSIWYG<sup>1</sup>$  que sigue la mayoría de los procesadores de texto modernos, como *Abiword* u *Open/Libre-Office Writer*. Con estos programas, los autores especifican el aspecto del documento interactivamente mientras escriben texto en el ordenador. Así pueden ver en la pantalla cómo aparecerá el trabajo final cuando se imprima.

Cuando use LATEX no suele ser posible ver el aspecto final del texto mientras lo escribe, pero tal aspecto puede verse en pantalla tras procesar el fichero mediante LATEX. Entonces pueden hacerse correcciones antes de enviar el documento a la impresora para tener una copia en papel.

#### <span id="page-15-2"></span>**1.2.2. Maquetación**

La maquetación (diseño tipográfico) es un arte. Los autores sin habilidad a menudo cometen errores de formato al suponer que maquetar es mayormente una cuestión de estética —"Si un documento luce bien artísticamente, está bien diseñado"—. Pero como un documento se escribe para ser leído y no colgado en una galería de arte, su legibilidad es mucho más importante que su aspecto. Ejemplos:

El tamaño de los tipos y la numeración de las cabeceras debe escogerse para que la estructura de capítulos y secciones quede clara al lector.

<span id="page-15-3"></span><sup>&</sup>lt;sup>1</sup>What you see is what you get: lo que ve es lo que consigue.

La longitud de línea debe ser suficientemente corta para no cansar a los ojos del lector, pero suficientemente larga para llenar la página apropiadamente.

Con sistemas WYSIWYG, los autores a menudo generan documentos agradables estéticamente pero con muy poca o muy inconsistente estructura. LATEX impide tales errores de formato forzando al autor a declarar la estructura *lógica* del documento. LAT<sub>EX</sub> escoge entonces la composición más adecuada.

#### <span id="page-16-0"></span>**1.2.3. Ventajas y desventajas**

Cuando gente del mundo WYSIWYG se encuentra con usuarios de LATEX, a menudo discuten "las ventajas de LATEX sobre un procesador de textos normal" o lo contrario. Lo mejor que puede hacer cuando un debate tal comienza es mantenerse al margen, pues tales discusiones a menudo se salen de quicio. Pero a veces uno no puede escapar. . .

Pues he aquí algo de munición. Las principales ventajas de LAT<sub>EX</sub> sobre procesadores de texto normales son las siguientes:

- Se dispone de composiciones diseñadas profesionalmente, lo que hace que un documento parezca realmente "impreso".
- El soporte para la composición de fórmulas matemáticas es muy adecuado.
- Los usuarios sólo tienen que aprender unas pocas órdenes fáciles de entender, que especifican la estructura lógica del documento. Casi nunca necesitan preocuparse del aspecto real del documento.
- Es fácil generar incluso estructuras complejas, como notas al pie, referencias, índices o bibliografías.
- Existen paquetes libres (incluso gratuitos) que facilitan muchas tareas tipográficas especializadas, no soportadas directamente por el LAT<sub>EX</sub> básico. Por ejemplo, hay disponibles paquetes para incluir gráficos o para componer bibliografías según normas precisas. Se describen muchos de estos paquetes en *The LATEX Companion* [\[3\]](#page-144-2).
- LATEX incita a los autores a escribir textos bien estructurados, porque así trabaja LATEX —especificando la estructura—.
- **TEX**, el motor de formateo de LATEX  $2\varepsilon$ , es libre y muy portable. Por tanto, puede ejecutarse en casi cualquier plataforma informática disponible.

LATEX tiene también algunas desventajas, y supongo que me es un poco difícil encontrar alguna notable, aunque estoy seguro de que otros le podrán hablar de cientos ;-)

- LATEX no funciona bien para quienes han vendido su alma a ciertas compañías. . .
- Aunque pueden ajustarse algunos parámetros dentro de una cierta composición del documento, el diseño de una nueva composición completa es difícil y lleva mucho tiempo.<sup>[2](#page-17-2)</sup>
- Es muy duro escribir documentos desestructurados y desorganizados.
- Puede que su aprendiz nunca llegue a entender, a pesar de ciertos primeros pasos prometedores, a comprender el concepto de Marcado Lógico.

#### <span id="page-17-0"></span>1.3. Ficheros de entrada LAT<sub>E</sub>X

La entrada para LAT<sub>EX</sub> es un fichero de texto puro. Puede crearlo con cualquier editor de texto. Contiene el texto del documento, así como las órdenes que dirán a LATEX cómo componer el texto.

#### <span id="page-17-1"></span>**1.3.1. Espacio**

LATEX trata los caracteres "en blanco", tales como el espacio en blanco o el tabulador, uniformemente como "espacio". *Varios caracteres consecutivos* en blanco se tratan como *un solo* "espacio". Espacio en blanco al principio de una línea se ignora en general, y un salto de línea aislado se trata como "espacio en blanco".

Una línea vacía entre dos líneas de texto define el fin de un párrafo. *Varias* líneas vacías se tratan igual que *una sola* línea vacía. El texto de abajo es un ejemplo. A la izquierda está es texto del fichero de entrada, y a la derecha está la salida formateada.

```
No importa si usted deja
uno o varios espacios
tras una palabra.
```
Una línea vacía comienza un nuevo párrafo.

No importa si usted deja uno o varios espacios tras una palabra.

Una línea vacía comienza un nuevo párrafo.

<span id="page-17-2"></span> $^{2}$ Un rumor dice que esto es uno de los elementos clave que serán tratados en el futuro sistema L<sup>AT</sup>FX3.

#### <span id="page-18-0"></span>**1.3.2. Caracteres especiales**

Los siguientes símbolos sor caracteres reservados que o tienen un significado especial bajo LATEX o no están disponibles en todas las tipografías. Si los pone directamente en su texto, normalmente no se imprimirán, sino que obligarán a LATEX a hacer cosas que usted no pretendía.

# \$ % ^ & \_ { } ~ \

Como verá, se pueden usar estos caracteres en sus documentos añadiendo una antibarra (barra invertida) como prefijo:

```
\forall \$ \% \^{} \& \_ \{ \} \~{} \qquad # $ % ^ & _ { } \check{ }
```
Los demás símbolos y muchos más pueden imprimirse con órdenes especiales en fórmulas matemáticas o como acentos. El carácter antibarra \ *no* puede introducirse añadiendo otra antibarra delante (\\); esta secuencia se usa para saltar de línea.[3](#page-18-2)

#### <span id="page-18-1"></span>**1.3.3. Órdenes LATEX**

Las órdenes LAT<sub>E</sub>X son sensibles a mayúsculas, y adoptan uno de los dos formatos siguientes:

- Comienzan con una antibarra  $\setminus y$  luego tienen un nombre que consiste sólo en letras. Los nombres de orden terminan con un espacio, un número o cualquier otra 'no-letra'.
- Consisten en una antibarra y exactamente una no-letra.

LATEX prescinde del espacio en blanco tras las órdenes. Si quiere conseguir un espacio tras una orden, tiene que poner o {} y un blanco o una orden especial de espaciado tras el nombre de la orden. Las llaves {} impiden a LATEX "comerse"todo el espacio tras el nombre de la orden.

```
He leído que Knuth divide a la
gente que trabaja con \TeX{} en
\TeX{}nicos y \TeX pertos.\\
Hoy es \today.
```
He leído que Knuth divide a la gente que trabaja con TEX en TEXnicos y TEXpertos. Hoy es 26 de agosto de 2014.

Algunas órdenes requieren un parámetro, que tiene que ponerse entre llaves { } tras el nombre de la orden. Algunas órdenes soportan parámetros opcionales, que se añaden tras el nombre de la orden entre corchetes [ ].

<span id="page-18-2"></span><sup>&</sup>lt;sup>3</sup>Pruebe la orden  $\backslash$ backslash\$ en su lugar. Produce una '\'.

ellos; se explicarán más adelante. ;Puede \textsl{fiarse} de mí! | ¡Puede fiarse de mí!

Los siguientes ejemplos usan algunas órdenes LAT<sub>E</sub>X. No se preocupe por

Por favor, comienza una nueva línea ¡justo aquí!\newline

Por favor, comienza una nueva línea ¡justo aquí! ¡Gracias!

#### <span id="page-19-0"></span>**1.3.4. Comentarios**

Cuando LATEX encuentra un carácter % al procesar un fichero de entrada, prescinde del resto de la línea actual, el salto de línea y todo el espacio en blanco al comienzo de la línea siguiente.

Esto puede usarse para escribir notas en el fichero de entrada, que no se mostrarán en la versión impresa.

```
Este es un % estúpido
% Mejor: instructivo <----
ejemplo: Supercal%
               ifragilíst%
    icoespialidoso
                                         Este es un ejemplo: Supercalifragilísticoes-
                                         pialidoso
```
El carácter % también puede usarse para dividir líneas largas en la entrada donde no se permiten espacios ni saltos de línea.

Para comentarios más largos puede usar el entorno comment proporcionado por los paquetes comment o verbatim. Esto significa que tiene que añadir la línea \usepackage{verbatim} o \usepackage{comment} al preámbulo de su documento, como se explica abajo, antes de que pueda usar esta orden.

```
Este es otro
\begin{comment}
bastante estúpido,
pero útil
\end{comment}
ejemplo para empotrar
comentarios en su texto.
```
Este es otro ejemplo para empotrar comentarios en su texto.

Tenga en cuenta que eso no funciona dentro de entornos complejos, como por ejemplo los matemáticos.

¡Gracias!

#### <span id="page-20-0"></span>**1.4. Estructura del fichero de entrada**

Cuando LATEX 2*ε* procesa un fichero de entrada, espera que siga una cierta estructura. Así, todo fichero de entrada ha de comenzar con la orden

```
\documentclass{...}
```
Esto indica qué tipo de documento pretende usted escribir. Después, puede incluir órdenes que influyen el estilo de todo el documento, o puede cargar paquetes que añaden nuevas prestaciones al sistema LATEX. Para cargar un paquete use la orden

```
\usepackage{...}
```
Cuando todo el trabajo de preparación está hecho, comience a escribir el cuerpo del texto con la orden

```
\begin{document}
```
El área entre \documentclass y \begin{document} se llama *preámbulo*. Ahora escriba el texto mezclado con órdenes LATEX útiles. Al final del documento añada la orden

\end{document}

que dice a LATEX que termine el trabajo. Cualquier cosa que siga a esta orden será ignorada por IAT<sub>EX</sub>.

La Figura [1.1](#page-20-2) muestra el contenido de un fichero LATEX 2*ε* mínimo. Un fichero de entrada algo más complejo aparece en la Figura [1.2.](#page-21-0)

#### <span id="page-20-1"></span>**1.5. Una típica sesión de consola o línea de órdenes**

Como se insinuaba antes (ver [1.2.1,](#page-15-1) p. [2\)](#page-15-1) IAT<sub>F</sub>X por sí mismo viene sin GUI (interfaz gráfica de usuario) ni botones para pulsar. Es un programa

> \documentclass{article} \usepackage[spanish]{babel} \usepackage[latin1]{inputenc} \begin{document} Gracián: Lo bueno, si breve... \end{document}

<span id="page-20-2"></span>Figura 1.1: Un fichero L<sup>AT</sup>EX mínimo.

de procesamiento por lotes que "mastica", "traga" y "digiere" su fichero de entrada para "excretar" su(s) fichero(s) de salida. Algunas instalaciones de LATEX ofrecen una interfaz gráfica donde usted puede escribir y compilar su fichero de entrada (TEXnicCenter, TEXmaker, Kile). En otros sistemas puede requerirse la escritura de ciertas órdenes, de modo que he aquí cómo lograr que LATEX compile su fichero de entrada en un sistema basado en texto. Téngalo en cuenta: esta descripción supone que su ordenador ya dispone de una instalación de LATEX funcional.

- 1. Edite/Cree su fichero de entrada LATEX. Este fichero debe ser texto puro. Puede crearlo con cualquier editor de texto: vi, emacs, Nano, Gedit, Kate, etc. También puede usar un procesador de texto (Open/Libre-Office Writer, Kword, Abiword), pero asegúrese de que guarda el fichero con formato *Texto plano*. Al escoger un nombre para el fichero, póngale como extensión .tex.
- 2. Ejecute LATEX en su fichero de entrada. Si tiene éxito aparecerá un fichero. dvi. Puede que necesite ejecutar LATEX varias veces para que los índices y todas las referencias internas queden correctamente definidas. Si su fichero de entrada tiene un error LAT<sub>E</sub>X se lo dirá y parará el procesamiento de su fichero de entrada. Escriba ctrl-D para volver a la línea de órdenes.

latex mi-documento.tex

```
\documentclass[a4paper,11pt]{article}
% define el título
\author{H.~Partl}
\title{Minimalismo}
\begin{document}
% genera el título
\maketitle
% inserta el índice general
\tableofcontents
\section{Algunas palabras interesantes}
Y bien, aquí comienza mi articulillo.
\section{Adiós, Mundo}
...y aquí termina.
\end{document}
```
<span id="page-21-0"></span>Figura 1.2: Ejemplo de un artículo de revista. Todas las órdenes que ve en este ejemplo se explicarán más tarde.

3. Ahora puede visualizar el fichero DVI. Hay varias maneras de hacerlo. Puede mostrar el fichero en pantalla con

xdvi mi-documento.dvi &

Esto funciona en GNU o Unix con X11. En ReactOS o Windows puede probar yap (yet another previewer).

También puede convertir el fichero dvi a POSTSCRIPT para imprimirlo o visualizarlo con Ghostscript.

dvips -Pcmz mi-documento.dvi -o mi-documento.ps

Su sistema LAT<sub>E</sub>X puede incluir las herramientas dvipdf o dvipdfm, que le permiten convertir el fichero .dvi directamente en pdf.

dvipdf mi-documento.dvi

Finalmente, PDFLATEX le permite compilar el fichero directamente en pdf.

pdflatex mi-documento

#### <span id="page-22-0"></span>**1.6. El aspecto del documento**

#### <span id="page-22-1"></span>**1.6.1. Clases de documento**

La primera información que LAT<sub>EX</sub> necesita saber cuando procesa un fichero de entrada es el tipo de documento que el autor quiere crear. Esto se indica con la orden \documentclass.

\documentclass[*opciones*]{*clase*}

Aquí *clase* indica el tipo de documento por crear. El Cuadro [1.1](#page-23-1) lista las clases de documentos explicadas en esta introducción. La distribución de LATEX 2*ε* proporciona clases adicionales para otros documentos, incluyendo cartas y diapositivas (presentaciones). El parámetro *opciones* personaliza el comportamiento de la clase. Las opciones tienen que separarse por comas. Las opciones más comunes para las clases de documento habituales se listan en el Cuadro [1.2.](#page-24-0)

Ejemplo: Un fichero de entrada para un documento LATEX podría empezar con la línea

\documentclass[11pt,twoside,a4paper]{article}

que manda a LATEX componer el documento como un *artículo* con un tamaño de fundición básica de *once puntos*, y producir un documento adecuado para imprimir a *doble cara* en *papel A4*.

#### <span id="page-23-0"></span>**1.6.2. Paquetes**

Mientras escribe su documento, probablemente halle que hay algunas áreas donde el LATEX básico no puede resolver su problema. Si quiere incluir gráficos, texto en color o código fuente de un fichero en su documento, necesita mejorar las capacidades de LATEX. Tales mejoras se introducen con *paquetes*. Los paquetes se activan con la orden

#### \usepackage[*opciones*]{*paquete*}

donde *paquete* es el nombre del paquete y *opciones* es una lista de palabras clave que activan funciones especiales del paquete. Algunos paquetes vienen con la distribucón básica de LATEX 2*ε* (vea Cuadro [1.3\)](#page-26-0). Otros se proporcionan por separado. Puede encontrar más información sobre los paquetes instalados en su ordenador en la *Local Guide* [\[5\]](#page-144-3). La principal fuente de información sobre paquetes de LATEX es *The LATEX Companion* [\[3\]](#page-144-2). Contiene descripciones de cientos de paquetes, junto con información sobre cómo escribir sus propias extensiones de LATEX 2*ε*.

Las distribuciones modernas de TEX vienen con un gran número de paquetes preinstalados. Si está trabajando en un sistema GNU o Unix, use

<span id="page-23-1"></span>Cuadro 1.1: Clases de documento.

- article para artículos en revistas científicas, informes breves, documentación de programas, invitaciones, . . .
- proc para actas, basado en la clase *article*.
- minimal es lo más pequeña posible. Solamente establece un tamaño de página y una fundición (tipo de letra). Se usa principalmente para depurar errores.
- report para informes más largos que contienen varios capítulos, pequeños libros, tesis doctorales, . . .

book para libros reales

slides para diapositivas. La clase usa letras grandes sin serifas. También puede en su lugar usar las clases FoilTEX, Prosper o Beamer.

<span id="page-24-0"></span>Cuadro 1.2: Opciones de clases de documento.

- 10pt, 11pt, 12pt Establece el tamaño de la principal fundición del documento. Si no se especifica ninguna opción, se aplica 10pt.
- a4paper, letterpaper, . . . Define el tamaño del papel. El tamaño por omisión es letterpaper. Además de esas dos, pueden indicarse a5paper, b5paper, executivepaper, y legalpaper.
- fleqn Dispone las fórmulas destacadas hacia la izquierda en vez de centradas.
- leqno Coloca los números de las fórmulas a la izquierda en vez de a la derecha.
- titlepage, notitlepage Indica si tras el tras el título del documento debe empezarse una página nueva o no. La clase article no comienza página nueva por omisión, mientras que report y book sí la tienen.
- onecolumn, twocolumn Dice a LATEX que componga el documento en una columna o dos columnas respectivamente.
- twoside, oneside Indica si quiere generar el documento a dos caras o a una, respectivamente. Las clases article y report son a una cara y la clase book es a dos caras por omisión. Tenga en cuenta que esta opción concierne solamente al aspecto del documento. La opción twoside *no* dice a su impresora que debería de hecho imprimir a dos caras.
- landscape Cambia la composición del documento para imprimirlo en modo apaisado.
- openright, openany Hace que lo capítulos comiencen o sólo en páginas de la derecha, o en la siguiente página disponible. Esto no funciona con la clase article, pues no entiende de capítulos. La clase report por omisión comienza capítulos en la página siguiente disponible y la clase book los comienza en páginas de la derecha.

la orden texdoc para acceder a información sobre paquetes.

#### <span id="page-25-0"></span>**1.6.3. Estilos de página**

LATEX soporta tres combinaciones predefinidas de cabeceras y pies de página, llamadas estilos de página. El parámetro *estilo* de la orden

```
\pagestyle{estilo}
```
define cuál emplearse. El cuadro [1.4](#page-26-1) lista los estilos de página predefinidos. Es posible cambiar el estilo de la página actual con la orden

```
\thispagestyle{estilo}
```
Se puede encontrar una descripción de cómo crear sus propias cabeceras y pies en *The LATEX Companion* [\[3\]](#page-144-2) y en la sección [4.4](#page-91-0) en la página [78.](#page-91-0)

#### <span id="page-25-1"></span>**1.7. Ficheros que puede encontrarse**

Cuando trabaje con LATEX se encontrará pronto con un batiburrillo de ficheros con extensiones variadas. La lista siguiente explica los diversos tipos de fichero que puede encontrar cuando trabaje con T<sub>E</sub>X. Tenga en cuenta que esta tabla no pretende ser una lista completa de extensiones, pero si encuentra una que piense que es importante, por favor escríbame indicándolo.

- .tex Fichero de entrada LAT<sub>EX</sub> (o T<sub>EX</sub>). Puede compilarse con latex (o tex).
- **.sty** LATEX Paquete de macros. Es un fichero que puede cargar en su documento LAT<sub>E</sub>X usando la orden **\usepackage**.
- .dtx T<sub>EX</sub> documentado. Es el formato principal para distribuir ficheros de estilo LAT<sub>E</sub>X. Si procesa un fichero .dtx obtiene código macro documentado del paquete LATEX contenido en el fichero .dtx.
- **.ins** El instalador para los ficheros contenidos en el fichero .dtx correspondiente. Si descarga un paquete LATEX de la red, normalmente obtendrá un fichero .dtx y uno .ins. Ejecute LATEX sobre el fichero .ins para desempacar el fichero .dtx.
- **.cls** Los ficheros de clase definen el aspecto de su documento. Se seleccionan mediante la orden \documentclass.
- **.fd** Fichero de descripción de una fundición que define nuevas fundiciones para LAT<sub>EX</sub>.

<span id="page-26-0"></span>Cuadro 1.3: Algunos paquetes distribuidos con LAT<sub>EX</sub>.

- doc Permite la documentación de programas LATEX. Descrito en doc.dtx*[a](#page-26-2)* y en *The LATEX Companion* [\[3\]](#page-144-2).
- exscale Proporciona versiones escaladas de la fundición de la extensión matemática.

Descrito en ltexscale.dtx.

- fontenc Indica qué codificación de fundición debería usar LATEX. Descrito en ltoutenc.dtx.
- ifthen Proporciona órdenes de la forma 'si. . . entonces. . . si no. . . '. Descrito en if then.dtx y *The L<sup>A</sup>TEX Companion* [\[3\]](#page-144-2).
- latexsym Para acceder a la fundición de símbolos de L<sup>A</sup>TEX, debería usar el paquete latexsym. Descrito en latexsym.dtx y en *The L<sup>A</sup>TEX Companion* [\[3\]](#page-144-2).
- makeidx Proporciona órdenes para producir índices. Descrito en la sección [4.3](#page-90-0) y en *The LATEX Companion* [\[3\]](#page-144-2).
- syntonly Procesa un documento sin componerlo. Útil para localizar errores.
- inputenc Permite indicar una codificación para la entrada como ASCII, ISO Latin-1, ISO Latin-2, páginas de código 437/850 IBM, Apple Macintosh, Next, UTF-8 o una definida por el usuario. Descrito en inputenc.dtx.

<span id="page-26-1"></span>Cuadro 1.4: Los estilos de página predifinidos de IAT<sub>EX</sub>.

- plain imprime los números de página en la parte de abajo, en el centro del pie. Es el estilo por omisión.
- headings imprime el nombre del capítulo actual y el número de página en la cabecera de cada página, mientras que el pie queda vacío. (Es el estilo usado en este documento)

empty deja vacíos tanto la cabecera como el pie de página.

<span id="page-26-2"></span>*<sup>a</sup>*Este fichero debería estar instalado en su sistema, y usted debería ser capaz de crear el correspondiente dvi escribiendo latex doc.dtx en cualquier directorio en que tenga permiso de escritura. Lo mismo aplica para todos los demás ficheros mencionados en este cuadro.

Los siguientes ficheros se generan cuando ejecuta LAT<sub>EX</sub> sobre su fichero de entrada:

- **.dvi** Device Independent File (fichero independiente de dispositivo). Es el principal resultado de una compilación de LATEX. Puede visualizar su contenido con un programa visor DVI o puede imprimirlo mediante dvips o una aplicación similar.
- **.log** Recoge un registro detallado de qué pasó durante la última compilación.
- **.toc** Almacena todas las cabeceras de sección. Es leído en la siguiente compilación para producir el índice general.
- **.lof** Es como .toc pero para la lista de figuras.
- **.lot** Lo mismo, para la lista de cuadros.
- **.aux** Otro fichero que conserva información de una compilación a la siguiente. Entre otras cosas, el fichero .aux se usa para las referencias cruzadas.
- .idx Si su documento contiene un índice alfabético, LAT<sub>E</sub>X almacena todas las palabras del índice en este fichero. Procese este fichero con makeindex. Acuda a la sección [4.3](#page-90-0) en la página [77](#page-90-0) para más información sobre indexado.
- **.ind** El fichero .idx procesado, listo para ser incluido en su documento en el próximo ciclo de compilaciones.
- **.ilg** Registro con lo que hizo makeindex.

#### <span id="page-27-0"></span>**1.8. Proyectos grandes**

Cuando trabaje en proyectos grandes, puede servirle dividir el fichero de entrada en varias partes que puede reunir al compilarlo. LATEX tiene dos órdenes que lo ayudan a hacerlo.

\include{*nombre-de-fichero*}

Puede usar esta orden en el cuerpo del documento para insertar el contenido de otro fichero llamado *nombre-de-fichero.tex*. Tenga en cuenta que LATEX comenzará una nueva página antes de procesar el material proveniente de *nombre-de-fichero.tex*.

La segunda orden puede usarse en el preámbulo. Le permite indicar a LATEX que solamente incluya algunos de los ficheros señalados mediante \include.

#### \includeonly{*nombre-fichero-1* ,*nombre-fichero-2* ,...}

Tras ejecutar esta orden en el preámbulo del documento, sólo se ejecutarán las órdenes \include para los ficheros listados en el argumento de la orden \includeonly. Fíjese en que no ha de haber ningún espacio entre los nombres de ficheros y las comas.

La orden \include comienza componiendo el texto incluido en una nueva página. Esto ayuda cuando usa \includeonly, porque los saltos de página no se moverán, incluso cuando se omitan algunos ficheros. A veces esto no es deseable. En tal caso, puede usar la orden

#### \input{*nombre-de-fichero*}

que simplemente incluye el fichero especificado, sin efectos especiales y sin insertar espacio adicional.

Para que LAT<sub>E</sub>X inspeccione rápidamente su documento puede usar el paquete syntonly. Hace que LATEX recorra su documento sólo comprobando la corrección de la sintaxis y el uso de órdenes, pero no produce ninguna salida (DVI). Puesto que LAT<sub>EX</sub> se ejecuta más rápido de este modo puede hacerle ahorrar mucho tiempo valioso. El uso es muy sencillo:

```
\usepackage{syntonly}
\syntaxonly
```
Cuando quiera producir páginas, basta con comentar la segunda línea (mediante la adición de un signo de porcentaje al principio).

## <span id="page-30-0"></span>**Capítulo 2**

## **Composición de texto**

Tras leer el capítulo previo, debería conocer lo básico para entender de qué está hecho un documento LAT<sub>E</sub>X 2<sub>ε</sub>. En este capítulo se explica el resto de la estructura que se necesita saber para producir un documento útil.

#### <span id="page-30-1"></span>**2.1. La estructura del texto y el idioma**

Por Hanspeter Schmid [<hanspi@schmid-werren.ch>](mailto:hanspi@schmid-werren.ch)

El quid de escribir un texto (salvo cierta literatura moderna) es comunicar ideas, información o conocimiento al lector. El lector entenderá mejor el texto si dichas ideas están bien estructuradas, y verá y sentirá dicha estructura mucho mejor si la forma tipográfica refleja la estructura lógica y semántica del contenido.

LATEX se diferencia de otros sistemas de composición en que sólo tiene que decirle tal estructura. La forma tipográfica del texto se deriva según las "reglas" dadas en el fichero de clase del documento y en los varios ficheros de estilo usados.

La unidad de texto más importante en LAT<sub>EX</sub> (y en tipografía) es el párrafo. Lo llamamos "unidad de texto" porque un párrafo es la forma tipográfica que debería reflejar un pensamiento o una idea básica completos. Así, si comienza un nuevo pensamiento, debería empezar un nuevo párrafo; y si no, deberían usarse sólo saltos de línea. Si duda sobre insertar saltos de párrafo, recuerde que su texto es un vehículo de ideas y pensamientos. Si tiene un salto de párrafo, pero el anterior pensamiento continúa, debería eliminar el salto. Si aparece una línea de pensamiento totalmente nueva en el mismo párrafo, entonces debería insertar un salto.

Casi todo el mundo subestima completamente la importancia de saltos de párrafo bien situados. Mucha gente no sabe siquiera cuál es el significado de un salto de párrafo o, especialmente en LATEX, introduce saltos de párrafo sin saberlo. Este último error es especialmente fácil de cometer si se usan ecuaciones en el texto. Mire los siguientes ejemplos, y piense por qué a veces se usan líneas vacías (saltos de párrafo) antes y después de la ecuación, y a veces no. (Si no entiende bien todavía todas las órdenes para entender estos ejemplos, lea este capítulo y el siguiente y luego lea esta sección otra vez.)

```
% Ejemplo 1
...cuando Einstein presentó su fórmula
\begin{equation}
  e = m \cdot c \cdot c^2 \; ;\end{equation}
que es al mismo tiempo la fórmula física
más famosa y la menos entendida.
% Ejemplo 2
...de lo cual se sigue la ley de corrientes de Kirchhoff:
\begin{equation}
  \sum_{k=1}^{n} I_k = 0 \; ; \; .\end{equation}
La ley de tensiones de Kirchhoff puede derivarse...
% Ejemplo 3
...lo que tiene varias ventajas.
\begin{equation}
  I D = I_F - I_R\end{equation}
es el núcleo de un modelo de transistor muy eficiente. ...
```
La siguiente unidad de texto más pequeña es la oración. En textos ingleses, hay un espacio mayor tras un punto que termina una oración que tras uno que termina una abreviatura. LATEX supone por omisión que un punto termina una oración; si se equivoca, debe indicarle qué es lo que desea. Esto se explicará más tarde en este capítulo. Afortunadamente, en español no afecta tanto esta distinción.

La estructuración de un texto se extiende incluso a partes de las oraciones. La mayoría de los idiomas tienen reglas de puntuación muy complicadas, pero en muchos idiomas (incluido el español) acertará casi siempre con las comas si recuerda lo que representan: una pausa breve en el flujo del lenguaje. Si no está seguro de dónde poner una coma, lea la oración en alto y tómese un breve respiro en cada coma. Si le suena mal en algún lugar, borre esa coma; si siente que le urge respirar (o hacer una breve pausa) en otro lugar, inserte una coma.

Finalmente, los párrafos de un texto deberían estar estructurados también a un nivel más alto, distribuyéndose en capítulos, secciones, subsecciones, y así sucesivamente. Sin embargo, el efecto tipográfico de escribir p.ej. \section{La estructura del texto y el idioma} es tan obvio que es casi evidente cómo deben usarse estas estructuras de alto nivel.

#### <span id="page-32-0"></span>**2.2. Saltos de línea y de página**

#### <span id="page-32-1"></span>**2.2.1. Justificación de párrafos**

Los libros se suelen componer con líneas de igual longitud. LAT<sub>EX</sub> inserta los saltos de línea y los espacios necesarios entre palabras optimizando el contenido de todo un párrafo. Si es preciso, también divide palabras con guiones si no caben bien en una línea. Cómo se componen los párrafos depende de la clase del documento. Normalmente la primera línea de un párrafo lleva sangría, y no hay espacio adicional entre dos párrrafos. Tiene más información al respecto en la sección [6.3.2.](#page-134-3)

En casos concretos puede ser necesario ordenar a LATEX que salte de línea:

#### \\ ó \newline

comienza una nueva línea sin comenzar un nuevo párrafo.

#### $\setminus$

además prohíbe un salto de página tras el salto forzado de línea.

\newpage

comienza una nueva página.

\linebreak[*n*], \nolinebreak[*n*], \pagebreak[*n*], \nopagebreak[*n*]

producen un salto de línea, impiden un salto de línea, producen un salto de página, o impiden un salto de página, respectivamene. Permiten al autor ajustar sus efectos mediante el argumento opcional *n*, al que puede asignarse un número entre cero y cuatro. Poniendo *n* a un valor menor que 4, deja a LATEX la opción de no hacer caso de su orden si el resultado tiene mal aspecto. No confunda estas órdenes "-break"con las órdenes "new-". Incluso si pone una orden "-break", LATEX aún intenta dejar bien el borde derecho de la página y la longitud total de la página, como se describe en la sección siguiente. Si realmente quiere iniciar una nueva línea, use la orden "newline".

LATEX siempre intenta producir los mejores saltos de página posibles. Si no puede encontrar una manera de dividir las líneas que cumpla con sus expectativas, permite que una línea se salga por la derecha del párrafo. LATEX se queja entonces ("overfull hbox") mientras procesa el fichero de entrada. Esto sucede muy a menudo cuando LAT<sub>E</sub>X no puede encontrar un lugar adecuado para dividir una palabra.<sup>[1](#page-33-1)</sup> Puede mandar a LAT<sub>E</sub>X que baje sus expectativas un poco mediante la orden \sloppy. Impide las líneas extralargas incrementando el espaciado permitido entre palabras —aunque la salida final no sea óptima—. En tal caso se advierte al usuario ("underfull hbox"). En la mayoría de los casos el resultado no tiene muy buen aspecto. La orden *\fussy*, por el contrario, indica a L<sup>AT</sup>EX que debe ser más exigente en sus elecciones.

#### <span id="page-33-0"></span>**2.2.2. Silabación**

LATEX divide las palabras según sus sílabas al final del renglón si lo considera necesario. Si el algoritmo de división no encuentra los puntos de silabación correctos, puede remediar la situación usando las siguientes órdenes para decirle a TEX las excepciones. La orden

\hyphenation{*lista de palabras*}

causa que las palabras listadas en el argumento se dividan sólo en los puntos marcados con "-". El argumento de la orden debería contener sólo palabras de letras normales o, mejor dicho, signos que LATEX considera letras normales. Las sugerencias de silabación se almacenan para el idioma activo mientras se da la orden. Esto quiere decir que si da la orden en el preámbulo del documento entonces influirá la silabación del inglés. Si sitúa la orden tras \begin{document} y está usando algún paquete para otro idioma como babel, entonces las sugerencias de silabación estarán activas para el idioma activo de babel.

El ejemplo de abajo permitirá que "guiones" se divida, y también "Guiones"; e impedirá que "FORTRAN", "Fortran" y "fortran"se dividan en ningún caso. Sólo se permiten caracteres ASCII (no las vocales acentuadas ni la eñe) en el argumento.

Ejemplo:

\hyphenation{FORTRAN Gui-o-nes}

La orden  $\setminus$ -inserta un guión discrecional en una palabra, que se convierte en el único punto donde se permite la división en dicha palabra. Esta orden

<span id="page-33-1"></span><sup>&</sup>lt;sup>1</sup>Aunque L<sup>A</sup>TEX le avisa cuando ocurre (Overfull hbox) y muestra la línea problemática, tales líneas no siempre son fáciles de encontrar. Si usa la opción draft en la orden \documentclass, tales líneas se marcarán con una línea negra gruesa en el margen derecho.

es útil sobre todo para palabras que contienen caracteres especiales (p.ej. vocales acentuadas), porque LATEX no divide automáticamente tales palabras.

```
Me parece que es: su\-per\-ca\-%
li\-fra\-gi\-lís\-ti\-co\-es\-%
pia\-li\-do\-so
```
Me parece que es: supercalifragilísticoespialidoso

Para mantener varias palabras juntas en el mismo renglón use la orden

\mbox{*texto*}

que causa que su argumento quede junto en todas las circunstancias.

```
Mi número telefónico pasará
a ser \mbox{677 843 860} a
partir de mañana.
```

```
El parámetro indicado como
\mbox{\emph{nombre\filenomo{}}}
contiene el nombre del \filenomo{}.
```

```
Mi número telefónico pasará a ser
677 843 860 a partir de mañana.
El parámetro indicado como
nombrefichero contiene el nombre
del fichero.
```
\fbox es similar a \mbox, pero además dibujará un rectángulo visible alrededor del argumento.

#### <span id="page-34-0"></span>**2.3. Cadenas a medida**

En algunos ejemplos de las páginas anteriores, ha visto algunas órdenes simples de LAT<sub>E</sub>X para componer cadenas de texto especiales:

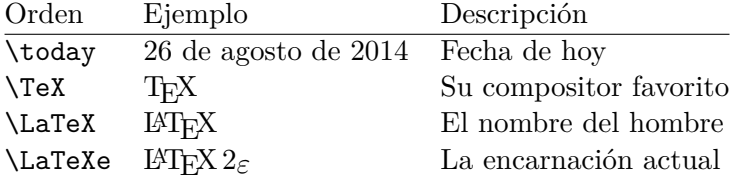

#### <span id="page-34-1"></span>**2.4. Símbolos y caracteres especiales**

#### <span id="page-34-2"></span>**2.4.1. Comillas**

*No* use " para las comillas como haría con una máquina de escribir. En tipografía hay comillas especiales de apertura y cierre. En LATEX, use dos ` (acentos graves) para abrir comillas y dos ' (apóstrofos) para cerrar comillas *inglesas*. Para comillas *inglesas* simples basta con poner una de cada una.

```
''Por favor, pulse la tecla 'x'.'' "Por favor, pulse la tecla 'x'."
```
Tenga en cuenta que el apóstrofo aparece en el código fuente anterior como un acento agudo (simétrico al grave).

En la tipografía española, las comillas tradicionales son « y ». La versión española debería ser así:

```
\guillemotleft
Por favor, pulse la tecla ''x''.%
\guillemotright
                                        «Por favor, pulse la tecla "x".»
```
#### <span id="page-35-0"></span>**2.4.2. Guiones y rayas**

LATEX conoce cuatro tipos de guión o raya, uno de los cuales es el signo matemático "menos". Observe cómo obtenerlos:

```
austro-húngaro, P-valor\\
páginas 13--67\\
sí ---dijo él--- \\
$0$, $1$ y $-1$
```
austro-húngaro, P-valor páginas 13–67 sí —dijo él—  $0, 1 y -1$ 

Los nombres de estos símbolos son: '-' guión, '–' raya corta, '—' raya y '−' signo menos. (En tipografía tradicional española, la rayacorta no existe; en su lugar se utiliza siempre el guión.)

#### <span id="page-35-1"></span>**2.4.3. Tilde (**∼**)**

Se trata de un carácter que aparece a menudo en código informático y direcciones de red. Para generarlo en LAT<sub>EX</sub> puede usar  $\searrow$  pero el resultado: ˜ no es realmente lo que busca. Intente esto otro:

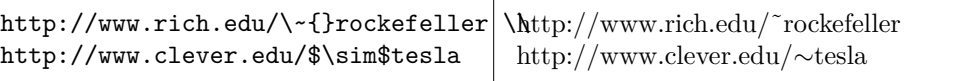

#### <span id="page-35-2"></span>**2.4.4. Slash (/)**

Para introducir una barra entre dos palabras, se puede simplemente escribir, por ejemplo, read/write, pero esto hace que LAT<sub>E</sub>X trate a las dos palabras como una sola, e inhibe la división silábica en estas dos palabras, de modo que puede haber errores de cajas horizontales rebasadas ('*overfull*'). Para evitar esto, use \slash. Escriba, por ejemplo, 'read\slash write', lo que permite la partición silábica, pero puede aún usar el caracter de la barra normal '/' para cocientes o unidades, por ejemplo: 5 MB/s.
#### **2.4.5. Símbolo de grado (**◦**)**

El siguiente ejemplo muestra cómo imprimir un símbolo de grado en LATEX:

```
Estamos a
$-30\,\hat{\text{C}}\.
Pronto superconduciremos.
```
Estamos a −30 ◦C. Pronto superconduciremos.

El paquete textcomp dispone de la orden \textcelsius para producir el mismo símbolo sin tener que usar superíndices (^).

#### 2.4.6. El símbolo monetario del euro  $(\epsilon)$

Si escribe sobre dinero, casi seguro que necesite el símbolo del euro. Muchas fundiciones actuales contienen el símbolo del euro. Tras cargar el paquete textcomp en el preámbulo de su documento

```
\usepackage{textcomp}
```
puede usar la orden

\texteuro

para acceder a él.

Si su fundición no proporciona su propio símbolo del euro o si no le gusta el símbolo de la fundición, tiene más opciones:

Primero, el paquete eurosym. Proporciona el símbolo oficial del euro:

```
\usepackage[official]{eurosym}
```
Si prefiere un símbolo del euro que se ajuste a su fundición, use la opción gen el lugar de la opción official.

El paquete marvosym también proporciona muchos y variados símbolos, incluido el del euro, con el nombre \EUR (y otras versiones como \EURtm).

## **2.4.7. Puntos suspensivos (. . . )**

En una máquina de escribir, una coma o un punto ocupa el mismo espacio que cualquier otra letra. En tipografía, estos caracteres ocupan muy poco espacio y casi se pegan a la letra anterior. En tipografía española esto no es un problema, porque los 'puntos suspensivos' van casi juntos. En tipografía inglesa no, así que en lugar de escribir tres puntos use la orden

\ldots

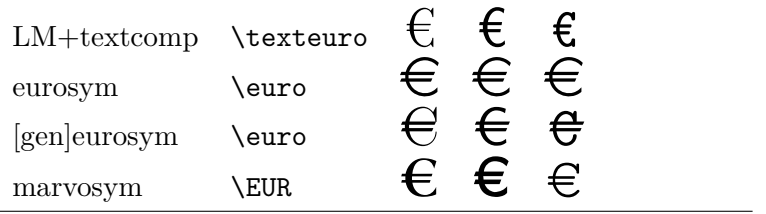

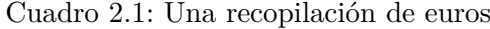

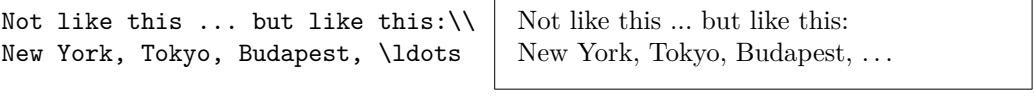

En español sería:

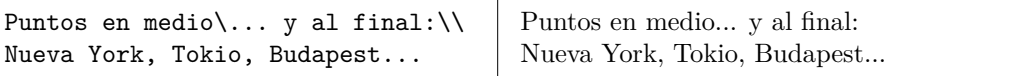

#### **2.4.8. Ligaduras**

Algunas combinaciones de letras se componen no sólo poniendo una letra tras otra, sino usando símbolos especiales.

ff fi fl ffi... en lugar de ff fi fl ffi...

Las llamadas ligaduras pueden evitarse insertando \mbox{} entre las dos letras en cuestión. Esto puede ser necesario para palabras compuestas de dos palabras (raro en castellano, pero común en otros idiomas).

\Large No ''\^ceffarbisto''\\ sino ''\^cef\mbox{}farbisto''. No "ĉeffarbisto" sino "ĉeffarbisto".

#### **2.4.9. Acentos y caracteres especiales**

LATEX soporta el uso de acentos y caracteres especiales para muchos idiomas. El cuadro [2.2](#page-38-0) muestra todo tipo de acentos aplicados a la letra o. Por supuesto también funcionan con otras letras (vocales o consonantes).

Para situar un acento sobre una i o una j, hay que quitar sus puntos. Esto se consigue escribiendo  $\iota$  y  $\iota$ .

```
H\^otel, na\"\i ve, \'el\'eve,\\
sm\o rrebr\o d, !'Se\~norita!,\\
Sch\"onbrunner, Schlo\ss{},
Stra\ss e,\\
\^Ce\^ha \^sa\u umman\^ga\^\j o
```
Hôtel, naïve, élève, smørrebrød, ¡Señorita!, Schönbrunner, Schloß, Straße, Ĉeĥa ŝaŭmmanĝaĵo

|                                                                |                  | ò \'o ó \'o ô \^o õ \~o<br>$\bar{0}$ \=0 $\dot{0}$ \.0 $\ddot{0}$ \"0 | $C \setminus C$ c |
|----------------------------------------------------------------|------------------|-----------------------------------------------------------------------|-------------------|
| $0 \leq u$<br>$\phi$ \do $\phi$ \bo $\hat{\phi}$ \too          | ŏ\vo ő\Ho        |                                                                       | $Q \setminus C$ o |
| $\circledcirc$ \oe $\times$ \OE<br>$\aa$ \aa $\AA$ \AA         |                  | $x \neq E \setminus AE$                                               |                   |
| $\emptyset$ \0 $\emptyset$ \0 $\}$ \1<br>$1 \nightharpoonup i$ | $J \lambda j$ i! |                                                                       | L \L<br>$i$ ?'    |

<span id="page-38-0"></span>Cuadro 2.2: Acentos y caracteres especiales.

## **2.5. Soporte para otros idiomas**

Cuando escriba documentos en idiomas distintos del español, hay tres áreas en que LATEX tiene que configurarse adecuadamente:

- 1. Todas las cadenas de texto generadas automáticamente<sup>[2](#page-38-1)</sup> tienen que adaptarse al nuevo idioma. Para muchos idiomas, estos cambios pueden llevarse a cabo mediante el paquete babel de Johannes Braams.
- 2. LATEX necesita saber las reglan de silabación para el nuevo idioma. Crear reglas de silabación para LATEX es algo más difícil. Significa reconstruir el fichero de formato con patrones de silabación diferentes. Su *Local Guide* [\[5\]](#page-144-0) debería darle más información sobre esto.
- 3. Reglas tipográficas específicas del idioma. En francés, por ejemplo, hay un espacio obligatorio antes de cada carácter de dos puntos (:).

<span id="page-38-1"></span><sup>&</sup>lt;sup>2</sup>Índice general, Apéndice, ...

Si su sistema ya está configurado adecuadamente, puede activar el paquete babel añadiendo la orden

\usepackage[*idioma*]{babel}

tras la orden \documentclass. Puede listar los *idioma*s construidos en su sistema LATEX cada vez que se ejecuta el compilador. Babel activará automáticamente las reglas de silabación para el idioma que escoja. Si su formato LATEX no soporta la silabación del idioma escogido, babel funcionará todavía pero desactivará la silabación, lo que tiene un efecto bastante negativo en la apariencia del documento compuesto.

Babel también define nuevas órdenes para algunos idiomas, que simplifican la escritura de caracteres especiales. El idioma alemán, por ejemplo, contiene muchas diéresis (äöü). Con babel, puede escribir ö tecleando "o en lugar de \"o.

Si carga babel con múltiples idiomas

```
\usepackage[idiomaA,idiomaB]{babel}
```
entonces el último idioma en la lista de opciones será el activo (es decir, idiomaB); puede usar la orden

\selectlanguage{*idiomaA*}

para cambiar el idioma activo.

La mayoría de los sistemas de ordenador modernos le permiten escribir letras de diferentes alfabetos directamente desde el teclado. Para manejar varias codificaciones de entrada usadas por diferentes grupos de idiomas en diferentes plataformas LAT<sub>E</sub>X emplea el paquete inputenc:

#### \usepackage[*codificación*]{inputenc}

Cuando use este paquete, debería considerar que otras personas podrían no poder editar sus ficheros de entrada en sus ordenadores, porque usan una codificación diferente. Por ejemplo, la a con diéresis ä en OS/2 tiene el código 132, en sistemas GNU o Unix que usen ISO-LATIN 1 tiene el código 228, mientras que en la codificación cirílica cp1251 para ReactOS o Windows esta letra no existe; así que use este paquete con cuidado. Las siguientes codificaciones pueden resultarle útiles, dependiendo del sistema en que esté trabajando<sup>[3](#page-39-0)</sup>:

<span id="page-39-0"></span><sup>3</sup>Para saber más sobre codificaciones de entrada soportadas para idiomas con alfabetos latino o cirílico, lea la documentación de inputenc.dtx y cyinpenc.dtx respectivamente. La sección [4.6](#page-93-0) explica cómo generar la documentación de los paquetes.

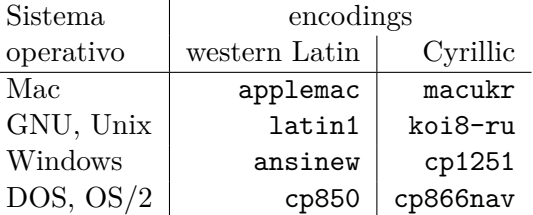

Si tiene un documento multilingüe con codificaciones que entran en conflicto, considere el uso de UNICODE a través de la codificación utf-8.

#### \usepackage[utf8]{inputenc}

le permitirá crear ficheros de entrada LAT<sub>E</sub>X en utf-8, una codificación multi-octeto en que cada carácter puede ocupar desde un octeto hasta cuatro.

La codificación de fundiciones es una cuestión diferente. Define en qué posición dentro de una fundición TEX se almacena cada letra. Múltiples codificaciones de entrada podrían corresponderse con la misma codificación de fundición, lo que reduce el número de fundiciones requeridas. Las codificaciones de fundición se manejan mediante el paquete fontenc:

#### \usepackage[*codificación*]{fontenc}

donde *codificación* es la codificación de fundición. Es posible cargar varias codificaciones simultáneamente.

La codificación de fundición por omisión en LAT<sub>EX</sub> es OT1, la codificación de la fundición original de T<sub>E</sub>X, Computer Modern. Contiene sólo los 128 caracteres del conjunto ASCII de 7 bites. Cuando se requieren caracteres acentuados, TEX los crea combinando un carácter normal con un acento. Aunque el resultado parece perfecto, este enfoque impide que la silabación automática funcione en palabras que contienen caracteres acentuados. Además, algunas letras latinas no pueden crearse combinando un carácter normal con un acento; sin mencionar los casos de alfabetos no latinos, como el griego o el cirílico.

Para evitar estos inconvenientes, se crearon varias fundiciones de 8 bites similares a CM. Las fundiciones *Extended Cork* (EC) en la codificación T1 contienen letras y signos de puntuación para la mayoría de los idiomas europeos basados en el alfabeto latino. Las fundiciones LH contienen letras necesarias para componer documentos en idiomas que usan el alfabeto cirílico. Dado el gran número de caracteres cirílicos, se organizan en cuatro codificaciones de fundición —T2A, T2B, T2C y X2.<sup>[4](#page-40-0)</sup> El grupo CB contiene fundiciones en la codificación LGR para la composición de texto griego.

Usando estas fundiciones puede mejorar/posibilitar la silabación en documentos de otros idiomas. Otra ventaja de usar las nuevas fundiciones

<span id="page-40-0"></span><sup>4</sup>La lista de idiomas soportados por cada codificación puede hallarse en [\[11\]](#page-145-0).

Cuadro 2.3: Preámbulo para documentos en castellano.

<span id="page-41-0"></span>\usepackage[spanish]{babel} \usepackage[latin1]{inputenc} \usepackage[T1]{fontenc}

similares a CM es que proporcionan fundiciones de las familias CM en todos los pesos, formas y tamaños ópticamente escalables.

#### **2.5.1. Soporte para el castellano**

Por José Luis Rivera [<jlrn77<>gmail.com>](mailto:jlrn77<>gmail.com)

Para posibilitar la silabación y cambiar todos los textos automáticos al castellano, use la orden:

```
\usepackage[spanish]{babel}
```
Como hay muchos acentos en castellano, debería usar

\usepackage[latin1]{inputenc}

para poder meterlos con el teclado, y también

\usepackage[T1]{fontenc}

para que la silabación sea correcta.

Vea el cuadro [2.3](#page-41-0) para un preámbulo adecuado para el castellano. Note que usamos la codificación de entrada latin1, que puede no ser correcta para su sistema.

La opción spanish añade algunos atajos (*shorthands*) útiles para la tipografía española del texto o las matemáticas. Estos atajos se explican en el cuadro [2.4.](#page-42-0)

En general, la opción spanish provee numerosos ajustes, pero el estilo está diseñado para que sea muy configurable. Para ello, se proporciona una serie de opciones de paquete, que en caso de emplearse deben ir *después* de spanish. Por ejemplo:

\usepackage[french,spanish,es-noindentfirst]{babel}

carga los estilos para el francés y el español, esta última como lengua principal; además, evita que spanish sangre el primer párrafo tras un título. Otras

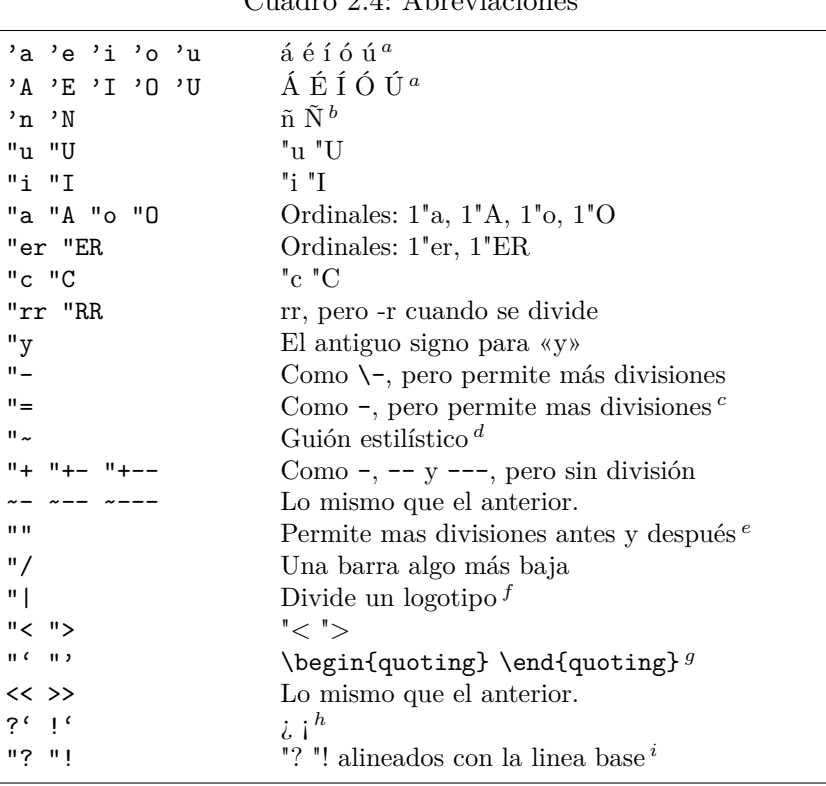

<span id="page-42-0"></span>Cuadro 2.4: Abreviaciones

*<sup>a</sup>* Requieren la opción activeacute. *<sup>b</sup>* La forma ~n no está activada por omisión a partir de la versión 5. <sup>c</sup> "= viene a ser lo mismo que ""-"". <sup>d</sup> Esta abreviación tiene un uso distinto en otras lenguas de babel. *<sup>e</sup>* Como en «entrada/salida». *<sup>f</sup>* Carece de uso en castellano. *<sup>g</sup>* Reemplazos para *<<* o *>>* con la opción es-noquoting. *<sup>h</sup>* No proporcionadas por este paquete, sino por cada tipo; figuran aquí como simple recordatorio. *<sup>i</sup>* útiles en rótulos en mayúsculas.

opciones se pueden ajustar por medio de macros, en particular aquellas que se puede desear cambiar en medio del documento (por ejemplo, el formato de la fecha). Las macros pueden incluirse en el archivo de configuración spanish.cfg para hacer cambios globales en un sistema completo.

El estilo modifica por omisión el diseño del texto o del documento en partes sustantivas. A continuación se enumeran los ajustes hechos al formato y las opciones y macros que los controlan.

- Todo el espacio es uniforme, con \frenchspacing.
- Se añade un punto después del número de todas las secciones. Se inhibe con la opción es-nosectiondot.
- Todos los párrafos incluyen un \indentfirst. Se inhibe con la opción es-noindentfirst

Los entornos enumerate e itemize se adaptan a reglas castellanas.

Las opciones es-noenumerate y es-noitemize inhiben estas modificaciones por separado, y la opción es-nolists inhibe ambas.

Las macros \spanishdashitems y \spanishsignitems cambian los valores de las listas itemizadas a series de guiones o una serie alternativa de símbolos.

- Los contadores \alph y \Alph incluyen *ñ* después de *n*.
- Los marcadores de notas no numéricos se vuelven series de asteriscos.

La opción es-nolayout inhabilita los cambios al formato del documento. Estos cambios afectan estas enumeraciones y llamadas a notas a pie de página.

La opción es-uppernames hace versiones con mayúsculas para las traducciones de los encabezados (capítulo, bibliografía, etc.).

La opción es-tabla reemplaza "cuadro" con "tabla".

La macro **\spanish**caption{} cambia el valor de la palabra clave automáticamente. Por ejemplo, \spanishcontents{Contenido}.

Hay otras modificaciones que afectan la composición del texto, los caracteres activos y los atajos.

- Las comillas tipográficas en la codificación OT1 se toman de la fundición lasy en lugar de las macros  $\lceil \log n \rceil$
- *En modo matemático*, un punto seguido de un dígito escribe una coma decimal.

La macro \decimalpoint restaura el decimal a punto, y la macro \spanishdecimal{*caracter*} asigna un caracter cualquiera.

Se define un entorno quoting y dos abreviaturas  $\langle y \rangle$  para formatear citas largas.

La opción es-noquoting inhabilita los atajos << y >> para el entorno quoting, pero se conservan los atajos "' y "'.

La macro  $\deactivated$  deactivatequoting desactiva los atajos  $\langle y \rangle$  temporalmente para habilitar los signos < and > en comparaciones numéricas y algunas macros de AMSTEX.

La macro \spanishdeactivate{*caracteres*} inhabilita temporalmente los atajos definidos por los caracteres incluidos en su argumento. Son elegibles los caracteres .'"~<>.

La opción es-tilden restaura el atajo ~ para escribir eñes. Sólo se provee para componer documentos viejos.

La opción es-noshorthands inhabilita todos los atajos activados por ", ',  $\langle$ ,  $\rangle$ ,  $\sim$  y.

- Los ordinales castellanos se forman con la orden \sptext como en 1\sptext{er}. El punto preceptuado está incluido automáticamente.
- Funciones matemáticas acentuadas (lím, máx, mín, mód) y espaciadas (arc cos, etc.).

Las órdenes \unspacedoperators y \unaccentedoperators inhabilitan estas funciones.

La macro \spanishoperators{*operators*} define los nombres de las funciones y operadores del castellano. Por ejemplo, la orden

\renewcommand{\spanishoperators}{arc\,ctg m\acute{i}n}

crea macros para estas funciones. Dentro de esta orden la macro \, añade espacios finos (en \arcctg en este caso), y la macro \acute{*letter*} añade un acento (como m\acute{i}n define \min (mín). No es necesario añadir la \dotlessi explícitamente.

- Se provee una orden \dotlessi para uso en modo matemático.
- Se añade un espacio fino al signo porcentual \%. La macro \spanishplainpercent lo inhibe localmente.
- Se provee una orden \lsc para producir versalitas minúsculas, para siglas o números romanos.
- Se redefine la orden \roman para escribir números romanos en versalitas en lugar de minúsculas.

La opción es-preindex llama automáticamente al paquete romanidx.sty para reparar llamadas de makeindex formateadas en versalitas. La macro \spanishindexchars define los caracteres que determinan las entradas de índice. Por omisión se usa  $\spanishindexchars[{ }({ }_{{}_{}})$ .

La opción es-ucroman convierte todos los numerales romanos en mayúsculas en lugar de versalitas, y la opción es-lcroman los convierte otra vez en minúsculas, si la macro lsc falla por algún motivo. La primera opción es preferible a la segunda, que es de hecho una falta ortográfica.

Tres macros controlan las mismas modificaciones temporalmente: \spanishscroman, \spanishucroman, and \spanishlcroman.

Algunas macros prestan facilidades adicionales para el formato de algunos documentos.

| Opciones complejas<br>es-noshorthands<br>es-sloppy<br>es-minimal<br>es-noindentfirst<br>$\Omega$<br>Ω<br>es-nosectiondot<br>$\Omega$<br>O<br>es-nolists<br>$\Omega$<br>$\Omega$<br>es-noquoting<br>$\Omega$<br>$\Omega$<br>Ω<br>es-notilde<br>$\Omega$<br>$\Omega$<br>Ω<br>es-nodecimaldot<br>$\Omega$<br>О<br>$\epsilon$<br>es-nolayout<br>O<br>es-ucroman<br>$\Omega$<br>es-lcroman<br>$\Omega$ |  |  |
|----------------------------------------------------------------------------------------------------|--|--|
|                                                                                                    |  |  |
|                                                                                                    |  |  |
|                                                                                                    |  |  |
|                                                                                                    |  |  |
|                                                                                                    |  |  |
|                                                                                                    |  |  |
|                                                                                                    |  |  |
|                                                                                                    |  |  |
|                                                                                                    |  |  |
|                                                                                                    |  |  |

<span id="page-45-0"></span>Cuadro 2.5: Opciones globales del castellano

- Las macros \spanishdatedel y \spanishdatede controlan el formato del artículo en las fechas (del or de).
- La macro \spanishreverseddate pone el formato de fecha en la forma "Mes Día del Año".
- La macro \Today inicia los nombres de los meses en mayúscula.
- Los puntos suspensivos en medio de una oración se escribe **\dots**

Finalmente, hay opciones que abrevian varias opciones al mismo tiempo. Se abrevian en el cuadro [2.5.](#page-45-0)

Finalmente, toda esta maquinaria permite construir opciones regionales del castellano. Las primeras de ellas son mexico y mexico-com. Ambas opciones redefinen las comillas del entorno quoting, y la primera añade es-nodecimaldot, como es costumbre en México y otros países de Centroamérica y el Caribe.

#### **Ajuste a la tipografía española**

Es posible dar aspecto "español" a un texto compuesto en otro idioma "importando" el formato del texto definido en spanish. Basta cargar spanish como idioma principal, añadir a los extras del idioma seleccionado (esperanto en este caso) las características que se quieren importar, y seleccionar el nuevo idioma principal al principio del documento.

```
\usepackage[esperanto,spanish]{babel}
\makeatletter
\addto\extrasesperanto{\textspanish}
\declare@shorthand{esperanto}{^a}{\textormath{\es@sptext{a}}{\ensuremath{^a}}}
\declare@shorthand{esperanto}{^A}{\textormath{\es@sptext{A}}{\ensuremath{^A}}}
\makeatother
\AtBeginDocument{\selectlanguage{esperanto}}
```
De esta forma es posible componer texto en esperanto (u otro idioma cualquiera) y darle aspecto de "compuesto en España".

## **2.5.2. La opción Unicode**

Por Axel Kielhorn [<A.Kielhorn@web.de>](mailto:A.Kielhorn@web.de)

Unicode es el modo más adecuado para incluir varios idiomas en un único documento, sobre todo cuando estos idiomas no utilizan el alfabeto latino. Hay dos motores TEX que son capaces de procesar la entrada de texto Unicode:

- **X TEEX** fue desarrollado para MacOS X pero está disponible para todas las arquitecturas. Se incluyó por primera vez en TEXLive 2007.
- LuaT<sub>E</sub>X es el sucesor de pdfT<sub>E</sub>X. Se incluyó por primera vez en T<sub>E</sub>XLive 2008.

A continuación se describe cómo se distribuye  $X \rightarrow Z \rightarrow Z$  con T<sub>E</sub>XLive 2010.

#### **Inicio rápido**

Para convertir un fichero  $\LaTeX{}$  existente a X $\LaTeX{}$  es necesario hacer lo siguiente:

- 1. Guarde el ficherocomo UTF-8
- 2. Elimine

```
\usepackage{inputenc}
\usepackage{fontenc}
\usepackage{textcomp}
```
del preámbulo.

3. Cambie

```
\usepackage[languageA]{babel}
```
por

```
\usepackage{polyglossia}
\setdefaultlanguage[babelshorthands]{languageA}
```
4. Añada

\usepackage[Ligatures=TeX]{fontspec}

al preámbulo.

El paquete polyglossia $[19]$  es un sustituto de babel. Se encarga de los patrones de separación silábica y de la generación automática de cadenas de texto. La opción babelshorthands habilita la compatibilidad de abreviaturas de babel para alemán y catalán.

El paquete fontspec $[21]$  se encarga de la carga de fuentes para X $\frac{1}{4}$ FEX y LuaTEX. La fuente predeterminada es Latin Modern Roman. Es un hecho poco conocido que algunos comandos TEX son ligaduras definidas in las fuentes Computer Modern. Si desea utilizarlas con una fuente no-TEX debería simularlas. La opción Ligatures=TeX define las siguientes ligaduras:

-- – --- —  $\qquad \qquad$ , ,  $c \cdot c$  "  $a$  $!^{\prime}$   $i$ ?'  $i$  $, , ,$ << « >> »

#### **Todo es** Γ*ριγo* **para mí**

Hasta ahora no se ha visto ninguna ventaja al usar un motor TEX Unicode. Esto cambia cuando abandonamos el alfabeto latino y nos movemos a un idioma más interesante como el griego o el ruso. Con un sistema basado en Unicode se puede simplemente<sup>[5](#page-47-0)</sup> escribir los caracteres en el editor y T<sub>E</sub>X los entenderá.

Escribir en diferentes idiomas es fácil, basta con especificar los idiomas

<span id="page-47-0"></span><sup>5</sup>Depreciando el concepto de simple.

en el preámbulo.

\setdefaultlanguage{spanish} \setotherlanguage[babelshorthands]{german}

Para escribir un párrafo en alemán puede usar el entorno alemán:

```
Texto en español.
\begin{german}
Deutscher Text.
\end{german}
Más texto en español.
```
Si sólo necesita utilizar una palabra en otro idioma puede usar el comando \text*language*:

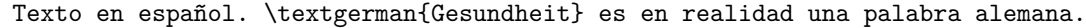

Esto puede parecer innecesario ya que la única ventaja es una división correcta de palabras, pero cuando el segundo idioma es algo más exótico merece la pena el esfuerzo.

A veces, la fuente usada en el documento principal no contiene glifos que son necesarios en el idioma secundario<sup>[6](#page-48-0)</sup>. La solución consiste en definir la fuente que se utilizará para este idioma. Cada vez que se activa un nuevo idioma, polyglossia comenzará comprobando si se ha definido una fuente para este idioma.

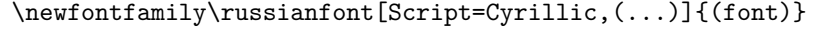

Ahora usted puede escribir

\textrussian{Pravda} es un periódico ruso.

Como este documento está escrito con pdfLAT<sub>EX</sub>, no puedo mostrar los caracteres cirílicos reales.

El paquete xgreek[\[22\]](#page-145-3) ofrece soporte para la escritura de griego antiguo o moderno (monotónico o politónico).

#### **Idiomas de escritura de Derecha a Izquierda (RTL).**

Algunos idiomas se escriben de izquierda a derecha, otros se escriben de derecha a izquierda (RTL). polyglossia necesita el paquete bidi $[23]^7$  $[23]^7$  $[23]^7$  para dar soporte a idiomas RTL. El paquete bidi ha de ser el último paquete cargado,

<span id="page-48-0"></span> ${}^{6}$  Latin Modern no contiene caracteres cirílicos.

<span id="page-48-1"></span> $7$ bidi no soporta LuaT<sub>E</sub>X.

incluso después de hyperref que suele ser el último paquete. (Como polyglossia carga bidi, polyglossia ha de ser el último paquete cargado.)

El paquete xepersian[\[24\]](#page-146-1) ofrece soporte para el persa. Proporciona comandos LATEX persas que le permiten introducir comandos como \section en persa, que lo hace muy atractivo para los hablantes nativos. xepersian es el único paquete que soporta kashida con X $\frac{1}{4}$ EX. Actualmente se está desarrollando un paquete para el siríaco que utiliza un algoritmo similar.

La fuente IranNastaliq proporcionada por el SCICT<sup>[8](#page-49-0)</sup> está disponible en su sitio web <http://www.scict.ir/Portal/Home/Default.aspx>.

El paquete arabxetex $[20]$  es compatible con varios idiomas de escritura árabe:

- árabe
- **persa**
- urdu
- sindhi
- pashto
- otomano (turco)
- kurdo
- kashmiri
- malayo (jawi)
- uighur

Proporciona una asignación de fuentes que habilita a  $X \rightarrow E X$  para procesar la entrada de caracteres usando la transcripción ASCII ArabTEX.

IRMUG[9](#page-49-1) proporciona fuentes que soportan algunos idiomas árabes en [http://wiki.irmug.org/index.php/X\\_Series\\_2](http://wiki.irmug.org/index.php/X_Series_2).

No hay paquetes disponibles para el hebreo porque no son necesarios. El soporte para hebreo de polyglossia debería ser suficiente. Pero es necesaria una fuente adecuada con verdadero Unicode hebreo. SBL hebreo es gratuito para uso no-comercial y está disponible en [http://www.sbl-site.org/](http://www.sbl-site.org/educational/biblicalfonts.aspx) [educational/biblicalfonts.aspx](http://www.sbl-site.org/educational/biblicalfonts.aspx). Otra fuente disponible bajo licencia Open Font es Ezra SIL, disponible en [http://www.sil.org/computing/](http://www.sil.org/computing/catalog/show_software.asp?id=76) [catalog/show\\_software.asp?id=76](http://www.sil.org/computing/catalog/show_software.asp?id=76).

<span id="page-49-0"></span><sup>8</sup>Supreme Council of Information and Communication Technology

<span id="page-49-1"></span><sup>&</sup>lt;sup>9</sup> Iranian Mac User Group

Recuerde seleccionar la secuencia de comandos correcta:

```
\newfontfamily\hebrewfont[Script=Hebrew]{SBL Hebrew}
\newfontfamily\hebrewfont[Script=Hebrew]{Ezra SIL}
```
#### **Chino, japonés y coreano (CJK)**

El paquete xeCJK[\[25\]](#page-146-2) se encarga de la selección de fuentes y de la puntuación de estos idiomas.

## **2.6. El espacio entre palabras**

Para conseguir un margen derecho recto en la salida, LAT<sub>EX</sub> inserta cantidades variables de espacio entre las palabras. En tipografía inglesa, se inserta algo más de espacio al final de la oración, pues así el texto es más legible. LATEX supone que las oraciones terminan en puntos, signos de interrogación o signos de exclamación. Si un punto sigue una letra mayúscula, no se considera un final de oración, pues los puntos tras letras mayúsculas suelen indicar una abreviatura.

Cualquier excepción a esas premisas tiene que indicarla el autor. Una antibarra ante un espacio genera un espacio que no será expandido. Una tilde '~' genera un espacio que no será expandido y además impide el salto de línea. La orden \@ ante un punto indica que dicho punto termina una oración aunque siga a una letra mayúscula.

```
El Sr.~Aranda se alegró\\
cf.~rFig.~5\\
Adoro el LISP\@. ¿Y usted?
```
El Sr. Aranda se alegró cf. Fig. 5 Adoro el LISP. ¿Y usted?

Al escribir en español, no se añade el espacio adicional tras los puntos. En inglés tal adición se puede desactivar con la orden

```
\frenchspacing
```
que manda a LATEX *no* insertar más espacio tras un punto que tras un signo ordinario. Es lo habitual en idiomas distintos del inglés, salvo en bibliografías. En tal caso, la orden \@ no es necesaria.

## **2.7. Títulos, capítulos y secciones**

Para ayudar al lector a orientarse en su libro, debería dividirlo en capítulos, secciones y subsecciones. LATEX lo permite mediante órdenes especiales que toman el título de la sección como argumento. Es tarea suya el usarlos en el orden correcto.

Las siguientes órdenes de sección están disponibles para la clase article:

```
\section{...}
\subsection{...}
\subsubsection{...}
\paragraph{...}
\subparagraph{...}
```
Si quiere dividir su documento en partes sin influir en la numeración de secciones o capítulos puede usar

#### $\part{...}$

Cuando trabaje con las clases report o book, estará disponible una orden de sección adicional

#### \chapter{...}

Como la clase article no entiende de capítulos, es muy fácil añadir artículos como capítulos a un libro. El espacio entre secciones, la numeración y el tamaño de fundición de los títulos quedará correctamente establecido por L<sup>AT</sup><sub>E</sub>X.

Dos órdenes de sección son algo especiales:

- La orden \part no modifica la secuencia de numeración de los capítulos.
- La orden \appendix no toma ningún argumento. Solamente cambia la numeración de capítulos de números a letras.[10](#page-51-0)

LATEX crea un índice general tomando los encabezados de sección y los números de página del último ciclo de compilación del documento. La orden

#### \tableofcontents

sitúa el índice general en el lugar en que se ejecuta la orden. Un documento nuevo debe compilarse ("LATEXarse") dos veces para conseguir un índice general correcto. A veces puede requerirse una tercera compilación. LATEX le dirá cuándo es necesario.

Todas las órdenes de sección listadas anteriormente tienen una versión "estrella". Se trata de órdenes con el mismo nombre pero seguido de un asterisco \*. Generan encabezados de sección que no aparecen en el índice

<span id="page-51-0"></span><sup>10</sup>Para el estilo artículo cambia la numeración de las secciones.

general y que no se numeran. La orden \section{Ayuda}, por ejemplo, tendría una versión estrella así: \section\*{Ayuda}.

Normalmente los encabezados aparecen en el índice general exactamente como se introducen en el texto. A veces no es posible, porque el encabezado es demasiado largo y no cabe en el índice general. La entrada para el índice general puede indicarse como un argumento opcional antes del encabezado real.

\chapter[Título para el índice general]{Un largo y aburrido título que aparecerá en el texto}

El título de todo el documento se genera con la orden

#### \maketitle

El contenido del título tiene que definirse mediante las órdenes

\title{...}, \author{...} y opcionalmente \date{...}

antes de llamar a \maketitle. En el argumento de \author, puede poner varios nombres separados por órdenes \and.

Un ejemplo de algunas de las órdenes mencionadas arriba puede verse en la Figura [1.2](#page-21-0) de la página [8.](#page-21-0)

Además de las órdenes de sección ya explicadas, LATEX 2*ε* tiene tres órdenes adicionales para usar con la clase book. Son útiles para dividir la publicación. Las órdenes alteran los encabezados de los capítulos y los números de página para que aparezcan como se ve en muchos libros (sobre todo ingleses):

- **\frontmatter** debería ser la primerísima orden tras el comienzo del cuerpo del documento (\begin{document}). Cambia la numeración de páginas a números romanos y las secciones no estarán numeradas. Es como si usara las órdenes de sección con asterisco (p.ep. \chapter\*{Preface}) pero las secciones aparecerán en el índice general.
- **\mainmatter** viene justo antes del primer capítulo del libro. Activa los números de página arábigos y recomienza el contador de páginas.
- **\appendix** marca el comienzo de material adicional en su libro. Tras esta orden los capítulos se numerarán con letras.
- **\backmatter** debería insertarse antes de los últimos elementos del libro, como la bibliografía y el índice alfabético. No tiene efecto visual en las clases típicas.

## <span id="page-53-1"></span>**2.8. Referencias cruzadas**

En libros, informes y artículos, hay a menudo referencias cruzadas a figuras, cuadros y trozos especiales de texto. LATEX proporciona las siguientes órdenes para referenciar

```
\label{marcador}, \ref{marcador} y \pageref{marcador}
```
donde *marcador* es un identificador escogido por el usuario. LAT<sub>EX</sub> remplaza \ref por el número de la sección, subsección, figura, tabla o teorema tras el que se sitúa la orden \label correspondiente. \pageref imprime el número de página de la página donde la orden \label se sitúa.[11](#page-53-0) Como para los títulos de sección, se usan los números de la compilación previa.

```
Una referencia a esta subsección
\label{sec:esta} aparece así:
''ver sección~\ref{sec:esta} en
la página~\pageref{sec:esta}.''
```
Una referencia a esta subsección aparece así: "ver sección [2.8](#page-53-1) en la página [40.](#page-53-1)"

## **2.9. Notas al pie**

Con la orden

\footnote{*texto al pie*}

se imprime una nota al pie de la página actual. Deben ponerse las notas<sup>[12](#page-53-2)</sup> tras la parabra u oración a la que se refieren. Las notas que se refieran a una sentencia o parte de ella deben por tanto ponerse tras la coma o el punto.<sup>[13](#page-53-3)</sup>

Las notas al pie\footnote{Esto es una nota al pie.} se usan mucho en \LaTeX.

L[a](#page-53-4)s notas al pie $^a$ se usan mucho en IATEX.

<span id="page-53-4"></span>*<sup>a</sup>*Esto es una nota al pie.

<span id="page-53-0"></span> $^{11}\mathrm{Tenga}$ en cuenta que estas órdenes no saben a qué cosa se refieren. **\label** solamente guarda el último número generado automáticamente.

<span id="page-53-3"></span><span id="page-53-2"></span><sup>12</sup>"nota" es una palabra polisémica.

<sup>&</sup>lt;sup>13</sup>Fíjese en que las notas distraen al lector del flujo general del documento. Después de todo, todo el mundo lee las notas —somos una especie cotilla—, así que ¿por qué no integrar todo lo que quieres decir en el cuerpo del documento?<sup>[14](#page-53-5)</sup>

<span id="page-53-5"></span> $^{14}$ Una señal indicadora no se encuentra necesariamente en el sitio al que está señalando.

## **2.10. Palabras enfatizadas**

Si un texto se escribe a máquina las palabras importantes se enfatizan subrayándolas.

#### \underline{*texto*}

En los libros impresos, sin embargo, las palabras se enfatizan componiéndolas con una fundición *cursiva*. LATEX proporciona la orden

#### \emph{*texto*}

para enfatizar texto. Lo que hace realmente la orden con su argumento depende del contexto:

```
\emph{Si usa énfasis en un
 fragmento de texto ya
  enfatizado, entonces
  \LaTeX{} usa la \fontnomo{}
  \emph{normal} para
  enfatizar.}
```
*Si usa énfasis en un fragmento de texto ya enfatizado, entonces LATEX usa la fundición* normal *para enfatizar.*

Fíjese bien en la diferencia entre mandar a LATEX que *enfatice* algo y mandarle que use una *fundición* diferente:

```
\textit{También puede
  \emph{enfatizar} texto
  aunque esté en cursiva,}
\textsf{en \fontnomo{}
  \emph{sin serifado},}
\texttt{o en estilo
  \emph{mecanográfico}.}
```
*También puede* enfatizar *texto aunque esté en cursiva,* en fundición sin serifado, o en estilo *mecanográfico*.

## **2.11. Entornos**

\begin{*entorno*} *texto* \end{*entorno*}

Aquí *entorno* es un nombre de entorno. Los entornos pueden anidarse uno dentro de otro mientras se mantenga el orden correcto.

```
\begin{aaa}...\begin{bbb}...\end{bbb}...\end{aaa}
```
En las siguientes secciones se explican todos los entornos importantes.

#### **2.11.1. Listas (itemize, enumerate y description)**

El entorno itemize es adecuado para listas simples, el entorno enumerate para listas enumeradas y el entorno description para descripciones.

```
\flushleft
\begin{enumerate}
\item Puede mezclar los
entornos de lista a su gusto:
\begin{itemize}
\item Pero podría empezar a
parecer estúpido.
\item[-] Con un guión.
\end{itemize}
\item Así que recuerde:
\begin{description}
\item[Estupideces] no mejoran
por ponerlas en una lista.
\item[Lucideces] sin embargo,
pueden parecer hermosas en
una lista.
\end{description}
\end{enumerate}
```

```
1. Puede mezclar los entornos de lista
  a su gusto:
```
- Pero podría empezar a parecer estúpido.
- Con un guión.
- 2. Así que recuerde:

**Estupideces** no mejoran por ponerlas en una lista.

**Lucideces** sin embargo, pueden parecer hermosas en una lista.

#### **2.11.2. Alineación (flushleft, flushright y center)**

Los entornos flushleft y flushright generan párrafos alineados a la izquierda o a la derecha respectivamente. El entorno center genera texto centrado. Si no indica los saltos de línea mediante  $\setminus\setminus$ , LATEX los determinará automáticamente.

```
\begin{flushleft}
Este texto está alineado a
la izquierda. \LaTeX{} no trata
de justificar las líneas, así
que así quedan.
\end{flushleft}
                                      que así quedan.
\begin{flushright}
Texto alineado\\a la derecha.
\LaTeX{} no trata de
justificar las líneas.
\end{flushright}
\begin{center}
En el centro\\de la Tierra
```
\end{center}

Este texto está alineado a la izquierda. LATEX no trata de justificar las líneas, así

Texto alineado a la derecha. LATEX no trata de justificar las líneas.

> En el centro de la Tierra

#### **2.11.3. Citas (quote, quotation y verse)**

El entorno quote es útil para citas, frases importantes y ejemplos.

```
Una regla empírica tipográfica
para la longitud de renglón es:
\begin{quote}
En promedio, ningún renglón
debería tener más de 66 signos.
\end{quote}
Por ello las páginas de \LaTeX{}
tienen márgenes tan anchos por
omisión, y los periódicos usan
múltiples columnas.
```
Una regla empírica tipográfica para la longitud de renglón es:

> En promedio, ningún renglón debería tener más de 66 signos.

Por ello las páginas de L<sup>AT</sup>EX tienen márgenes tan anchos por omisión, y los periódicos usan múltiples columnas.

Hay dos entornos similares: el quotation y el verse. El entorno quotation es útil para citas largas que se extienden varios párrafos, porque sangra la primera línea de cada párrafo. El entorno verse es útil para poemas donde son importantes los saltos de línea. Los renglones se separan mediante  $\setminus \setminus$  al final de línea y las estrofas mediante un renglón vacío.

```
He aquí un fragmento de
todo un monstruo: Quevedo.
\begin{flushleft}
\begin{verse}
Pasa veloz del mundo la
figura,\\
y la muerte los pasos
apresura;\\
la vida nunca para,\\
ni el Tiempo vuelve atrás la
anciana cara.
\end{verse}
\end{flushleft}
```
He aquí un fragmento de todo un monstruo: Quevedo.

> Pasa veloz del mundo la figura, y la muerte los pasos apresura; la vida nunca para, ni el Tiempo vuelve atrás la anciana cara.

#### **2.11.4. Resumen (abstract)**

En publicaciones científicas es habitual empezar con un resumen que da al lector una idea rápida de lo que puede esperar. LAT<sub>EX</sub> proporciona el entorno abstract con este propósito. Normalmente abstract se usa para documentos compuestos con la clase article.

```
\begin{abstract}
Esta frase está en el resumen,
es un 80\% del ancho total.
\end{abstract}
Esta frase está fuera del
resumen, así que es más ancha.
```
Esta frase está en el resumen, es un 80 % del ancho total. Esta frase está fuera del resumen, así que es más ancha.

#### **2.11.5. Citas literales (verbatim)**

El texto encerrado entre \begin{verbatim} y \end{verbatim} se escribirá directamente, como escrito a máquina, con todos los saltos de línea y espacios, sin ejecutar ninguna orden LAT<sub>EX</sub>.

Dentro de un párrafo, un comportamiento similar se puede obtener con

#### \verb+*texto*+

El signo + puede sustituirse por cualquier otro, salvo por letras, \* por espacios; sirve meramente para delimitar. Muchos ejemplos de LAT<sub>EX</sub> en esta introducción se componen mediante esta orden.

Con \verb|\u{u}| obtengo \u{u}.

```
\begin{verbatim}
(LOOP
  (PRINT "HOLA MUNDO\n"))
\end{verbatim}
```
Con \u{u} obtengo ŭ.

(LOOP

(PRINT "HOLA MUNDO\n"))

```
\begin{verbatim*}
la versión con asterisco
del entorno verbatim
destaca los espacios (no
finales) del texto
\end{verbatim*}
```

```
la␣versión␣con␣asterisco
del␣␣␣␣␣␣entorno␣verbatim
destaca␣los␣espacios␣(no
finales)<sub>\cupdel\cuptexto</sub>
```
La orden \verb puede usarse también con un asterisco:

```
\vert \text{verb*|tal} que así :-) | tal
\vert \text{tal}_{\text{u}}\text{que}_{\text{u}}así\vert:-)
```
El entorno verbatim y la orden \verb pueden estar prohibidos dentro de los parámetros de algunas órdenes.

#### **2.11.6. Tablas (tabular)**

El entorno tabular se usa para componer lindas tablas con líneas opcionales horizontales o verticales. LATEX determina el ancho de las columnas automáticamente.

El argumento *espec* de la orden

\begin{tabular}[*pos*]{*espec*}

define el formato de la tabla. Use un  $|1|$  para una columna de texto alineado por la izquierda,  $r \cdot p$ ara alineación por la derecha y  $c \cdot p$ ara texto centrado; p{*anchura* } para una columna con texto justificado con saltos de renglón y  $\vert \vert \vert$  para una línea vertical.

Si el texto de una columna es demasiado ancha para la página, LATEX no lo partirá automáticamente. Mediante p{*anchura* } puede definir un tipo de columna especial que partirá el texto como en un párrafo normal.

El argumento *pos* indica la posición vertical de la tabla relativa a la base del texto alrededor. Use una de las letras  $\lfloor t \rfloor$ ,  $\lfloor b \rfloor$  o  $\lfloor c \rfloor$  para indicar alineación por lo alto, por lo bajo o por el centro, respectivamente.

En un entorno tabular, & salta a la columna siguiente, \\ comienza un nuevo renglón y \hline inserta una línea horizontal. Puede añadir líneas parciales usando \cline{*j*-*i*}, donde *j* e *i* son los números de las columnas sobre las que debería extenderse la línea.

```
\begin{tabular}{|r|l|}
\hline
7C0 & hexadecimal \\
3700 & octal \\ \cline{2-2}
11111000000 & binario \\
\hline \hline
1984 & decimal \setminus1194 & docenal \\
\hline
\end{tabular}
```
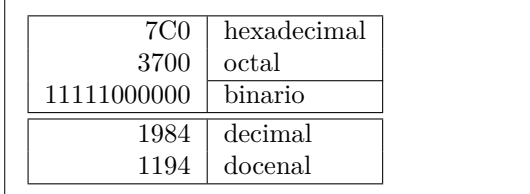

```
\begin{tabular}{|p{4.7cm}|}
\hline
Bienvenidos a mi párrafo.
Esperamos que se diviertan
con el espectáculo.\\
\hline
\end{tabular}
```
Bienvenidos a mi párrafo. Esperamos que se diviertan con el espectáculo.

El separador de columnas puede indicarse con el constructo  $\mathcal{C}\{\ldots\}$ Esta orden elimina el espacio entre columnas y lo remplaza con lo que se ponga entre las llaves. Un uso común de esta orden se explica abajo en un problema de alineación de decimales. Otra aplicación posible es suprimir el espacio adicional de una tabla mediante  $\circ$ {}.

```
\begin{tabular}{@{} l @{}}
\hline
sin espacio extra\\
\hline
\end{tabular}
```
sin espacio extra

```
\begin{tabular}{l}
\hline
con espacio a izq. y dcha.\\
\hline
\end{tabular}
```
con espacio a izq. y dcha.

Puesto que no hay manera predefinida para alinear columnas de números por el decimal,[15](#page-59-0) podemos "chapucear" y hacerlo mediante dos columnas: enteros alineados por la derecha y fracciones alineadas por la izquierda. La orden @{'} en el renglón \begin{tabular} remplaza el espacio normal entre columnas por una comilla " ' ", lo que da el aspecto de una sola columna alineada por una coma decimal. No olvide remplazar el punto decimal en sus números por un separador de columnas (&). La cabecera de la "columna" puede conseguirse con la orden \multicolumn.

```
\begin{tabular}{c r @{'} l}
Expresión con pi &
\multicolumn{2}{c}{Valor} \\
\hline
$\pi$ & 3&1416 \\
\pi^{\pi} & 36&46 \\
$(\pi^{\pi})^{\pi}$ & 80662&7 \\
\end{tabular}
```
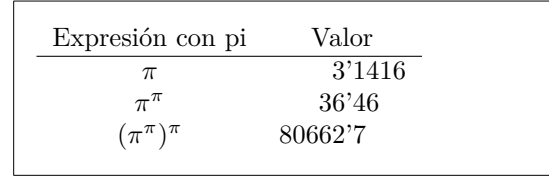

Aunque los signos recomendado y permitido por ISO para los decimales son una coma baja (,) o un punto bajo (.) respectivamente, este ejemplo usa el signo tradicional para el decimal en la tipografía española, que es una coma alta ('), y muestra que puede usarse un símbolo cualquiera para alinear con el marcador @{ }.

```
\begin{tabular}{|c|c|}
\hline
\multicolumn{2}{|c|}{Unu} \\
\hline
Du & Tri! \\
\hline
\end{tabular}
```
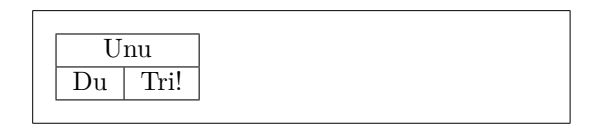

El material compuesto con el entorno tabular siempre permanece junto en una misma página. Si quiere componer tablas largas, debe usar entornos longtable.

## **2.12. Elementos deslizantes**

Actualmente la mayoría de las publicaciones contienen muchas figuras y cuadros. Estos elementos requieren un tratamiento especial, porque no

<span id="page-59-0"></span><sup>15</sup>Compruebe si tiene instalado en su sistema el paquete dcolumn.

pueden dividirse entre dos páginas. Un método posible sería empezar una nueva página cada vez que una figura o un cuadro es demasiado grande para encajar en la página actual. Este enfoque dejaría páginas parcialmente vacías, lo que da mal aspecto.

La solución a este problema es deslizar (*dejar flotar*) cualquier figura o cuadro que no encaje en la página actual hacia una página posterior, y rellenar la página actual con texto del documento. LAT<sub>EX</sub> ofrece dos entornos para elementos deslizantes: uno para cuadros y otro para figuras. Para aprovecharlos bien es importante entender aproximadamente cómo maneja LATEX internamente los deslizantes. En caso contrario, pueden volverse una fuente de frustaciones, si LAT<sub>E</sub>X nunca los pone donde usted quiere que vayan.

Echemos primero un vistazo a las órdenes que LATEX proporciona para deslizantes.

Cualquier cosa que vaya dentro de un entorno figure o table se tratará como deslizante. Ambos entornos admiten un parámetro opcional llamado *colocador*.

```
\begin{figure}[colocador] ó \begin{table}[colocador]
```
Este parámetro se usa para decir a LAT<sub>E</sub>X dónde se puede deslizar el elemento. Se contruye un *colocador* mediante una cadena de *permisos de deslizamiento*. Véase el cuadro [2.6.](#page-60-0)

P.ej. un cuadro podría empezar con el renglón siguiente:

#### \begin{table}[!hbp]

El colocador [!hbp] permite que LAT<sub>EX</sub> coloque el cuadro justo aquí (h) o abajo (b) en alguna página o en una página especial con deslizantes (p), todo ello incluso si no queda tan bien (!). Si no se indica un colocador, las clases típicas suponen [tbp].

> <span id="page-60-0"></span>Cuadro 2.6: Permisos de deslizamiento. Signo Permiso para deslizar... h aquí (*here*) en el mismo lugar del texto donde aparece. Útil sobre todo para elementos pequeños.

- t arriba (*top*) en la página.
- b abajo (*bottom*) en la página.
- p en una *página* especial sólo con deslizantes.
- ! sin considerar la mayoría de los parámetros internos*[a](#page-60-1)* , que podrían impedir su colocación.

<span id="page-60-1"></span>*<sup>a</sup>*Como el número máximo de deslizantes por página permitido.

LATEX colocará todos los deslizantes que encuentre según el colocador indicado por el autor. Si un deslizante no puede colocarse en la página actual, quedará pospuesto en la cola de *figuras* o en la de *cuadros*. [16](#page-61-0) Cuando comienza una nueva página, LATEX comprueba antes si es posible rellenar un página especial de deslizantes, con deslizantes de la colas. Si no es posible, se considera el primer deslizante de cada cola como si acabase de aparecer en el texto: LATEX intenta de nuevo colocarlo según su colocador (salvo por la 'h', que ya no es posible). Se sitúa cualquier deslizante nuevo que aparezca en el texto dentro de las colas apropiadas. LATEX mantiene estrictamente el orden original de aparición para cada tipo de deslizante. Por eso una figura que no puede colocarse empuja todas las demás figuras hacia el final del documento. Por tanto:

Si LATEX no coloca los deslizantes como usted esperaba, suele ser por culpa de un solo deslizante atascado en una de las dos colas.

Aunque se puede dar a LAT<sub>EX</sub> un colocador de una sola letra, causa problemas. Si el deslizante no encaja en el lugar indicado se queda atorado, y bloquea los deslizantes siguientes. En concreto, no debería nunca jamás usar la opción [h] —es tan mala que en versiones recientes de LATEX se sustituye automáticamente por [ht]—.

Habiendo explicado lo difícil, quedan más cosas por mencionar sobre los entornos table y figure. Con la orden

#### \caption{*texto del pie*}

puede definir un pie para el deslizante. LATEX añadirá un número correlativo y la cadena "Figura" o "Cuadro".

Las dos órdenes

#### \listoffigures y \listoftables

funcionan análogamente a la orden \tableofcontents, imprimiendo un índice de figuras o cuadros, respectivamente. Tales índices muestran los pies completos, así que si tiende a usar pies largos debe tener una versión más corta del pie para los índices. Se consigue poniendo la versión corta entre corchetes tras la orden \caption.

#### \caption[Corto]{LLLLLLLaaaaaaarrrrrrrgggggggoooooo}

Con \label y \ref, puede crear una referencia al flotante dentro del texto.

<span id="page-61-0"></span><sup>&</sup>lt;sup>16</sup>Son colas FIFO — first in first out —: primero en entrar, primero en salir.

El ejemplo siguiente dibuja un cuadrado y lo inserta en el documento. Podría usarlo si quisiera reservar espacio para imágenes que vaya a pegar en el documento ya impreso.

```
La figura~\ref{blanco} es un ejemplo de Arte Pop.
\begin{figure}[!hbp]
\makebox[\textwidth]{\framebox[5cm]{\rule{0pt}{5cm}}}
\caption{Cinco por cinco centímetros.\label{blanco}}
\end{figure}
```
En el ejemplo de arriba, LATEX tratará *con insistencia* (!) de colocar la figura *aquí* (h).[17](#page-62-0) Si no es posible, trata de colocar la figura *abajo* (b). Si no puede colocar la figura en la página actual, determina si es posible crear una página de deslizantes que contenga esta figura y quizás algunos cuadros de la cola de cuadros. Si no hay bastante material para una página especial de deslizantes, LATEX comienza una nueva página, y una vez más trata la figura como si acabara de aparecer en el texto.

En ciertas circunstancias podrá requerirse el uso de la orden

## \clearpage o incluso de \cleardoublepage

Manda a LATEX colocar inmediatamente todos los deslizantes que quedan en las colas y después empezar una página nueva. \cleardoublepage incluso salta a una nueva página a la derecha.

Aprenderá a incluir dibujos PostScript en sus documentos <sup>L</sup>ATEX 2*<sup>ε</sup>* más tarde en esta introducción.

## **2.13. Protección de órdenes frágiles**

El texto dado como argumento de órdenes como \caption o \section puede aparecer más de una vez en el documento (p.ej. en el índice además de en el cuerpo del documento). Algunas órdenes no funcionarán cuando se usen en el argumento de órdenes como \section. La compilación de su documento fracasará. Tales órdenes se llaman órdenes frágiles —por ejemplo, \footnote o \phantom. Estas órdenes frágiles necesitan protección. Puede protegerlas precediéndolas con la orden \protect.

\protect sólo se refiere a la orden que le sigue, ni siquiera a sus argumentos. En la mayoría de los casos un \protect superfluo no hará daño.

\section{Soy muy considerado \protect\footnote{y protejo mis notas al pie.}}

<span id="page-62-0"></span><sup>17</sup>suponiendo que la cola de figuras está vacía.

## **Capítulo 3**

# **Composición de fórmulas matemáticas**

¡Ahora está listo! En este capítulo, abordaremos la mayor aptitud de TFX: la composición matemática. Pero cuidado, este capítulo solo trata la superficie. Aunque lo que se explica aquí basta para mucha gente, no desespere si no encuentra aquí la solución a sus necesidades de composición matemática. Es muy probable que su problema haya sido abordado en  $\mathcal{A} \mathcal{M}$ S-L $\mathsf{TFX}^{1}$  $\mathsf{TFX}^{1}$  $\mathsf{TFX}^{1}$ 

## **3.1. Generalidades**

LATEX tiene un modo especial para componer matemáticas. Hay dos posibildades: escribir las matemáticas dentro de un párrafo, en el mismo renglón que el resto del texto, o partir el párrafo para componer las matemáticas aparte, destacadas. El texto matemático *dentro* del párrafo se introduce entre  $\(\ y \),\$ , entre  $\$  y  $\$ , o entre  $\begin{pmatrix} p \end{pmatrix}$  y  $\end{pmatrix}$ .

```
Sume $a$ al cuadrado y $b$ al
cuadrado para obtener $c$ al
cuadrado. Más formalmente:
c^{2}=a^{2}+b^{2}+b^{2}
```
Sume *a* al cuadrado y *b* al cuadrado para obtener *c* al cuadrado. Más formalmente:  $c^2 = a^2 + b^2$ 

```
\TeX{} se pronuncia como
\(\tau\epsilon\chi\).\\[6pt]
100~m$^{3}$ de agua\\[6pt]
De todo
\begin{math}\heartsuit\end{math}
```
T<sub>E</sub>X se pronuncia como  $\tau \epsilon \chi$ .

 $100 \text{ m}^3$  de agua

De todo  $\heartsuit$ 

<span id="page-64-0"></span><sup>1</sup>La *American Mathematical Society* (Sociedad Matemática Estadounidense) ha producido una potente extensión de LATEX. Muchos de los ejemplos de este capítulo hacen uso de dicha extensión. Todas las distribuciones recientes de TEX la proporcionan. Si la suya no la tiene, visite macros/latex/required/amslatex.

Si quiere que sus ecuaciones o fórmulas matemáticas más grandes se sitúen destacadas aparte del resto del párrafo, es preferible *aislarlas*. Para ello, puede encerrarlas entre  $\{y \}$ , entre  $\begin{cases}$  begin{displaymath} y \end{displaymath}, o entre \begin{equation} y \end{equation}.

Sume \$a\$ al cuadrado y \$b\$ al cuadrado para obtener \$c\$ al cuadrado. Más formalmente: \begin{displaymath} c^{2}=a^{2}+b^{2} \end{displaymath} o puede teclear menos con:  $\lvert c^2= a^2+b^2\end{vmatrix}$ 

Sume *a* al cuadrado y *b* al cuadrado para obtener *c* al cuadrado. Más formalmente:

 $c^2 = a^2 + b^2$ 

o puede teclear menos con:

 $c^2 = a^2 + b^2$ 

Si quiere que LAT<sub>EX</sub> enumere sus ecuaciones, puede usar el entorno equation. Puede etiquetar mediante \label la ecuación con un número y referirse a éste desde otro lugar del texto usando \ref o la orden \eqref del paquete amsmath:

```
\begin{equation} \label{eq:eps}
\epsilon > 0
\end{equation}
De (\ref{eq:eps}), se deduce
\ldots{} De \eqref{eq:eps}
se deduce lo mismo.
```
<span id="page-65-0"></span> $\epsilon > 0$  (3.1) De  $(3.1)$ , se deduce  $\ldots$  De  $(3.1)$  se deduce lo mismo.

Observe las diferencias de estilo entre las ecuaciones en párrafo y las aisladas:

\$\lim\_{n \to \infty}  $\sum_{k=1}^n \frac{1}{k^2}$  $= \frac{\pi^2}{6}$ 

\begin{displaymath} \lim\_{n \to \infty} \sum\_{k=1}^n \frac{1}{k^2}  $= \frac{\pi^2}{6}$ \end{displaymath}

 $\lim_{n\to\infty}\sum_{k=1}^{n}\frac{1}{k^2}=\frac{\pi^2}{6}$ 6

> $\lim_{n\to\infty}\sum^n$ *k*=1 1  $\frac{1}{k^2} = \frac{\pi^2}{6}$ 6

Hay diferencias entre *modo matemático* y *modo texto*. Por ejemplo, en *modo matemático*:

1. La mayoría de los espacios y saltos de línea no significan nada, pues todos los espacios se deducen lógicamente de las expresiones matemáticas, o tienen que ser indicados con órdenes especiales como  $\mathcal{L}$ ,  $\mathcal{L}$ quad  $o \qquad \qquad$ 

- 2. No se permiten renglones vacíos. Sólo un párrafo por fórmula.
- 3. Cada letra se considera como nombre de una variable y como tal será compuesta. Si quiere componer texto normal dentro de una fórmula (tipo redondo y espaciado normal) entonces tiene que introducir el texto usando las órdenes \textrm{...} (véase también la sección [3.7](#page-74-0) en la página [61\)](#page-74-0).

\begin{equation} \forall x \in \mathbf{R}:  $\qquad x^{2} \geq 0$ \end{equation}

$$
\forall x \in \mathbf{R} : \qquad x^2 \ge 0 \tag{3.2}
$$

\begin{equation}  $x^{\frown}$ {2} \geq 0\qquad \textrm{para todo }x\in\mathbf{R} \end{equation}

```
x^2 \geq 0para todo x \in \mathbf{R} (3.3)
```
Los matemáticos pueden ser muy quisquillosos sobre qué símbolos usar: sería tradicional usar aquí la 'negrita de pizarra', que se obtiene usando \mathbb del paquete amsfonts o amssymb. El último ejemplo se convierte en

```
\begin{displaymath}
x^{\frown}{2} \geq 0\qquad
\textrm{para todo }x\in\mathbb{R}
\end{displaymath}
```
 $x^2 > 0$ para todo  $x \in \mathbb{R}$ 

## **3.2. Agrupación en modo matemático**

La mayoría de las órdenes en modo matemático actúan sólo sobre el siguiente carácter, así que si quiere que una orden afecte a varios caracteres, debe agruparlos juntos entre llaves: {...}.

```
\begin{equation}
a^x+y \neq a^{\{x+y\}}\end{equation}
```

```
a^x + y \neq a^{x+y}(3.4)
```
## **3.3. Construcción de bloques de una fórmula matemática**

Esta sección describe las órdenes más importantes usadas en composición matemática. Eche un vistazo a la sección [3.10](#page-78-0) en la página [65](#page-78-0) donde se muestra una lista detallada de órdenes para componer símbolos matemáticos.

Las **letras griegas minúsculas** se introducen con **\alpha**, **\beta**, **\gamma**, ..., las mayúsculas se introducen con **\Gamma**, **\Delta**, ...<sup>[2](#page-67-0)</sup>

\$\lambda,\xi,\pi,\mu,\Phi,\Omega\$ *λ, ξ, π, µ,* Φ*,* Ω

$$
\left[-\lambda,\xi,\pi,\mu,\Phi,\Omega\right]
$$

Los **exponentes y subíndices** pueden indicarse con los caracteres  $\hat{y}$ .

 $a_{1}$ \$ \qquad  $x^{2}$  \qquad \$e^{-\alpha t}\$ \qquad  $a^{(3)}_{1j}$  (ij}\$\\  $e^{x^2} \neq \{e^x\}^2$ 

$$
\begin{vmatrix} a_1 & x^2 & e^{-\alpha t} & a_{ij}^3 \\ e^{x^2} \neq e^{x^2} & \end{vmatrix}
$$

La **raíz cuadrada** se introduce como **\sqrt**; la raíz  $n^{\text{ésima}}$  se genera con \sqrt[*n*]. El tamaño del signo de la raíz lo determina automáticamente LATEX. Si sólo necesita el signo (habitual en la tradición anglosajona, pero no en la tipografía española), use **\surd**.

 $\sqrt{\sqrt{x}}$  \qquad  $\sqrt{x^{2}+\sqrt{y}}$  }\$ \qquad \$\sqrt[3]{2}\$\\[3pt]  $\{\sqrt{x^2 + y^2}\}\$ 

$$
\sqrt{x} \quad \sqrt{x^2 + \sqrt{y}} \quad \sqrt[3]{2}
$$
  

$$
\sqrt{x^2 + y^2}
$$

 $\beta = v_1 \cdot v_2$ \cdot \ldots \qquad  $n! = 1 \cdot 2$ \cdots (n-1) \cdot n\$

 $\Psi = v_1 \cdot v_2 \cdot \ldots$   $n! = 1 \cdot 2 \cdots (n-1) \cdot n$ 

Las órdenes \overline y \underline crean **líneas horizontales** justo encima o debajo de una expresión.

 $\sqrt[3]{\text{overline}}{m+n}$ \$

Las órdenes \overbrace y \underbrace crean **llaves horizontales** largas sobre o bajo una expresión.

 $\{\nabla\cdot\cdot\cdot\cdot\cdot\}$   ${26}$ 

 $\frac{26}{26}$ 

Para añadir acentos matemáticos como flechas pequeñas o tildes a las variables, puede usar las órdenes dadas en el Cuadro [3.1](#page-78-1) de la página [65.](#page-78-1) Se

<span id="page-67-0"></span><sup>&</sup>lt;sup>2</sup>No hay definida una alfa mayúscula en L<sup>A</sup>TEX 2<sub>ε</sub> porque parece igual que una A latina normal. Cuando se termine el nuevo código matemático, las cosas cambiarán.

consiguen circunflejos anchos y tildes que cubren varios caracteres mediante \widetilde y \widehat. El símbolo ' produce una prima.

```
\begin{displaymath}
y=x^{2}\qquad y'=2x\qquad quad y'=2
\end{displaymath}
```

$$
y = x^2 \qquad y' = 2x \qquad y'' = 2
$$

Los **vectores** suelen indicarse añadiendo flechas pequeñas encima de una variable. Esto se hace con la orden \vec. Las dos órdenes \overrightarrow y \overleftarrow son útiles para denotar un vector desde *A* hasta *B*.

```
\begin{displaymath}
\vec a\quad\overrightarrow{AB}
\end{displaymath}
```
*~a* −−→*AB*

No se suele escribir un punto explícito para indicar una multiplicación; sin embargo, a veces sí se escribe para ayudar a los ojos del lector a agrupar los elementos de una fórmula. Puede usar \cdot en estos casos:

```
\begin{displaymath}
v = {\sigma}_{1} \cdot {\sigma}_{2}{\tau}_1 \cdot {\tau}_2
\end{displaymath}
```

```
v = \sigma_1 \cdot \sigma_2 \tau_1 \cdot \tau_2
```
Los nombres de funciones como log suelen componerse en una fundición redonda, y no en cursiva como se hace con las variables, así que LATEX proporciona las siguientes órdenes para componer las nombres de funciones más importantes, tanto para documentos en inglés. . .

\arccos \cos \csc \exp \ker \limsup  $\arcsin \cosh \deg \gcd \lg \ldots \ln$  $\arctan \cot \det \hom \lim \Big$ \arg \coth \dim \inf \liminf \max  $\sinh \ \sup \ \tan \ \tanh \ \min \ \{Pr\}$  $\text{sec}$  \sin . . . como para documentos en español: \cosec \arcsen \deg \arctg \cotg \sen  $\arg$  \inf \senh \tg \tgh

```
\[\lim_{x \rightarrow 0}
\frac{\sen x}{x}=1\] \lim_{x\to 0} \lim_{x\to 0}
```

```
sen x
 x
     = 1
```
Para la función módulo, hay dos órdenes: \bmod para el operador binario "*a* mód *b*" y \pmod para expresiones tales como " $x \equiv a \pmod{b}$ ."

\$a\bmod b\$\\ \$x\equiv a \pmod{b}\$

```
a m´od b
x \equiv a \pmod{b}
```
Una **fracción** vertical se compone con la orden \frac{...}{...}. A menudo es preferible la forma horizontal 1*/*2, porque queda mejor para cantidades pequeñas de "material fraccional".

\$1\frac{1}{2}\$~horas \begin{displaymath}  $\frac{x^{2}}{k+1}$  \qquad  $x^{\f{ \frac{2}{k+1} }\q$  $x^{\hat{ }}$ { 1/2 } \end{displaymath}

 $1\frac{1}{2}$  horas *x* 2  $k+1$  $x^{\frac{2}{k+1}}$  *x*  $x^{1/2}$ 

Para componer coeficientes binomiales o estructuras similares, puede usar la orden \binom del paquete amsmath.

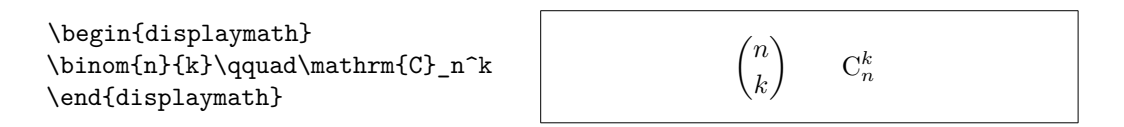

Para relaciones binarias puede ser útil apilar símbolos uno sobre otro. \stackrel pone el símbolo dado en el primer argumento con tamaño superíndice sobre el segundo, que se coloca en su posición habitual.

\begin{displaymath}  $\int f_N(x) \stackrel{\text{!}}{\text{}}$  1 \end{displaymath}

 $\int f_N(x) \stackrel{!}{=} 1$ 

El operador **integral** se genera con \int, el **sumatorio** con \sum y el **productorio** con **\prod.** Los límites superior e inferior se indican con  $\hat{y}$  \_ como los superíndices y subíndices. [3](#page-69-0)

\begin{displaymath}  $\sum_{i=1}^{n} \qquad \qquad$ \int\_{0}^{\frac{\pi}{2}} \qquad \prod\_\epsilon \end{displaymath}

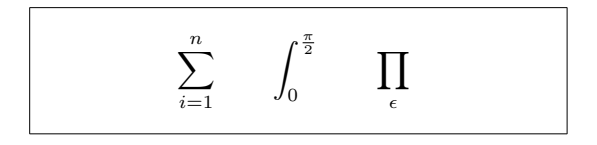

Para controlar más aún la colocación de índices en expresiones complejas, amsmath proporciona dos herramientas adicionales: la orden \substack y el entorno subarray:

<span id="page-69-0"></span> $3A$  $\mathcal{A}\mathcal{A}\mathcal{S}$ -LAT<sub>E</sub>X además tiene super-/subíndices multi-renglón.

```
\begin{displaymath}
\sum_{\substack{0<i<n \\ 1<j<m}}
   P(i, j) =\sum_{\begin{subarray}{l}
           i\in I\setminus1 < j < m\verb+\end{subarray} \verb+\+| \quad \verb+\+(q(i,j)\end{displaymath}
```

```
\sum0<i<n
1<j<m
        P(i, j) = \sumi∈I
1<j<m
                             Q(i, j)
```
TEX proporciona todo tipo de símbolos como **llaves** y otros delimitadores (p.ej.  $\left( \begin{array}{c} \parallel \perp \end{array} \right)$ ). Paréntesis y corchetes pueden introducirse con las teclas correspondientes, y llaves con \{, pero el resto de los delimitadores se generan con órdenes especiales (p.ej. \updownarrow). Para una lista de todos los delimitadores disponibles, vea el Cuadro [3.7](#page-80-0) en la página [67.](#page-80-0)

\begin{displaymath}  $\{a,b,c\}$ \neq\ $\{a,b,c\}$ \end{displaymath}

 $a, b, c \neq \{a, b, c\}$ 

Si pone la orden  $\left\{ \right\}$  ante un delimitador de apertura, y  $\right\}$ right ante un delimitardor de cierre, TEX determinará automáticamente el tamaño correcto del delimitador. Tenga en cuente que ha de cerrar cada \left con el correspondiente \right, y que el tamaño se determina correctamente sólo si ambos se componen en la misma línea. Si no quiere que aparezca nada a la derecha, use '\right.'

```
\begin{displaymath}
1 + \left( \frac{1}{1-x^2} \right)\right) ^3
\end{displaymath}
```
 $1 + \left( \frac{1}{1} \right)$  $1 - x^2$  $\bigwedge^3$ 

En algunos casos en necesario indicar el tamaño correcto de un delimitador matemático a mano, lo que puede hacerse con las órdenes \big, \Big, \bigg y \Bigg como prefijos de la mayoría de las órdenes de delimitador.[4](#page-70-0)

```
\frac{1}{x+1} (x-1) \Big| \Big| (x-1) \Big) ^{2}$\\
$\big(\Big(\bigg(\Bigg($\quad
$\big\}\Big\}\bigg\}\Bigg\}$
\quad
$\big\|\Big\|\bigg\|\Bigg\|$
```
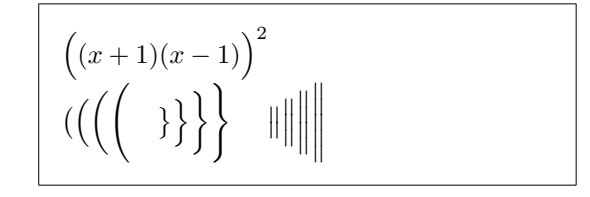

Hay varias órdenes para introducir **tres puntos** en una fórmula. \ldots compone los puntos en la línea de base y \cdots los coloca centrados.

<span id="page-70-0"></span> $4$ Estas órdenes no funcionan bien si se usa una orden de cambio de tamaño, o si se indican las opciones 11pt o 12pt. Use los paquetes exscale o amsmath para corregir este comportamiento.

Además, están las órdenes \vdots para puntos verticales y \ddots para puntos diagonales. Puede entrontrar otro ejemplo en la sección [3.5.](#page-72-0)

```
\begin{displaymath}
x_{1}, \ldots, x_{n} \qquadx_{1}+\cdots+x_{n}\end{displaymath}
```

```
x_1, \ldots, x_n x_1 + \cdots + x_n
```
## **3.4. Espaciado en matemáticas**

Si los espacios en las fórmulas elegidos por T<sub>E</sub>X no son satisfactorios, pueden ajustarse insertando órdenes de espaciado especiales. Hay varias órdenes para espacios pequeños: \, para  $\frac{3}{18}$  de cuadratín (i), \: para  $\frac{4}{18}$  de cuadratín ( $\Box$ ) y \; para  $\frac{5}{18}$  de cuadratín ( $\Box$ ). Es carácter espacio escapado \ $\Box$  genera un espacio de tamaño medio y **\quad**  $(\Box)$  y **\qquad**  $(\Box)$  producen espacios anchos. El tamaño de un cuadratín \quad corresponde a la anchura del carácter 'M' de la fundición actual. La orden \! produce un espacio negativo de  $-\frac{3}{18}$  de cuadratín (l).

```
\newcommand{\ud}{\mathrm{d}}
\begin{displaymath}
\int\left(\frac{1}{\int_{D} g(x,y)}\right)\setminus, \ud x\setminus, \ud y\end{displaymath}
en lugar de
\begin{displaymath}
\int_{D} g(x,y) \ud x \ud y\end{displaymath}
```

```
\intD
                   g(x, y) dx dy
en lugar de
             \intD
                    g(x, y)dx dy
```
Fíjese en que la "d" del diferencial se compone recta por convención.

AMS-LATEX proporciona otra manera de afinar el espaciado entre múltiples signos integrales, mediante las órdenes \iint, \iiint, \iiiint y \idotsint. Con el paquete amsmath cargado, el ejemplo de arriba puede componerse así:

```
\newcommand{\ud}{\mathrm{d}}
\begin{displaymath}
\iint \{D\} \, \, \, \, \, x \, \, \, \, \, y\end{displaymath}
```
 $\int$ *D* d*x* d*y*

Vea el documento electrónico testmath.tex (distribuido con AMS-LATEX) o el capítulo 8 de *The LATEX Companion* [\[3\]](#page-144-1) para más detalles.
## **3.5. Material alineado verticalmente**

Para componer **matrices**, use el entorno array. Funciona más o menos como el entorno tabular. La orden \\ se usa para cambiar de fila.

```
\begin{displaymath}
\mathbf{x} =\left( \begin{array}{ccc}
x_{11} & x_{12} & \ldots \\
x_{21} & x_{22} & \ldots \\
\vdots & \vdots & \ddots
\end{array} \right)
\end{displaymath}
```

$$
\mathbf{X} = \left( \begin{array}{cccc} x_{11} & x_{12} & \dots \\ x_{21} & x_{22} & \dots \\ \vdots & \vdots & \ddots \end{array} \right)
$$

El entorno array también puede usarse para componer expresiones que tienen un delimitador grande usando "." como un delimitador derecho (\right):

```
\begin{displaymath}
y = \left\{\{\theta\} \frac{array}{11}a & \textrm{si $d>c$}\\
b+x & \textrm{por la mañana}\\
 l & \textrm{el resto del día}
  \end{array} \right.
\end{displaymath}
```

$$
y = \begin{cases} a & \text{si } d > c \\ b + x & \text{por la mañana} \\ l & \text{el resto del día} \end{cases}
$$

Al igual que con el entorno tabular, puede también dibujar líneas en el entorno array, p.ej. separando los elementos de una matriz:

```
\begin{displaymath}
\left(\begin{array}{c|c}
 1 & 2 \\
\hline
3 & 4
\end{array}\right)
\end{displaymath}
```
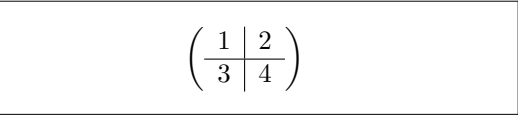

Para fórmulas que ocupan varios renglones o para sistemas de ecuaciones, puede usar los entornos eqnarray y eqnarray\* en lugar de equation. En eqnarray cada renglón lleva un número de ecuación; en eqnarray\* no se numera ninguno.

Los entornos equarray y equarray\* funcionan como una tabla de tres columnas de la forma {rcl}, donde la columna del medio puede usarse para el signo *igual*, el signo *distinto* o cualquier otro signo que quiera poner. La orden \\ cambia de renglón.

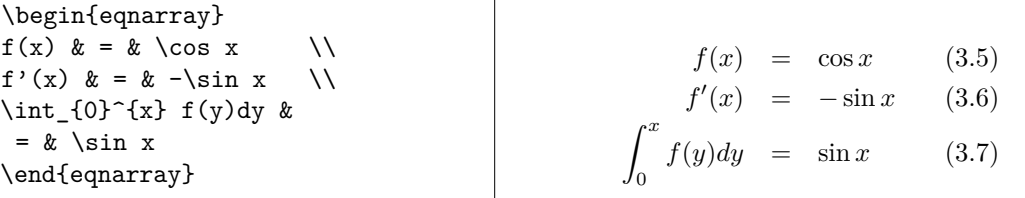

Tenga en cuenta que el espacio en ambos lados del signo *igual* es bastante grande. Puede reducirse poniendo \setlength\arraycolsep{2pt}, como en el siguiente ejemplo.

Las **ecuaciones largas** no se dividen automáticamente en trozos adecuados. El autor ha de indicar dónde partirlas y cuánto sangrar los trozos. Los siguientes dos métodos son los más habituales para conseguirlo.

```
{\setlength\arraycolsep{2pt}
\begin{eqnarray}
\sin x \& = \& x -\frac{x^{3}}{3!}+\frac{x^{5}}{5!}-{}
                         \nonumber\\
&& {}-\frac{x^{7}}{7!}+{}\cdots
\end{eqnarray}}
                                                         \sin x = x - \frac{x^3}{2!}rac{x^3}{3!} + \frac{x^5}{5!} --\frac{x^7}{7!} + \cdots (3.8)
```

```
\begin{eqnarray}
\left\{ \cos x = 1 \right\}-\frac{x^{2}}{2!} + {\}\nonumber\\
 & & {}+\frac{x^{4}}{4!}
      -\frac{x^{6}}{6!}+{}\cdots
\end{eqnarray}
                                                             \cos x = 1 - \frac{x^2}{2!}\frac{1}{2!} +
                                                                   +\frac{x^4}{4!} - \frac{x^6}{6!} + \cdots (3.9)
```
La orden **\nonumber** dice a LATEX que no genere un número para la correspondiente ecuación.

Puede resultar difícil conseguir ecuaciones alineadas en vertical de forma satisfactoria con estos métodos; el paquete amsmath proporciona un conjunto de alternativas más potentes. (Véanse los entornos align, flalign, gather, multline y split.)

### **3.6. Fantasmas**

No podemos ver a los fantasmas, pero ocupan algo de espacio (al menos en la mente de mucha gente). LATEX no es diferente. Podemos aprovechar esto para conseguir ciertos efectos interesantes con el espaciado.

Al alinear verticalmente texto usando  $\hat{ }$  y \_ IATEX a veces se pasa un poco de listo. Mediante la orden \phantom puede reservar espacio para caracteres que no se muestran en la salida final. La forma más fácil de entenderlo es fijarse en los siguientes ejemplos.

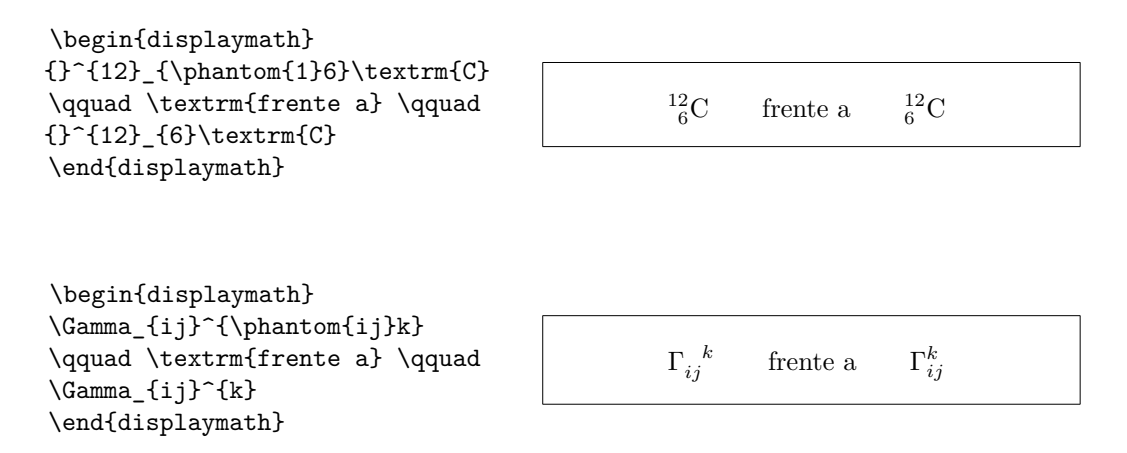

## **3.7. Tamaño de fundición en matemáticas**

En modo matemático, TEX elige el tamaño de fundición según el contexto. Superíndices, por ejemplo, se componen con una fundición más pequeña. Si quiere componer parte de una ecuación con letra recta, no use la orden \textrm, porque el mecanismo de cambio de tamaño de fundición no funcionará, pues \textrm se escapa temporalmente a modo texto. Use \mathrm en su lugar para mantener activo el mecanismo de cambio. Pero esté atento, \mathrm sólo funcionará bien sobre argumentos cortos. Los espacios no estarán activos y los caracteres acentuados no funcionarán.[5](#page-74-0)

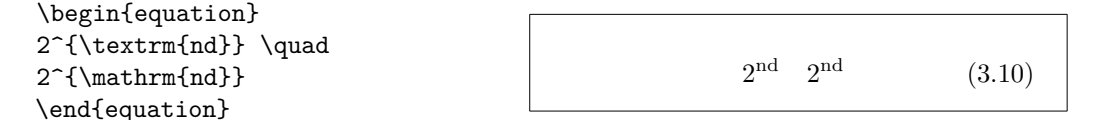

A veces tendrá que indicar a LATEX el tamaño de fundición correcto. En modo matemático, éste se establece con las siguientes cuatro órdenes:

```
\displaystyle (123), \textstyle (123), \scriptstyle (123) and
\scriptscriptstyle (123).
```
El cambio de estilo afecta también al modo en que se muestran los límites.

<span id="page-74-0"></span><sup>&</sup>lt;sup>5</sup>El paquete  $A_{\text{M}}S$ -L<sup>4</sup>T<sub>E</sub>X (amsmath) permite que la orden **\textrm** funcione con el cambio de tamaño.

```
\begin{displaymath}
\frac{\displaystyle
\sum_{i=1}^n(x_i-\overline{\overline{1}})(y_i-\overline{\overline{\overline{y}}}){\displaystyle\biggl[
\sum_{i=1}^n(x_i-\overline{\text{ine}} x)^2\sum_{i=1}^n(y_i-\overline{\overline{y}})^2\biggr]^{1/2}}
\end{displaymath}
```

```
\sum_{n=1}^{n}i=1
                         (x_i - \overline{x})(y_i - \overline{y})\left[\sum_{n=1}^{n}i=1
            (x_i - \overline{x})^2 \sum_{i=1}^ni=1
                                                 \sqrt{(y_i - \overline{y})^2}<sup>1/2</sup>
```
Este es un ejemplo con corchetes más grandes que los que proporciona \left[ \right]. Las órdenes \biggl y \biggr se usan para paréntesis izquierdos y derechos respectivamente.

## **3.8. Lemas, teoremas, corolarios, . . .**

Al escribir documentos matemáticos, probablemente necesite una manera de componer "Lemas", "Definiciones", "Axiomas" y estructuras similares. Esto se hace con la orden newtheorem.

```
\newtheorem{nombre}[contador]{texto}[sección]
```
El argumento *nombre* es una palabra corta usada para identificar el tipo de "teorema". Con el argumento *texto* se define el nombre real del "teorema", que aparecerá en el documento final.

Los argumentos entre corchetes son opcionales. Se usan ambos para indicar la numeración usada en el "teorema". Use el argumento *contador* para indicar el *nombre* de un "teorema" declarado con anterioridad. El nuevo "teorema" se numerará en la misma secuencia. El argumento *sección* le permite indicar una unidad de sección de la cual el "teorema"tomará sus números.

Tras ejecutar la orden \newtheorem en el preámbulo de su documento, puede usar la siguiente orden dentro del documento.

\begin{*nombre*}[*texto*] Este es mi interesante teorema \end{*nombre*}

El paquete amsthm proporciona la orden \newtheoremstyle{*estilo*} que le permite definir sobre qué va el teorema escogiendo entre tres estilos predefinidos: definition (título en negrita, cuerpo en recta), plain (título en negrita, cuerpo en cursiva) o remark (título en cursiva, cuerpo en recta).

Esto debería bastar como teoría. Los siguientes ejemplos deberían despejar las dudas restantes, y dejar claro que el entorno \newtheorem es demasiado complejo de entender.

Primero defina los teoremas:

```
\theoremstyle{definition} \newtheorem{ley}{Ley}
```

```
\theoremstyle{plain} \newtheorem{jurado}[ley]{Jurado}
\theoremstyle{remark} \newtheorem*{marg}{Margarita}
```

```
\begin{ley} \label{ley:caja}
No esconder en la caja negra
\end{ley}
\begin{jurado}[Los Doce]
¡Podría ser usted! Cuidado y
vea la ley~\ref{ley:caja}
\end{jurado}
\begin{marg}No, No, No\end{marg}
```
<span id="page-76-0"></span>**Ley 1.** No esconder en la caja negra

**Jurado 2** (Los Doce)**.** *¡Podría ser usted! Cuidado y vea la ley [1](#page-76-0)*

*Margarita.* No, No, No

El teorema "Jurado" usa el mismo contador que el teorema "Ley", así que le corresponde un número en secuencia con las otras "Leyes". El argumento entre corchetes se usa para indicar un título o algo similar para el teorema.

```
\flushleft
\newtheorem{mur}{Murphy}[section]
\begin{mur}
Si hay dos o más formas de
hacer algo, y una de ellas
puede resultar catastrófica,
entonces alguien la escogerá.
\end{mur}
```
*Murphy* 3.8.1*.* Si hay dos o más formas de hacer algo, y una de ellas puede resultar catastrófica, entonces alguien la escogerá.

El teorema "Murphy" recibe un número que está ligado al número de la sección actual. Podría usar otra unidad, como por ejemplo chapter o subsection.

El paquete amsthm también proporciona proof para demostraciones.

```
\begin{proof}
Trivial, use
\[E=mc^2\]\end{proof}
```

```
Demostración. Trivial, use
                E = mc^2\Box
```
Con la orden \qedhere puede mover el 'símbolo de fin de demostración' para las situaciones en que terminaría solo en un renglón.

\begin{proof} Trivial, use \[E=mc^2 \qedhere\] \end{proof}

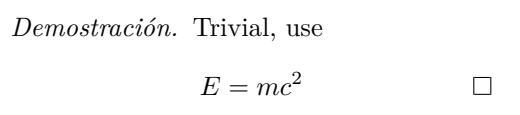

## **3.9. Símbolos en negrita**

Es bastante difícil conseguir símbolos en negrita en LATEX; probablemente es a propósito, pues los compositores aficionados tienden a abusar de ellos. La orden de cambio de fundición \mathbf da letras en negrita, pero éstas son rectas mientras que los símbolos matemáticos son normalmente en cursiva. Hay una orden \boldmath, pero *sólo puede usarse fuera del modo matemático*. Funciona también para símbolos.

\begin{displaymath} \mu, M \qquad \mathbf{M} \qquad \mbox{\boldmath \$\mu, M\$} \end{displaymath}

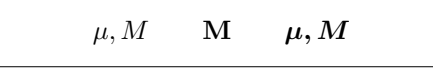

Fíjese en que la coma también es negrita, lo que puede no ser lo que se pretende.

El paquete amsbsy (incluido por amsmath) y también el bm facilitan la labor al proporcionar la orden \boldsymbol.

\begin{displaymath} \mu, M \qquad \boldsymbol{\mu}, \boldsymbol{M} \end{displaymath}

 $\mu$ *, M*  $\mu$ *, M* 

# **3.10. Lista de símbolos matemáticos**

Los siguientes cuadros muestran todos los símbolos normalmente accesibles desde *modo matemático*.

Para usar los símbolos listados en los cuadros [3.11-](#page-81-0)[3.15,](#page-84-0) [6](#page-78-0) debe cargarse el paquete amssymb en el preámbulo del documento y las fundiciones de la AMS deben estar instaladas en el sistema. Si el paquete y las fundiciones AMS no están instaladas en su sistema, mire en macros/latex/required/amslatex. Una lista de símbolos aun más completa se puede hallar en info/symbols/ comprehensive.

Cuadro 3.1: Acentos en modo matemático.

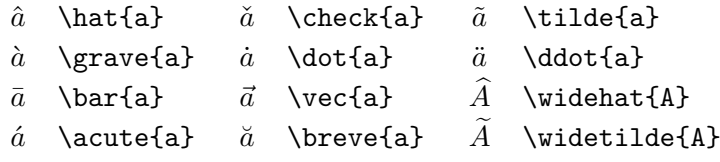

Cuadro 3.2: Letras griegas.

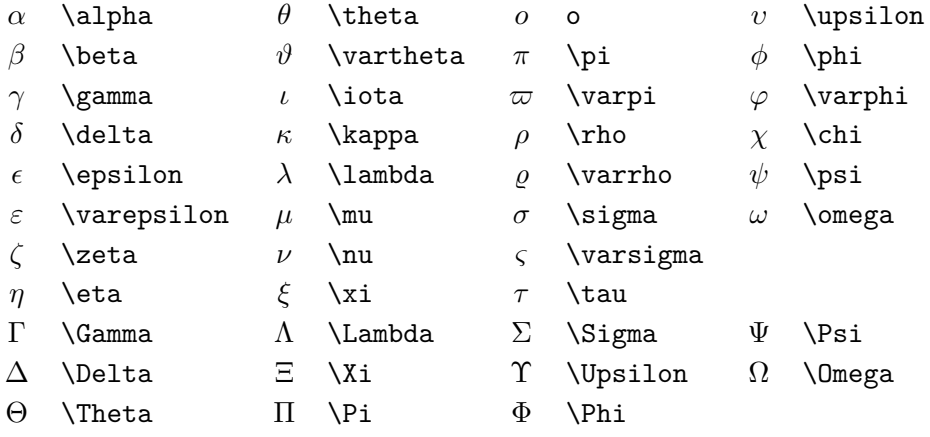

<span id="page-78-0"></span><sup>6</sup>Estos cuadros provienen de symbols.tex de David Carlisle y fueron cambiando mucho según las sugerencias de Josef Tkadlec.

Cuadro 3.3: Relaciones binarias.

Puede negar los símbolos siguientes prefijándolos con la orden \not.

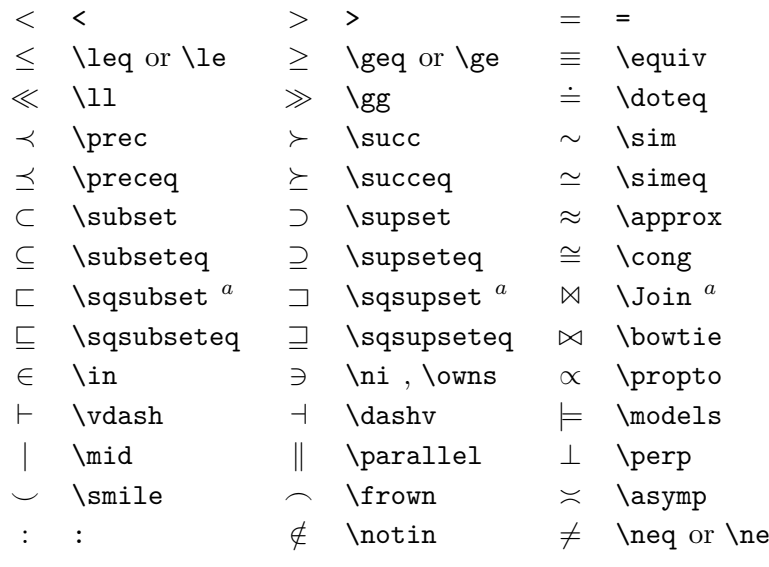

*<sup>a</sup>* Use el paquete latexsym para acceder a este símbolo

Cuadro 3.4: Operadores binarios.

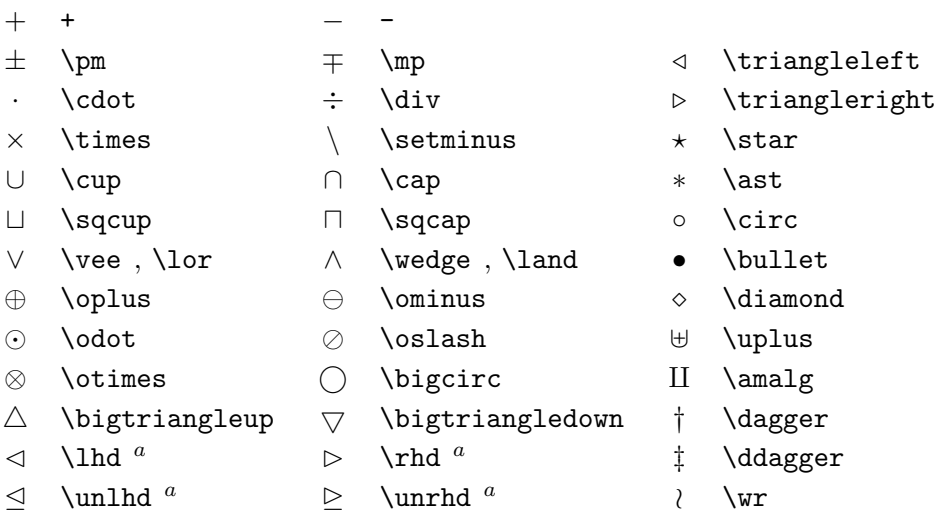

## Cuadro 3.5: Operadores GRANDES.

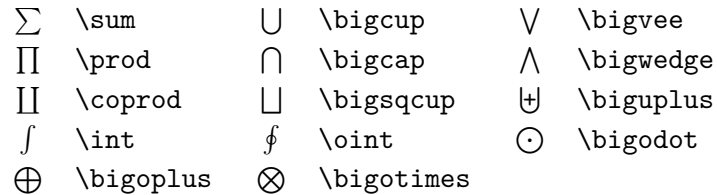

Cuadro 3.6: Flechas.

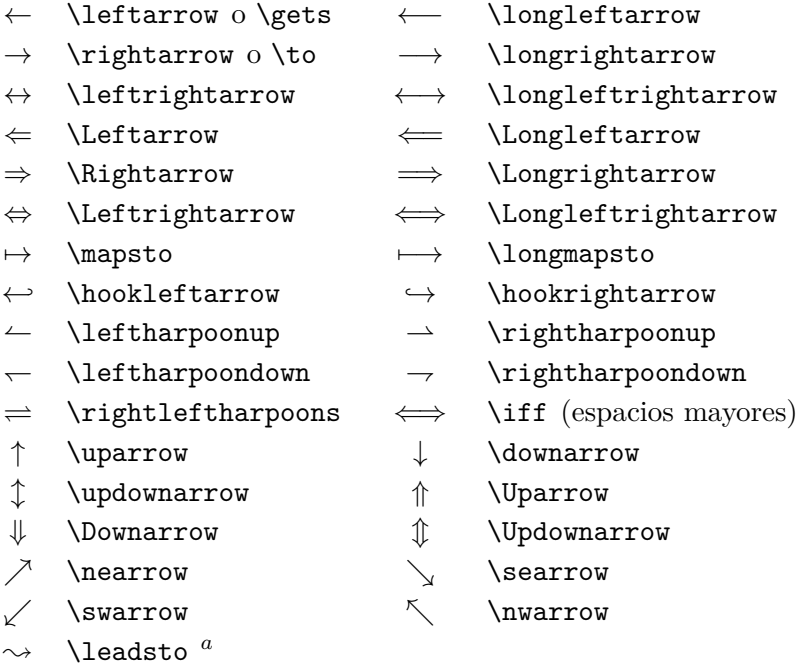

*<sup>a</sup>* Use el paquete latexsym para acceder a este símbolo

## Cuadro 3.7: Delimitadores.

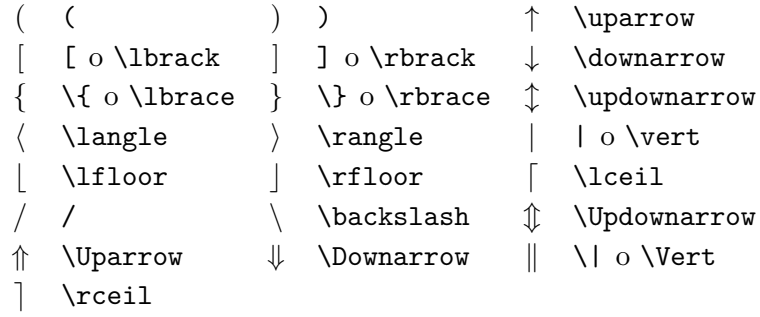

Cuadro 3.8: Delimitadores grandes.

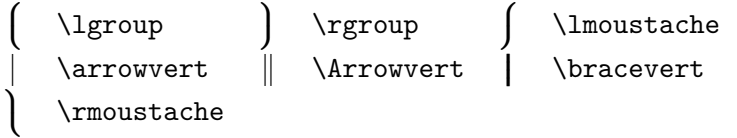

Cuadro 3.9: Símbolos variados.

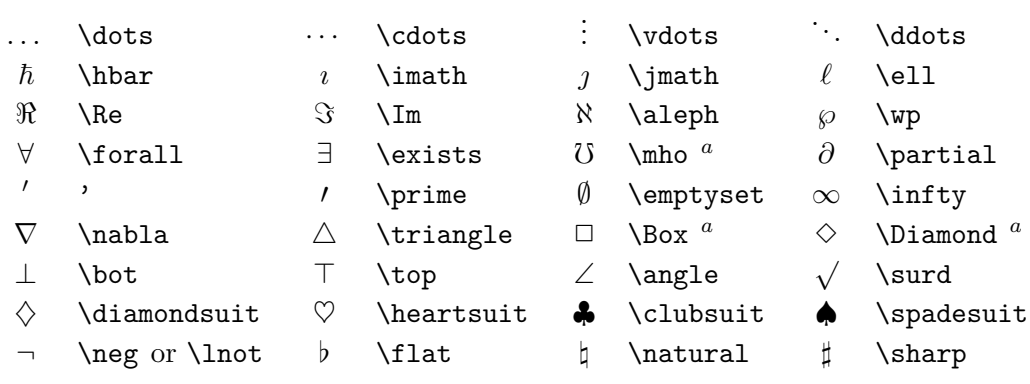

*<sup>a</sup>* Use el paquete latexsym para acceder a este símbolo

Cuadro 3.10: Símbolos no matemáticos.

Estos símbolos pueden usarse también en modo texto.

† \dag § \S © \copyright ® \textregistered  $\ddagger$  \ddag  $\P$  \P  $\pounds$  \pounds % \%

<span id="page-81-0"></span>Cuadro 3.11: Delimitadores AMS.

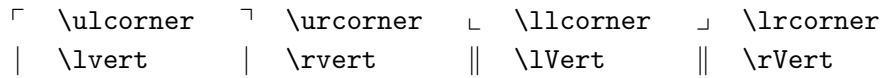

Cuadro 3.12: Símbolos AMS griegos y hebreos.

 $F$  \digamma  $x$  \varkappa **]** \beth **]** \gimel **7** \daleth

## Cuadro 3.13: Relaciones binarias AMS.

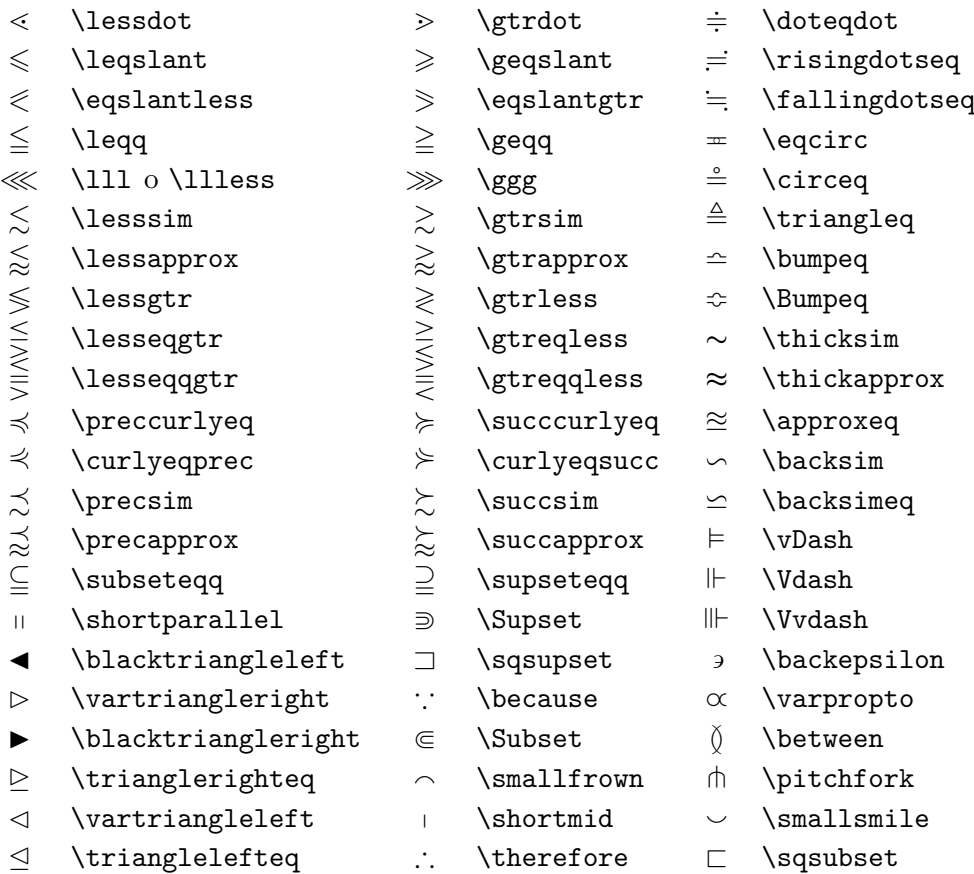

#### Cuadro 3.14: Flechas AMS.

- $\leftarrow$  \dashleftarrow --> \dashrightarrow
- 
- $\overleftrightarrow{\rightarrow}$  \leftrightarrows  $\overrightarrow{\rightarrow}$  \rightleftarrows
- 
- 
- $\leftrightarrow$  \leftarrowtail  $\leftrightarrow$  \rightarrowtail
- $\Rightarrow$  \leftrightharpoons  $\Rightarrow$
- $\uparrow$  \Lsh  $\uparrow$  \Rsh
- $\leftrightarrow$  \looparrowleft  $\leftrightarrow$  \looparrowright
- $\curvearrowleft$  \curvearrowleft  $\curvearrowright$  \curvearrowright
- $\circ$  \circlearrowleft  $\circ$  \circlearrowright
- $\sim$  \multimap  $\uparrow$  \upuparrows
- $\downarrow$  \downdownarrows 1 \upharpoonleft
- \upharpoonright \downharpoonright
- 
- 
- ⇔ \leftleftarrows ⇒ \rightrightarrows
	-
- $\Leftarrow$  \Lleftarrow  $\Rightarrow$  \Rrightarrow
- $\leftarrow$  \twoheadleftarrow  $\rightarrow$  \twoheadrightarrow
	-
	- \rightleftharpoons
		-
		-
		-
		-
		-
		-
		-
- $\rightsquigarrow$  \rightsquigarrow  $\rightsquigarrow$  \leftrightsquigarrow
- 
- 
- 
- 

<span id="page-84-0"></span>Cuadro 3.15: Relaciones binarias y flechas negadas AMS.

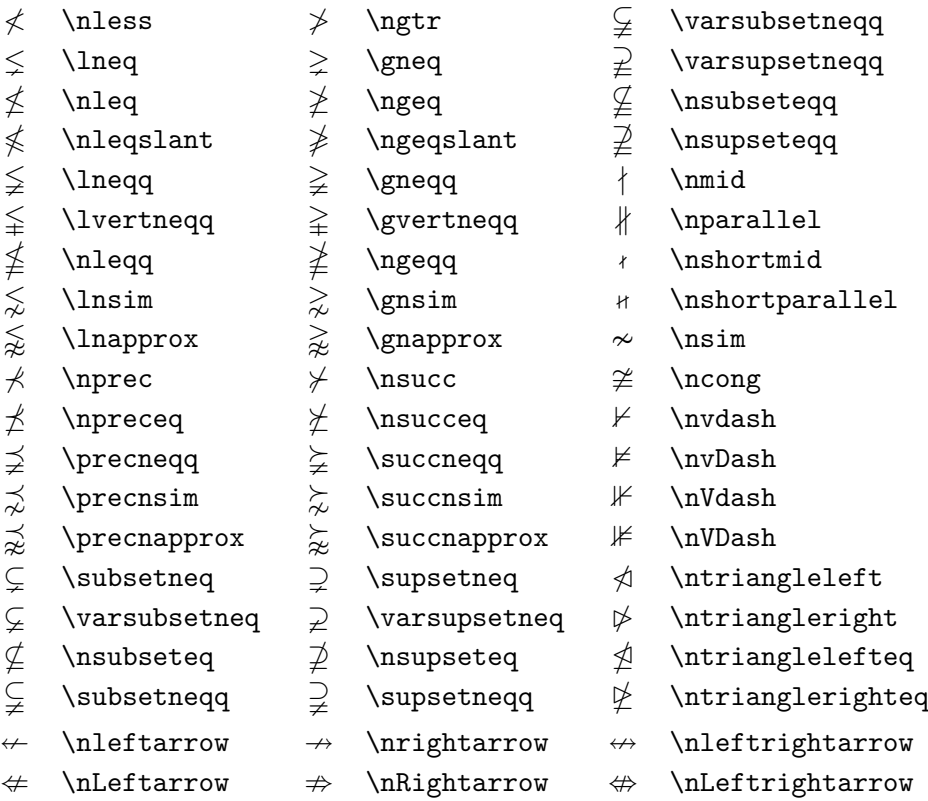

Cuadro 3.16: Operadores binarios AMS.

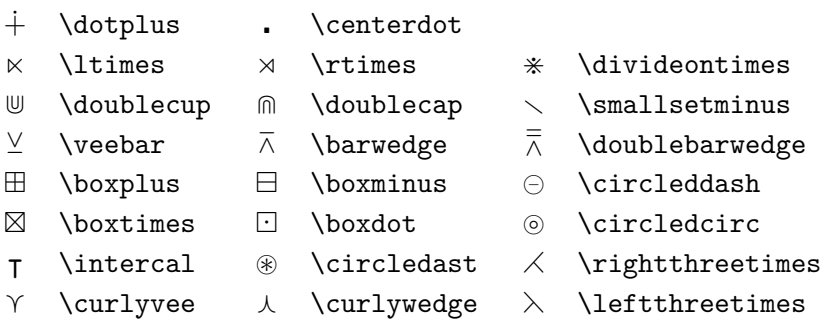

## Cuadro 3.17: Variados AMS.

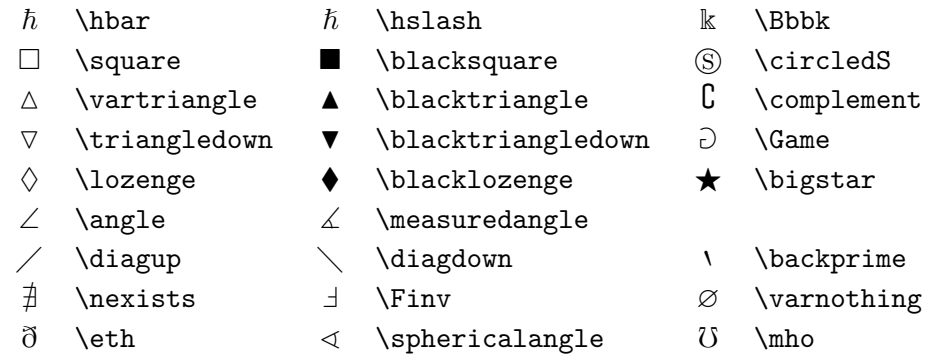

Cuadro 3.18: Alfabetos para matemático.

| Ejemplo               | Orden                         | Paquete requerido  |
|-----------------------|-------------------------------|--------------------|
| ABCDEabcde1234        | \mathrm{ABCDE abcde 1234}     | ninguno            |
| $\it ABCDE abcde1234$ | \mathit{ABCDE abcde 1234}     | ninguno            |
| ABCDEabcde1234        | \mathnormal{ABCDE abcde 1234} | ninguno            |
| ABCDE                 | \mathcal{ABCDE abcde 1234}    | ninguno            |
| ヤガしかさ                 | \mathscr{ABCDE abcde 1234}    | mathrsfs           |
| ABCDEabcde1234        | \mathfrak{ABCDE abcde 1234}   | amsfonts o amssymb |
| ABCDEOKKKY            | \mathbb{ABCDE abcde 1234}     | amsfonts o amssymb |

# **Capítulo 4**

# **Especialidades**

Al juntar las partes de un documento grande, LATEX lo ayudará con algunas funciones especiales como generación de índices, gestión de la bibliografía, y otras cosas. Una descripción mucho más completa de las especialidades y mejoras posibles con LATEX puede hallarse en *LATEX Manual* [\[1\]](#page-144-0) y *The LATEX Companion* [\[3\]](#page-144-1).

## <span id="page-86-3"></span>**4.1. Inclusión de Encapsulated PostScript**

LATEX proporciona las facilidades básicas para trabajar con objetos deslizantes, como imágenes o gráficos, mediante los entornos figure y table.

Hay varias maneras de generar los gráficos reales con LATEX básico o con un paquete de extensión de LATEX; algunos de ellos se describen en el capítulo [5.](#page-110-0) Para más información sobre el asunto diríjase a *The LATEX Companion* [\[3\]](#page-144-1) y a  $\cancel{B}TEX$  *Manual* [\[1\]](#page-144-0).

Una manera mucha más fácil de incorporar gráficos en un documento es generarlos con un programa especializado y después incluir los gráficos acabados en el documento. De nuevo, los paquetes de LATEX ofrecen muchas formas de hacerlo, pero esta introducción solamente comentará el uso de gráficos Encapsulated PostScript (EPS), porque es bastante fácil de hacer y de uso muy habitual. Para usar dibujos en formato EPS, debe tener una  $impression$  POSTSCRIPT<sup>[2](#page-86-1)</sup> disponible.

Se proporciona un buen conjunto de órdenes para incluir gráficos en el paquete graphicx de D. P. Carlisle. Es parte de una familia entera de paquetes llamada "graphics".[3](#page-86-2)

Suponiendo que está trabajando en un sistema con una impresora POST-SCRIPT disponible y con el paquete graphicx instalado, puede usar la siguiente

<span id="page-86-1"></span><span id="page-86-0"></span><sup>&</sup>lt;sup>1</sup>Como XFig, Scribus, OpenOffice Draw, Gnuplot, ...

<sup>&</sup>lt;sup>2</sup>Otra posibilidad de ver un POSTSCRIPT es usar el programa GHOSTSCRIPT disponible en support/ghostscript. Los usuarios de ReactOS o Windows pueden buscar GSview.

<span id="page-86-2"></span> $^3$ macros/latex/required/graphics

guía paso a paso para incluir un dibujo en su documento:

- 1. Exporte el dibujo desde su programa de gráficos en formato EPS.[4](#page-87-0)
- 2. Cargue el paquete graphicx en el preámbulo del fichero de entrada con

```
\usepackage[controlador]{graphicx}
```
donde *controlador* es el nombre de su programa conversor "dvi a postscript". El programa más usado se llama dvips. Se requiere el nombre del controlador, porque no hay una norma para la inclusión de gráficos en TEX. Sabido el nombre del *controlador*, el paquete graphicx puede escoger el método correcto para insertar la información sobre los gráficos en el fichero .dvi, de forma que la impresora la entienda y pueda incluir correctamente el fichero .eps.

3. Use la orden

\includegraphics[*clave*=*valor*, . . . ]{*fichero*}

para incluir el *fichero* en su documento. El parámetro opcional acepta una lista separada por comas de *claves* y *valores* asociados. Las *claves* pueden usarse para alterar la anchura, altura y giro del gráfico incluido. El cuadro [4.1](#page-87-1) lista las claves más importantes.

<span id="page-87-1"></span>Cuadro 4.1: Nombres de claves para el paquete graphicx.

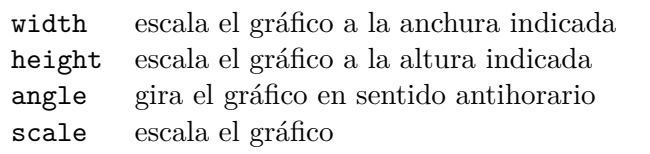

<span id="page-87-0"></span><sup>4</sup>Si su programa no puede exportar al formato EPS, puede intentar instalar un controlador de impresora PostScript (como Apple LaserWriter, por ejemplo) y entonces imprimir a un fichero a través de ese controlador. Con suerte tal fichero tendrá formato EPS. Tenga en cuenta que un EPS no debe contener más de una página. Algunos controladores de impresora pueden configurarse explícitamente para producir formato EPS.

El siguiente código de ejemplo puede ayudar a aclarar las cosas:

```
\begin{figure}
\centering
\includegraphics[angle=90,
                 width=0.5\textwidth]{prueba}
\caption{Esto es una prueba.}
\end{figure}
```
Incluye el gráfico almacenado en el fichero prueba.eps. El gráfico *primero* se gira según un ángulo de 90 grados sexagesimales y *después* se escala a la anchura final de 05 veces la anchura de un párrafo normal. La altura final estará en proporción según las dimensiones originales, porque ninguna altura se indica explícitamente. Los parámetros de altura y anchura pueden indicarse como medidas absolutas. Mire en el cuadro [6.5](#page-136-0) de la página [123](#page-136-0) para más información. Si quiere saber más sobre este asunto, lea [\[9\]](#page-144-2) y [\[13\]](#page-145-0).

# **4.2. Bibliografía**

Puede crear una bibliografía con el entorno thebibliography. Cada entrada empieza con

\bibitem[*etiqueta*]{*marcador*}

El *marcador* se usa para citar el libro o artículo desde el documento.

\cite{*marcador*}

Si no usa la opción *etiqueta*, las entradas se numerarán automáticamente. El parámetro tras la orden \begin{thebibliography} define cuánto espacio reservar para el número de las etiquetas. En el próximo ejemplo, {99} dice a LATEX que espere que ninguno de esos números será más ancho que el número 99.

Partl~\cite{pa} ha propuesto que... \begin{thebibliography}{99} \bibitem{pa} H.~Partl: \emph{\TeX{} in German}, TUGboat, Volumen~9, Núm.~1 (1988). \end{thebibliography}

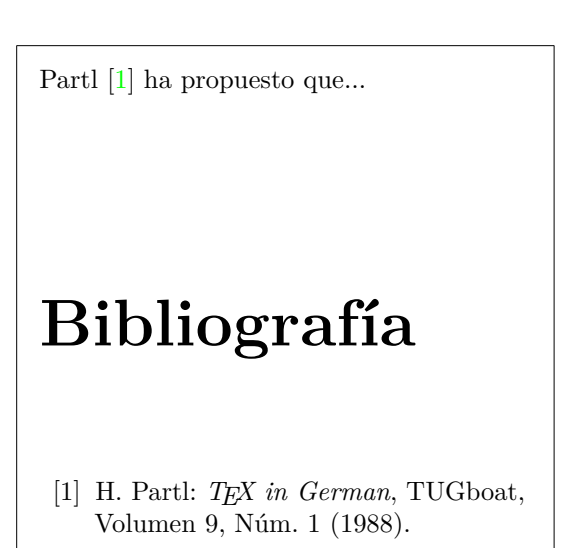

<span id="page-89-0"></span>Para proyectos mayores, podría convenirle el programa BibTEX. BibTEX se incluye en la mayoría de las distribuciones T<sub>E</sub>X. Le permite mantener una base de datos bibliográfica y después extraer las referencias relevantes a lo que cite en su artículo. La presentación visual de las bibliografías generadas con BibTEX se basa en un concepto de hojas de estilo que le permiten crear bibliografías que sigan un amplio rango de diseños establecidos.

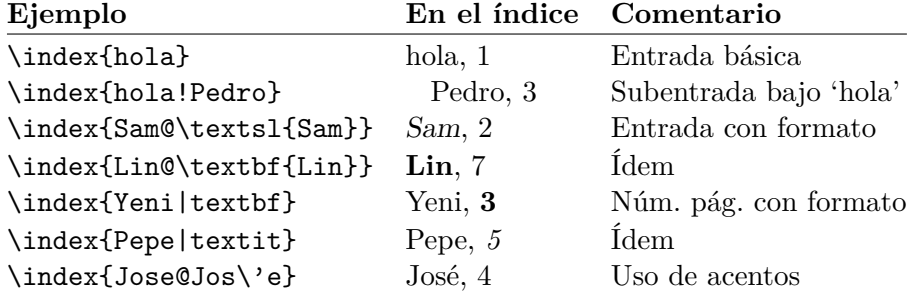

<span id="page-90-1"></span>Cuadro 4.2: Ejemplos de sintaxis de las claves para el índice.

# **4.3. Índices**

Una parte muy útil de muchos libros es su índice. Con LATEX y el programa de soporte **makeindex**,<sup>[5](#page-90-0)</sup> se puede generar un índice fácilmente. Esta introducción le explicará sólo las órdenes básicas de generación de un índice. Para un visión más profunda, diríjase a *The LATEX Companion* [\[3\]](#page-144-1).

Para habilitar la capacidad de indexado de LAT<sub>E</sub>X, se debe cargar el paquete makeidx en el preámbulo con:

\usepackage{makeidx}

y las órdenes especiales de indexado deben habilitarse poniendo la orden

#### \makeindex

en el preámbulo del fichero de entrada. El contenido del índice se indica con órdenes

#### \index{*clave*}

donde *clave* es la entrada del índice. Introduzca las órdenes en los puntos del texto adonde quiera que apunten las entradas del índice final. El cuadro [4.2](#page-90-1) explica la sintaxis del argumento *clave* con varios ejemplos.

Cuando el fichero de entrada se procesa con L<sup>AT</sup>EX, cada orden **\index** escribe una entrada apropiada del índice, junto con el número de página actual, a un fichero especial. El fichero tiene el mismo nombre que el fichero de entrada LAT<sub>E</sub>X, pero una extensión diferente (.idx). Este fichero .idx

<span id="page-90-0"></span><sup>5</sup>En sistemas que no soportan nombres de ficheros mayores de 8 caracteres, el programa puede llamarse makeidx.

puede procesarse con el programa makeindex.

makeindex *nombrefichero*

El programa makeindex genera un índice ordenado con el mismo nombre base, pero esta vez con la extensión .ind. Si se vuelve a procesar el fichero de entrada LATEX, este índice ordenado se incluye en el documento en el punto donde LATEX encuentra la orden

#### \printindex

El paquete showidx que viene con  $\mathbb{F} \mathbb{F} \times \mathbb{F}^2$  imprime todas las entradas del índice en el margen izquierdo del texto. Esto es bastante útil para revisar el índice de un documento.

Tenga en cuenta que la orden \index puede afectar al aspecto del documento si no se usa con cuidado.

Palabra \index{Palabra}. Compare con Palabra\index{Palabra}. Mire la posición del punto.

Palabra . Compare con Palabra. Mire la posición del punto.

## **4.4. Cabeceras personalizadas**

El paquete fancyhdr, <sup>[6](#page-91-0)</sup> escrito por Piet van Oostrum, proporciona órdenes para personalizar las cabeceras y pies de página. Si mira a la parte superior de esta página, verá una posible aplicación de este paquete.

El objetivo de personalizar cabeceras y pies es conseguir que funcionen los nombres de sección y capítulo. LAT<sub>EX</sub> realiza esto en dos etapas. En la definición de la cabecera y el pie, use las órdenes \rightmark y \leftmark para representar la sección y el capítulo actual, respectivamente. Los valores de estas dos órdenes se sobrescribirán cada vez que se procese una orden de capítulo o sección.

Para flexibilidad total, la orden \chapter y similares no redefinen \rightmark y \leftmark ellas mismas. Llaman a otra orden (\chaptermark, \sectionmark o \subsectionmark) que a su vez es responsable de redefinir \rightmark y \leftmark.

Si quiere cambiar el aspecto del nombre del capítulo en la cabecera, necesita solamente "renovar" la orden \chaptermark.

La figura [4.1](#page-92-0) muestra una configuración posible para el paquete fancyhdr que hace que las cabeceras aparezcan como en este libro. En cualquier caso, consulte la documentación del paquete.

<span id="page-91-0"></span> ${}^{6}$ Disponible en macros/latex/contrib/supported/fancyhdr.

```
\documentclass{book}
\usepackage{fancyhdr}
\pagestyle{fancy}
% con esto nos aseguramos de que las cabeceras
% de capítulo y de sección vayan en minúsculas
\renewcommand{\chaptermark}[1]{%
        \markboth{#1}{}}
\renewcommand{\sectionmark}[1]{%
        \markright{\thesection\ #1}}
\fancyhf{} % borra cabecera y pie actuales
\fancyhead[LE,RO]{\bfseries\thepage}
\fancyhead[LO]{\bfseries\rightmark}
\fancyhead[RE]{\bfseries\leftmark}
\renewcommand{\headrulewidth}{0.5pt}
\renewcommand{\footrulewidth}{0pt}
\addtolength{\headheight}{0.5pt} % espacio para la raya
\fancypagestyle{plain}{%
   \fancyhead{} % elimina cabeceras en páginas "plain"
   \renewcommand{\headrulewidth}{0pt} % así como la raya
}
```
<span id="page-92-0"></span>Figura 4.1: Ejemplo de configuración de fancyhdr.

## **4.5. El paquete Verbatim**

Ya hemos hablado antes del *entorno* verbatim. En esta sección, va a conocer el *paquete* verbatim. El paquete verbatim es básicamente una reimplementación del entorno verbatim que soslaya algunas de las limitaciones del entorno verbatim original. Esto no es espectacular en sí mismo, pero la implementación del paquete verbatim añade nuevas prestaciones, que es por lo que menciono aquí el paquete. El paquete verbatim proporciona la orden

```
\verbatiminput{nombrefichero}
```
que le permite incluir un fichero de texto en su documento como si estuviera dentro de un entorno verbatim.

Como el paquete verbatim es parte del lote 'tools', debería encontrarse pre-instalado en la mayoría de los sistemas. Si quiere saber más sobre este paquete, lea [\[10\]](#page-144-3).

## **4.6. Instalación de paquetes adicionales**

La mayoría de las instalaciones LAT<sub>EX</sub> vienen con un amplio conjunto de paquetes de estilo pre-instalados, pero muchos más están disponibles en la red. El sitio principal para buscarlos es CTAN (<http://www.ctan.org/>).

Los paquetes como geometry, hyphenat y muchos otros consisten habitualmente en dos ficheros: un fichero con extensión .ins y otro con extensión .dtx. Suele haber un fichero readme.txt con una breve descripción del paquete. Debería leer ese fichero en primer lugar, por supuesto.

En cualquier caso, una vez haya copiado los ficheros del paquete en su máquina, todavía tendrá que procesarlos de modo que (a) informe a su distribución TEX sobre el nuevo paquete y (b) le dé la documentación. He aquí cómo puede hacer la primera parte:

- 1. Ejecute LATEX con el fichero .ins. Esto extraerá un fichero .sty.
- 2. Mueva el fichero .sty a un lugar donde su distribución pueda encontrarlo. Suele ser en el subdirectorio .../*texmf* /tex/latex (los usuarios de ReactOS o Windows deben cambiar la inclinación de las barras).
- 3. Refresque la base de datos de nombres de fichero de su distribución. La orden depende de la distribución de LATEX que use: teTEX, fpTEX  $-$  texhash; web $2c$  – maktexlsr; MikTeX – initexmf  $-$ update-fndb o use la interfaz gráfica.

Ahora puede extraer la documentación del fichero .dtx:

- 1. Ejecute LATEX con el fichero .dtx. Esto generará un fichero .dvi. Quizá tenga que ejecutar LATEX varias veces antes de que las referencias cruzadas se establezcan correctamente.
- 2. Compruebe si LATEX ha producido un fichero .idx entre los ficheros que tiene ahora. Si no ve este fichero, avance al paso [5.](#page-94-0)
- 3. Para generar el índice, escriba lo siguiente: makeindex -s gind.ist *nombre* (donde *nombre* es el nombre del fichero principal sin extensión).
- <span id="page-94-1"></span>4. Ejecute LATEX con el fichero .dtx otra vez.
- <span id="page-94-0"></span>5. Finalmente, haga un fichero .ps o .pdf para imprimir cómodamente.

A veces verá que se ha creado un fichero .glo (glosario). Ejecute las siguientes órdenes entre los pasos [4](#page-94-1) y [5:](#page-94-0)

```
makeindex -s gglo.ist -o nombre.gls nombre.glo
```
Asegúrese de ejecutar LATEX con el .dtx una última vez antes de proceder al paso [5.](#page-94-0)

## **4.7. Uso de pdfLATEX**

Por Daniel Flipo [<Daniel.Flipo@univ-lille1.fr>](mailto:Daniel.Flipo@univ-lille1.fr)

PDF es un formato de documento de tipo hipertexto. Como en una página web, algunas palabras del documento se marcan como hiperenlaces. Enlazan a otros lugares del documento o incluso a otros documentos. Si pica en un hiperenlace se traslada al destino del enlace. En el contexto de LATEX, esto significa que todas las apariciones de \ref y \pageref se vuelven hiperenlaces. Además, el índice general, el índice alfabético y otras estructuras similares se convierten en colecciones de hiperenlaces.

La mayoría de páginas web que encuentra hoy se escriben en HTML *(HyperText Markup Language)*. Este formato tiene dos desventajas significativas a la hora de escribir documentos científicos:

- 1. No hay un procedimiento general para incluir fórmulas matemáticas en documentos HTML. Aunque hay una norma MathML para ello, la mayoría de los navegadores todavía no la soportan, o carecen de las fundiciones adecuadas.
- 2. Imprimir documentos HTML es posible, pero los resultados varían mucho entre plataformas y navegadores. Los resultados son mucho peores de lo que esperaríamos de LATEX.

Ha habido muchos intentos de crear traductores de LATEX a HTML. Algunos han tenido incluso bastante éxito en el sentido de que pueden producir

páginas web legibles a partir de un fichero de entrada LATEX normal. Pero todos ellos prescinden de ciertos detalles para conseguir hacer su trabajo. En cuanto uno comienza a usar funciones más complejas de LATEX y paquetes externos, las cosas tienden a desplomarse. Los autores que deseen preservar la calidad tipográfica única de sus documentos incluso al publicarlos en la web deben considerar usar PDF *(Portable Document Format)*, que preserva el aspecto del documento y permite navegación hipertextual. Muchos navegadores modernos tienen extensiones que permiten mostrar directamente los documentos PDF.

Aunque hay visores DVI y PS para casi todas las plataformas, verá que los visores PDF como Acrobat Reader y Xpdf están incluso más extendidos. Así que distribuir versiones PDF de sus documentos los hará mucho más accesibles a sus lectores potenciales.

#### **4.7.1. Documentos PDF para la red**

La creación de un fichero PDF de fuente LAT<sub>EX</sub> es muy simple, gracias al programa pdfT<sub>E</sub>X desarrollado por Hàn Thế Thành. pdfT<sub>E</sub>X produce salida PDF donde el T<sub>E</sub>X normal produce DVI. Existe también pdfL<sup>AT</sup>E<sup>X</sup>, que produce salida PDF de fuentes LAT<sub>EX</sub>.

Tanto pdfT<sub>E</sub>X como pdfL<sup>AT</sup>E<sub>X</sub> se instalan automáticamente en muchas distribuciones TEX modernas, como teTEX, fpTEX, MikTEX, TEXLive y CMacT<sub>F</sub>X.

Para producir un PDF en lugar de un DVI, es suficiente remplazar la orden latex fichero.tex por pdflatex fichero.tex. En sistemas donde LATEX no se llama desde una línea de órdenes, ha de haber un botón especial en la barra de herramientas TEX.

En LATEX puede definir el tamaño del papel con un argumento opcional de documentclass como a4paper o letterpaper. Esto funciona en pdfLATFX, pero además de esto pdfTEX también necesita saber el tamaño físico del papel para determinar el tamaño físico de las páginas en el fichero pdf. Si usa el paquete hyperref (véase página [85\)](#page-98-0), el tamaño del papel se ajustará automáticamente. Si no, tendrá que hacerlo manualmente poniendo las siguientes líneas en el preámbulo del documento:

## \pdfpagewidth=\paperwidth \pdfpageheight=\paperheight

La sección siguiente dará más detalles de las diferencias entre LAT<sub>EX</sub> normal y pdfLAT<sub>EX</sub>. Las principales diferencias conciernen a tres asuntos: las fundiciones, el formato de las imágenes por incluir y la configuración manual de hiperenlaces.

#### **4.7.2. Las fundiciones**

pdfLATEX puede trabajar con todo tipo de fundiciones (PK bitmaps, TrueType, POSTSCRIPT type 1...) salvo el formato de fundición normal LATEX; las fundiciones bitmap PK producen resultados muy feos cuando el documento se muestra con Acrobat Reader. Es mejor usar fundiciones Post-Script Type 1 exclusivamente para producir documentos que aparezcan bien. *Las instalaciones TeX modernas se configurarán automáticamente para que esto ocurra. Lo mejor es probarlo. Si funciona para usted, simplemente sáltese esta sección.*

La implementación POSTSCRIPT Type 1 de las fundiciones Computer Modern y AMSFonts fue producida por Blue Sky Research y Y&Y, Inc., que transfirieron los derechos de copia a la American Mathematical Society. Las fundiciones se hicieron libres en 1997 y actualmente vienen con casi todas las distribuciones TEX.

Sin embargo, si desea crear con LAT<sub>EX</sub> documentos otros idiomas aparte del inglés, podría querer uasr las fundiciones EC, LH o CB. Vladimir Volovich ha creado el lote de fundiciones cm-super que cubre todos los conjuntos de fundiciones EC/TC, EC Concrete, EC Bright y LH. Está disponible en CTAN:/fonts/ps-type1/cm-super y se incluye en TFXLive7 y MikTEX. Otras fundiciones parecidas type 1 CB griegas creadas por Apostolos Syropoulos están disponibles en CTAN:/tex-archive/fonts/greek/cb. Lamentablemente, ninguna de ellas tiene la misma calidad tipográfica que las fundiciones Type1 CM de Blue Sky/Y&Y. Fueron pergeñadas automáticamente, y el documento podría no parecer tan claro en la pantalla como los que usan fundiciones Blue Sky/Y&Y type 1 CM; en dispositivos de salida de alta resolución producen idéntico resultado a las fuentes originales bitmap EC/LH/CB.

Si crea documentos en un lenguaje con alfabeto latino, tiene otras opciones.

- Podría usar el paquete aeguill, alias *Almost European Computer Modern with Guillemets*. Basta con que ponga el renglón \usepackage{aeguill} en el preámbulo de su documento para habilitar las fundiciones AE virtuales en lugar de las fundiciones EC.
- Puede usar el paquete mltex, pero solamente funciona si su pdfTEX ha sido compilado con la opción mltex.

Las fundiciones AE virtuales, como el sistema MIT<sub>E</sub>X, hacen que T<sub>E</sub>X crea que tiene una fundición completa de 256 caracteres a su disposición creando casi todos los caracteres ausentes a partir de caracteres de la fundición CM y reordenándolos en el orden EC; esto permite usar las excelenten fundiciones CM de formato type 1 disponibles en muchos sistemas. Como la fundición tiene ahora una codificación T1, la silabación funcionará bien en idiomas europeos con alfabeto latino. La única desventaja de este enfoque es que los caracteres artificiales AE no funcionan con la función Find de Acrobat Reader, así que no puede buscar palabras con acentos en su fichero PDF final si usa ese visor.

Para el idioma ruso una solución similar es usar las fundiciones virtuales C1 disponibles en ftp://ftp.vsu.ru/pub/tex/font-packs/c1fonts. Estas fundiciones combinan las fundiciones normales CM type 1 de la colección Bluesky y las fundiciones CMCYR type 1 de la colección Paradissa y BaKo-Ma, todas disponibles en CTAN. Las fundiciones Paradissa contienen sólo letras rusas; las fundiciones C1 carecen de otros caracteres cirílicos.

Otra solución es cambiar a otras fundiciones POSTSCRIPT type 1. De hecho, algunas de ellas incluso están incluidas con cada copia de Acrobat Reader. Ya que estas fundiciones tienen diferentes tamaños de carácter, la composición del texto en sus páginas cambiará. Generalmente estas otras fundiciones usarán más espacio que las fundiciones CM, que son más eficientes. También, la coherencia global visual de su documento se resentirá porque Times, Helvetica y Courier (los candidatos primeros para tal sustitución) no han sido diseñadas para quedar en armonía en el mismo documento.

Dos conjuntos de fundiciones preparados y disponibles para este propósito: pxfonts, que está basado en *Palatino* como su prinicpal fundición para el cuerpo del texto, y el paquete txfonts, que está basado en *Times*. Para usarlos basta con poner las siguientes líneas en el preámbulo de su documento:

#### \usepackage[T1]{fontenc} \usepackage{pxfonts}

Nota: puede hallar líneas como

#### Warning: pdftex (file eurmo10): Font eur... not found

en el fichero .log tras compilar su fichero de entrada. Significan que algunos tipos usadas en el documento no han sido encontradas. Debería resolver estos problemas, pues de lo contrario el documento PDF resultante puede *no mostrar las páginas con los caracteres que faltan*.

Como puede ver, este asunto sobre fundiciones, especialmente la falta de un buen conjunto de fundiciones EC equivalente en calidad a la fundición CM en formato type 1, ha ocupado la mente de mucha gente. Hace poco se ha anunciado la disponibilidad de un nuevo conjunto de fuentes vectoriales de alta calidad llamado Latin Modern (LM). Es el fin de la miseria. Si tiene una instalación TEX reciente, tiene muchas posibilidades de tener una copia instalada; todo lo que necesita hacer es añadir

## \usepackage{lmodern} \usepackage[T1]{fontenc} \usepackage{textcomp}

al preámbulo de su documento y está usted listo para crear excelentes salidas pdf con soporte completo de todo el conjunto de caracteres latinos.

#### **4.7.3. Uso de gráficos**

Incluir gráficos en un documento funciona mejor con el paquete graphicx (véase pág. [73\)](#page-86-3). Usando la opción del *controlador* especial pdftex el paquete trabajará también con pdfLATEX:

#### \usepackage[pdftex]{color,graphicx}

En el código he incluido el opción color, pues es natural usar color en documentos expuestos en la red.

Hasta ahora todo buenas noticias. Las malas noticias son que los gráficos en formato Encapsulated POSTSCRIPT no funcionan con pdfL<sup>AT</sup>FX. Si no incluye una extensión de fichero en la orden \includegraphics, graphicx buscará un fichero adecuado, en función de lo establecido en la opción del *controlador*. Para pdftex esto significa los formatos .png, .pdf, .jpg y .mps (METAPOST), pero *no* .eps.

La única salida a este problema es convertir los ficheros EPS al formato PDF usando la utilidad epstopdf disponible en muchos sistemas. Para gráficos vectoriales (dibujos) esto es una buena solución. Para gráficos pixelados (fotos, escaneados) no es ideal, porque el formato PDF soporta nativamente la inclusión de imágenes PNG y JPEG. PNG es bueno para capturas de pantalla y otras imágenes con pocos colores, y admite trasparencia. JPEG es bueno para fotos, porque ahorra mucho espacio.

Incluso puede ser deseable no dibujar ciertas figuras geométricas, sino describirlas mediante un lenguaje especializado, como METAPOST, que puede encontrarse en muchas distribuciones TEX, y viene con su propio manual exhaustivo.

#### <span id="page-98-0"></span>**4.7.4. Enlaces de hipertexto**

El paquete hyperref se ocupará de convertir todas las referencias internas de su documento en hiperenlaces. Para que esto funcione automáticamente se requiere algo de magia, así que tendrá que poner

\usepackage[pdftex]{hyperref} como la *última* orden en el preámbulo de su documento.

Para controlar el comportamiento del paquete hyperref se dispone de muchas opciones:

- o como una lista separada por comas tras la opción pdftex \usepackage[pdftex]{hyperref}
- o en líneas individuales con la orden \hypersetup{*opciones*}.

La única opción requerida es pdftex; las otras son opcionales y permiten cambiar el comportamiento por omisión de hyperref.[7](#page-98-1) El la siguiente lista los valores por omisión se escriben con una fundición recta.

<span id="page-98-1"></span><sup>&</sup>lt;sup>7</sup>Vale la pena comentar que este paquete no se limita a trabajar con pdfT<sub>E</sub>X. Puede

- **bookmarks (=true,false)** muestra u oculta la barra de marcadores al representar el documento
- **unicode (=false,true)** permite usar caracteres de alfabetos no latinos en los marcadores
- **pdftoolbar (=true,false)** muestra u oculta la barra de herramientas
- **pdfmenubar (=true,false)** muestra u oculta la barra de menús
- **pdffitwindow (=true,false)** ajusta el tamaño del documento mostrado a la ventana del visor
- **pdftitle (={texto})** define el título que se muestra en la ventana del visor Document Info
- **pdfauthor (={text})** el nombre del autor del PDF
- **pdfnewwindow (=true,false)** define si debe abrirse una nueva ventana cuando un enlace apunta fuera del documento actual
- **colorlinks (=false,true)** rodea los enlaces con marcos de color (false) o colorea el texto de los enlaces (true); el color de los enlaces se configura con las siguientes opciones (se muestran los colores por omisión):
	- **linkcolor (=red)** color de enlaces internos (secciones, páginas, etc.),
	- **citecolor (=green)** color de enlaces de cita (bibliografía)
	- **filecolor (=magenta)** color de enlaces a ficheros
	- **urlcolor (=cyan)** color de enlaces a la red (HTTP, FTP, correo electrónico)
	- Si está contento con los valores por omisión, use simplemente

```
\usepackage[pdftex]{hyperref}
```
Para tener abierta la lista de marcadores y en color los enlaces (los valores =true son opcionales):

#### \usepackage[pdftex,bookmarks,colorlinks]{hyperref}

Al crear PDFs destinados a la impresión, los enlaces coloreados no son buenos pues acaban siendo grises (y, por tanto, difíciles de leer) en la salida final. Puede usar cuadros de color, que no se imprimen:

configurarse para empotrar información específica de PDF en la salida DVI del L<sup>A</sup>TEX normal, que después se pasa al fichero PS mediante dvips y que finalmente se integra en el PDF. No es lo más eficiente, pero es posible.

```
\usepackage{hyperref}
\hypersetup{colorlinks=false}
```
o hacer negros los enlaces:

```
\usepackage{hyperref}
\hypersetup{colorlinks,%
            citecolor=black,%
            filecolor=black,%
            linkcolor=black,%
            urlcolor=black,%
            pdftex}
```
Cuando quiera proporcionar información para la sección Document Info del fichero PDF:

```
\usepackage[pdfauthor={Ludoviko Lazaro Zamenhof},%
           pdftitle={Esperanto: lingvo internacia},%
           pdftex]{hyperref}
```
Además de los hiperenlaces automáticos para referencias cruzadas, es posible empotrar enlaces explícitos usando

\href{*destino*}{*texto*}

El código

```
El sitio de \href{http://www.ctan.org}{CTAN}.
```
produce la salida ["CTAN"](http://www.ctan.org); picando en la palabra "CTAN"le conducirá al sitio web de CTAN.

Si el destino del enlace es un fichero local, puede usar la orden \href:

El documento completo está \href{manual.pdf}{aquí}

que produce el texto "El documento completo está aquí". Picando en la palabra "aquí" abrirá el fichero manual.pdf. (El nombre de fichero es relativo a la situación del documento actual).

El autor de un artículo puede querer que sus lectores le envíen fácilmente mensajes electrónicos usando la orden \href dentro de la orden \author en la página del título del documento:

\author{Mary Oetiker \$<\$\href{mailto:mary@oetiker.ch}% {mary@oetiker.ch}\$>\$

Fíjese en que he puesto el enlace de forma que mi dirección electrónica aparece no sólo en el enlace sino también en la misma página. Lo hice así porque el enlace

\href{mailto:mary@oetiker.ch}{Mary Oetiker}

funcionaría bien en el visor de PDF, pero una vez impresa la página ya no se podría ver la dirección electrónica.

#### **4.7.5. Problemas con enlaces**

Mensajes como el siguiente:

```
! pdfTeX warning (ext4): destination with the same
 identifier (name{page.1}) has been already used,
 duplicate ignored
```
aparecen cuando un contador se reinicializa, por ejemplo al usar la orden \mainmatter proporcionada por la clase de documento book. Restaura el contador de número de página a 1 antes del primer capítulo del libro. Pero como el prefacio del libro también tiene una página número 1 todos los enlaces a la "page 1" ya no serán únicos, de ahí la advertencia "duplicate has been ignored."

El antídoto consiste en poner plainpages=false en las opciones de hyperref. Lamentablemente eso sólo funciona con el contador de páginas. Una medida más radical es usar la opción

hypertexnames=false, pero ocasiona que los enlaces a página en el índice dejen de funcionar.

#### **4.7.6. Problemas con marcadores**

El texto mostrado por los marcadores no siempre aparece como usted pretendía. Puesto que los marcadores son "sólo texto", se dispone de muchos menos caracteres para los marcadores que para el texto LAT<sub>EX</sub> normal. Hyperref normalmente se dará cuenta de tales problemas y advertirá:

```
Package hyperref Warning:
Token not allowed in a PDFDocEncoded string:
```
Puede soslayar este problema proporcionando una cadena de texto para los marcadores, que remplace el texto ofensivo:

```
\texorpdfstring{texto TEX}{Texto marcador}
```
Las expresiones de mates son un candidato idóneo para estos problemas:

\section{\texorpdfstring{\$E=mc^2\$}%  ${E=mc^2}$ 

que convierte \section{\$E=mc^2\$} a "E=mc2" en el área del marcador. Los cambios de color tampoco van bien en los marcadores:

```
\section{\textcolor{red}{Red !}}
```
produce la cadena "redRed!". La orden \textcolor no es tenida en cuenta pero su argumento se imprime.

Si usa

```
\section{\texorpdfstring{\textcolor{red}{Red !}}{Red\ !}}
```
el resultado será mucho más legible.

Si escribe un documento en unicode y usa la opción unicode para el paquete hyperref puede usar caracteres unicode en los marcadores. Esto le dará una selección mucho mayor de caracteres cuando use \texorpdfstring.

#### **Compatibilidad de fuente entre LATEX y pdfLATEX**

Lo ideal sería que su documento compilase igual de bien con LAT<sub>EX</sub> y pdfLATEX. El principal problema al respecto es la inclusión de los gráficos. Las solución simple es *omitir sistemáticamente* la extensión de fichero de las órdenes \includegraphics. Así buscarán automáticamente un fichero del formato adecuado en el directorio actual. Todo lo que ha de hacer es crear versiones apropiadas de los ficheros gráficos. LAT<sub>EX</sub> buscará .eps, y pdfLAT<sub>EX</sub> intentará incluir un fichero con la extensión .png, .pdf, .jpg o .mps (en ese orden).

Para los casos en que quiera usar código diferente para la versión PDF de su documento, puede simplemente añadir el paquete ifpdf  $8$  en su preámbulo. Es muy posible que ya lo tenga instalado; si no, quizás esté usando MiKTEX que se lo instalará automáticamente la primera vez que trate de usarlo. Este paquete define la orden especial \ifpdf que le permitirá escribir código condicional fácilmente. En este ejemplo, queremos que la versión PostScript sea en blanco y negro por los costos de impresión pero queremos que la versión PDF para consultar en la red sea en color.

```
\RequirePackage{ifpdf} % ¿ejecutar con pdfTeX?
\ifpdf
  \documentclass[a4paper,12pt,pdftex]{book}
\else
  \documentclass[a4paper,12pt,dvips]{book}
\eta\ifpdf
  \usepackage{lmodern}
```
<span id="page-102-0"></span><sup>&</sup>lt;sup>8</sup>Si quiere conocer la historia completa de este paquete, vaya a la T<sub>EX</sub> FAQ bajo el epígrafe <http://www.tex.ac.uk/cgi-bin/texfaq2html?label=ifpdf>.

```
\fi
\usepackage[bookmarks, % añadir hiperenlaces
            colorlinks,
            plainpages=false]{hyperref}
\usepackage[T1]{fontenc}
\usepackage[latin1]{inputenc}
\usepackage[english]{babel}
\usepackage{graphicx}
...
```
En este ejemplo he incluido el paquete hyperref incluso en la versión no-PDF. El efecto de esto que hacer que la orden \href funcione en todos los casos, lo que me ahorra cubrir cada aparición en una sentencia condicional.

Tenga en cuenta que el distribuciones T<sub>EX</sub> recientes (T<sub>EX</sub>Live por ejemplo), el programa normal TEX es realmente pdfTEX que cambia automáticamente entre producir pdf o dvi según la configuración de la clase de documento. Si usa el código de arriba entonces todavía puede usar la orden pdflatex para conseguir salida pdf y latex para salida DVI normal.

# **4.8. Trabajo con X L<sup>E</sup> <sup>A</sup>TEX**

Por Axel Kielhorn [<A.Kielhorn@web.de>](mailto:A.Kielhorn@web.de)

La mayoría de las cosas dichas sobre pdfL<sup>AT</sup>EX son también válidas para  $X_{T}H^{AT}E^{X}.$ 

Hay una wiki en <http://wiki.xelatex.org/doku.php> que recoge información relevante sobre X $\overline{A}T$ k y X $\overline{A}T$ k

### **4.8.1. Las fundiciones**

Además de las fundiciones basadas en las  $\mathtt{tfm}$  normales,  $\mathtt{XqI4T_{E}X}$  es capaz de usar cualquier fundición conocida por el sistema operativo. Si tiene la fundición Linux Libertine instalada, simplemente dice

```
\usepackage{fontspec}
\setmainfont[Ligatures=TeX]{Linux Libertine}
```
en el preámbulo. Esto normalmente detectará también las versiones cursiva y negrita, así que \textit y \textbf funcionarán como de costumbre. Cuando la fundición usa tecnología OpenType tendrá acceso a muchas capacidades que en el pasado requerían cambio a una fundición distinta o el uso de fuentes virtuales. La característica principal es el conjunto de caracteres extendido; una fundición puede contener caracteres latinos, griegos y cirílicos y sus correspondientes ligaduras.

Muchas fundiciones contienen al menos dos tipos de cifras numerales, las "normales" y las llamadas "antiguas" (*Old Style*, o "bajas"), que se extienden

bajo la línea del renglón. Pueden contener cifras proporcionales (el "1" lleva menos espacio que el "0") o cifras a máquina (*monospaced*), que son más apropiadas para cuadros y tablas.

```
\newfontfamily\LLln[Numbers=Lining]{(font)}
\newfontfamily\LLos[Numbers=OldStyle]{(font)}
\newfontfamily\LLlnm[Numbers=Lining,Numbers=Monospaced]{(font)}
\newfontfamily\LLosm[Numbers=OldStyle,Numbers=Monospaced]{(font)}
```
Casi todas las fundiciones OpenType contienen las ligaduras habituales (fl fi ffi) pero también hay otras ligaduras raras o históricas, como st, ct y tz. Puede que no quiera usarlas en un reporte técnico, pero están bien en una novela. Puede activarlas usando cualquiera de las siguientes líneas:

```
\setmainfont[Ligatures=Rare]{(font)}
\setmainfont[Ligatures=Historic]{(font)}
\setmainfont[Ligatures=Historic,Ligature=Rare]{(font)}
```
No toda fundición contiene ambos conjuntos de ligaduras; consulte la documentación o simplemente inténtelo. Algunas veces esas ligaduras dependen del idioma; por ejemplo, una ligadura usada en polaco (fk) no se usa en inglés. Debe añadir

```
\setmainfont[Language=Polish]{(font)}
```
para activar las ligaduras polacas.

Algunas fundiciones (como la comercial Adobe Garamond Premier Pro) contienen caracteres alternos que se activan por omisión en X<sub>H</sub>M<sub>E</sub>X distri-buido con T<sub>EX</sub>Live 2010.<sup>[9](#page-104-0)</sup> El resultado es una "Q" estilizada, con una curva debajo de la letra siguiente, si es una "u". Para inhabilitar esta característica debe definir la fundición con las estilizaciones contextuales desactivadas:

\setmainfont[Contextuals=NoAlternate]{(font)}

Para más información sobre fundiciones en X $\rm H^3$ lea el manual de fontspec.

#### **¿Dónde consigo fundiciones OpenType?**

Si tiene TeXLive instalado, ya tiene algunas en [../texmf-dist/fonts/](../texmf-dist/fonts/opentype) [opentype](../texmf-dist/fonts/opentype), sólo instálelas en su sistema operativo. Esta colección no incluye DejaVu, que está disponible en <http://dejavu-fonts.org/>.

Cerciórese de que cada fundición está instalada *sólo una vez*, de lo contrario puede obtener resultados interesantes.

<span id="page-104-0"></span><sup>9</sup>El comportamiento ha cambiado con la versión 2010; estaba desactivado en versiones anteriores.

Puede usar todas las fundiciones instaladas en su ordenador, pero recuerde que otros usuarios pueden no tenerlas. La fundición Zapfino usada en el manual de fontspec está incluida en Mac OSX, pero no está disponible en Windows.<sup>[10](#page-105-0)</sup>

#### **Uso de caracteres Unicode**

El número de caracteres en una fundición ha crecido, pero el número de teclas no. Si esto es así, ¿cómo introducir caracteres no disponibles en el teclado?

Si escribe una gran cantidad de texto en un idioma extranjero, puede instalar un teclado para ese idioma e imprimir las posiciones de los caracteres. (La mayoría de los sistemas operativos tiene una especie de teclado virtual: sólo imprima una captura de pantalla.)

Si usa caracteres exóticos raramente, puede escogerlo directamente en el menú de caracteres.

Algunos entornos (por ejemplo, el sistema X-Windows) ofrecen muchos métodos para introducir caracteres. Algunos editores de texto (por ejemplo, Vim o Emacs) offrecen formas de introducirlos. Lea el manual de las utilerías que utiliza.

# **4.8.2. Compatibilidad entre X L<sup>E</sup> <sup>A</sup>TEX y pdfLATEX**

Hay algunas cosas que son diferentes entre  $X \rightarrow E X$  y pdf $\Delta T_{E} X$ .

- Un documento de X<sub>E</sub>LAT<sub>E</sub>X debe ser escrito en Unicode (UTF-8), mientras pdfLATEX puede usar distintas codificaciones de entrada.
- Los paquetes mi<mark>crotype</mark> todavía no funcionan con X<sub>I</sub>IAT<sub>E</sub>X, soporte para caracteres salientes está todavía en desarrollo.
- Cualquier cosa relacionada con fundiciones debe ser revisada. (A menos que quiera limitarse a Latin Modern.)

## **4.9. Creación de presentaciones**

Por Daniel Flipo [<Daniel.Flipo@univ-lille1.fr>](mailto:Daniel.Flipo@univ-lille1.fr)

Puede presentar los resultados de su trabajo científico en un encerado, con trasparencias o directamente desde su ordenador portátil utilizando un programa de presentaciones.

pdfLATEX combinado con la clase beamer le permite crear presentaciones en PDF con un aspecto muy similar al que podría obtener con OpenOffice Impress, y con un resultado mucho más portable que si usara PowerPoint, pues los visores de PDF están disponibles en muchos más sistemas.

<span id="page-105-0"></span> $^{10}\overline{\text{Una}}$ versión comercial de esta fundición llamada Zapfino Extra está disponible.

La clase beamer usa graphicx, color y hyperref con opciones adaptadas a presentaciones en pantalla.

Cuando compile el código presentado en la figura [4.2](#page-107-0) con PDFLATEX obtendrá un fichero PDF con una página de título y una segunda página que muestra varios elementos que serán mostrados uno de cada vez según avance la presentación.

Una de las ventajas de la clase beamer en que produce un fichero PDF que es directamente usable sin tener que pasar primero por PostScript, como hace prosper, y sin requerir un postprocesamiento adicional como las presentaciones creadas con el paquete ppower4.

Con la clase beamer puede producir varias versiones (modos) de su documento a partir del mismo fichero de entrada. El fichero de entrada puede contener instrucciones especiales para los diferentes modos entre ángulos. Se dispone de los siguientes modos.

**beamer** para la presentación PDF comentada arriba.

**trans** para trasparencias.

**handout** para la versión impresa.

El modo por omisión es beamer; puede cambiarlo poniendo un modo diferente como opción global, como \documentclass[10pt,handout]{beamer} para imprimir, por ejemplo.

El aspecto de la presentación en pantalla depende del tema que escoja. Puede o escoger uno de los temas distribuidos con la clase beamer o crear uno. Vea la documentación de la clase beamer en beameruserguide.pdf para más información sobre esto.

Echemos un vistazo más cerca al código de la figura [4.2.](#page-107-0)

Para la versión de pantalla \mode<br/>beamer> hemos escogido el tema *Goettingen* que muestra un panel de navegación integrado en el índice general. Las opciones permiten escoger el tamaño del panel (22 mm en este caso) y su posición (a la derecha del texto). La opción *hideothersubsections* muestra los títulos de los capítulos, pero sólo las subsecciones del capítulo actual. No hay configuración especial para \mode<trans> y \mode<handout>. Aparecen con su aspecto por omisión.

Las órdenes \title{}, \author{}, \institute{} y

\titlegraphic{} establecen el contenido de la página de título. Los argumentos opcionales de \title[]{} y \author[]{} le dejan indicar una versión especial del título y el nombre del autor que se mostrará en el panel del tema *Goettingen*.

Los títulos y subtítulos del panel se crean con órdenes \section{} y \subsection{} normales que usted coloca *fuera* del entorno frame.

Los pequeños iconos de navegación abajo en la pantalla también permiten navegar por el documento. Su presencia es independiente del tema escogido.

```
\documentclass[10pt]{beamer}
\mode<beamer>{%
  \usetheme[hideothersubsections,
            right,width=22mm]{Goettingen}
}
\title{Presentación simple}
\author[D. Flipo]{Daniel Flipo}
\institute{U.S.T.L. \& GUTenberg}
\titlegraphic{\includegraphics[width=20mm]{USTL}}
\date{2005}
\begin{document}
\begin{frame}<handout:0>
  \titlepage
\end{frame}
\section{Un ejemplo}
\begin{frame}
  \frametitle{Cosas por hacer un domingo por la tarde}
  \begin{block}{Uno podría...}
    \begin{itemize}
      \item pasear el perro... \pause
      \item leer un libro\pause
      \item incordiar a un gato\pause
    \end{itemize}
  \end{block}
  y muchas otras cosas
\end{frame}
\end{document}
```
<span id="page-107-0"></span>Figura 4.2: Código de ejemplo para la clase beamer
Los contenidos de cada trasparencia o pantalla deben colocarse dentro de un entorno frame. Hay un argumento opcional entre ángulos  $(< v >)$ , que permite suprimir un frame particular en una de las versiones de la presentación. En el ejemplo la primera página no se mostraría en la versión impresa debido al argumento <handout:0>.

Es muy recomendable establecer un título para cada trasparencia distinto del de la trasparencia del título. Esto se hace con la orden \frametitle{}. Si se necesita un subtítulo puede usar el entorno block como se muestra en el ejemplo. Fíjese en que las órdenes de sección \section{} y \subsection{} no producen salida en la misma trasparencia.

La orden \pause en el entorno itemize le permite desvelar los puntos uno por uno. Para otros efectos de presentación busque las órdenes \only, \uncover, \alt y \temporal. En muchos lugares puede emplear ángulos para personalizar la presentación.

En cualquier caso asegúrese de leer la documentación de la clase beamer beameruserguide.pdf para disponer de una visión completa de lo que puede ofrecerle. Este paquete está en continuo desarrollo, así que visite su página web <http://latex-beamer.sourceforge.net/> para conseguir la información más actual.

## **Capítulo 5**

# **Producción de gráficos matemáticos**

Mucha gente usa LATEX para componer sus textos; pero además del enfoque orientado a la estructura (y no al contenido) tan conveniente, LATFX también ofrece la posibilidad (si bien bastante restringida) de producir salidas gráficas a partir de descripciones textuales. Por otro lado, se han creado varias extensiones de LATEX para evadir estas restricciones. En esta sección aprenderá algunas de ellas.

## **5.1. Panorama general**

El entorno picture permite programar dibujos directamente en LAT<sub>E</sub>X. Una descripción detallada puede encontrarse en el *ATEX Manual* [\[1\]](#page-144-0). Por un lado hay restricciones serias, como que las pendientes de los segmentos de recta así como los radios de los círculos están restringidos a un número corto de valores. Por otro lado, el entorno picture de LATEX 2*ε* trae con él la orden \qbezier, donde "q" significa "cuadrática". Muchas curvas usadas con frecuencia, como círculos, elipses o catenarias, puedes aproximarse satisfactoriamente con curvas de Bézier cuadráticas, aunque esto puede requerir algo de matemáticas. Si además se utiliza un lenguaje de programación como Lisp para generar bloques *\qbezier de ficheros de entrada LATEX*, el entorno picture se vuelve bastante potente.

Aunque la programación de dibujos directamente en LAT<sub>EX</sub> tiene muchas restricciones, y es a menudo muy incómodo, puede haber razones para hacerlo. Los documentos producidos son "pequeños" en cuanto al tamaño en octetos, y no hay que andar arrastrando ficheros gráficos adicionales.

Los paqueteos como epic y eepic (descritos, por ejemplo, en *The BTEX Companion* [\[3\]](#page-144-1)) o pstricks ayudan a eliminar las restricciones a las que está sujeto el entorno picture original, y refuerzan en gran medida la potencia gráfica de LATEX.

Mientras los dos primeros paquetes sólo mejoran el entorno picture, el paquete pstricks tiene sus propio entorno de dibujo, pspicture. La potencia de pstricks se basa en el hecho de que este paquete hace uso extenso de las posibilidades de PostScript. Además, numerosos paquetes han sido escritos para propósitos específicos. Uno de ellos es XY-pic, descrito al final de este capítulo. Una amplia variedad de estos paquetes se describe en detalle en *The LATEX Graphics Companion* [\[4\]](#page-144-2) (no lo confunda con *The LATEX Companion* [\[3\]](#page-144-1)).

Quizás la herramienta gráfica más potente relacionada con LAT<sub>EX</sub> es MetaPost, el gemelo de METAFONT de Donald E. Knuth. MetaPost tiene el lenguaje de programación de METAFONT, muy potente y matemáticamente sofisticado; pero al contrario que METAFONT, que genera mapas de pixeles, MetaPost genera ficheros de Encapsulated PostScript, que pueden importarse en LATEX. Para una introducción, vea *A User's Manual for MetaPost* [\[15\]](#page-145-0), o el tutorial de [\[17\]](#page-145-1).

Una discusión minuciosa sobre estrategias en LAT<sub>EX</sub> y T<sub>EX</sub> para gráficos (y fundiciones) puede encontrarse en  $T_F X$  Unbound [\[16\]](#page-145-2).

## **5.2. El entorno picture**

Por Urs Oswald [<osurs@bluewin.ch>](mailto:osurs@bluewin.ch)

## **5.2.1. Órdenes básicas**

Se crea un entorno  $\texttt{picture}^1$  $\texttt{picture}^1$  con alguna de las dos órdenes

\begin{picture}(*x, y*). . . \end{picture}

o

 $\begin{aligned} \begin{cases} (x, y)(x_0, y_0) \dots \\ \end{cases} \end{aligned}$ 

Los números  $x, y, x_0, y_0$  se refieren a \unitlength, que puede establecerse en cualquier momento (pero no dentro de un entorno picture) con una orden como

```
\setlength{\unitlength}{1.2cm}
```
El valor por omisión de \unitlength es 1pt. El primer par, (*x, y*), reserva dentro del documento un espacio rectangular para el dibujo. El segundo par, opcional, (*x*0*, y*0), asigna coordenadas arbitrarias a la esquina inferior izquierda del rectángulo reservado.

<span id="page-111-0"></span><sup>1</sup>Lo crea o no, el entorno picture funciona sin más, con LATEX 2*ε* normal, sin necesidad de cargar ningún paquete.

La mayoría de las órdenes de dibujo tienen alguna de las dos formas

 $\overline{\text{yut}(x, y) \{ \text{objecto} \}}$ 

o

\multiput(*x, y*)(∆*x,* ∆*y*){*n*}{*objeto*}

Las curvas de Bézier son una excepción. Se dibujan con la orden

 $\qquad \qquad$ 

## **5.2.2. Segmentos de recta**

```
\setlength{\unitlength}{5cm}
\begin{picture}(1,1)
  \put(0,0){\line{0,1}{1}}\put(0,0){\line(1,0){1}}
  \put(0,0){\line(1,1){1}}
  \put(0,0){\line(1,2){.5}}
  \put(0,0){\line(1,3){.3333}}
  \put(0,0){\line(1,4){.25}}
  \put(0,0){\line(1,5){.2}}
  \put(0,0){\line(1,6){.1667}}
  \put(0,0){\line(2,1){1}}
  \put(0,0){\line(2,3){.6667}}
  \put(0,0){\line(2,5){.4}}
  \put(0,0){\line(3,1){1}}
  \put(0,0){\line(3,2){1}}
  \put(0,0){\line(3,4){.75}}
  \put(0,0){\line(3,5){.6}}
  \put(0,0){\line(4,1){1}}
  \put(0,0){\line(4,3){1}}
  \put(0,0){\line(4,5){.8}}
  \put(0,0){\line(5,1){1}}
  \put(0,0){\line(5,2){1}}
  \put(0,0){\line(5,3){1}}
  \put(0,0){\line{1}}he(5,4){1}\put(0,0){\line(5,6){.8333}}
  \put(0,0){\line(6,1){1}}
  \put(0,0){\line(6,5){1}}
\end{picture}
```
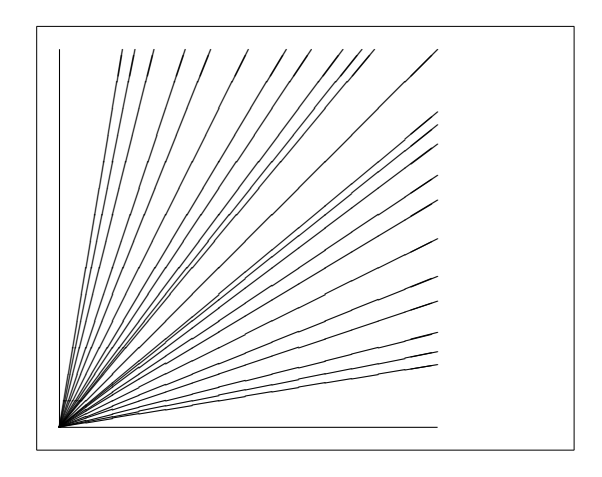

Se dibujan segmentos de recta con la orden

 $\{\text{y}\{\text{line}(x_1, y_1)\}$ 

La orden **\line** tiene dos argumentos:

- 1. un vector director,
- 2. una longitud.

Los componentes del vector director están restringidos a los enteros

$$
-6, -5, \ldots, 5, 6,
$$

y tienen que ser primos entre sí (coprimos; sin divisor común salvo 1). La figura ilustra los 25 posibles valores de las pendientes en el primer cuadrante. La longitud es relativa a \unitlength. El argumento longitud es la coordenada vertical en el caso de un segmento de recta vertical; el el resto de los casos, la coordenada horizontal.

## **5.2.3. Flechas**

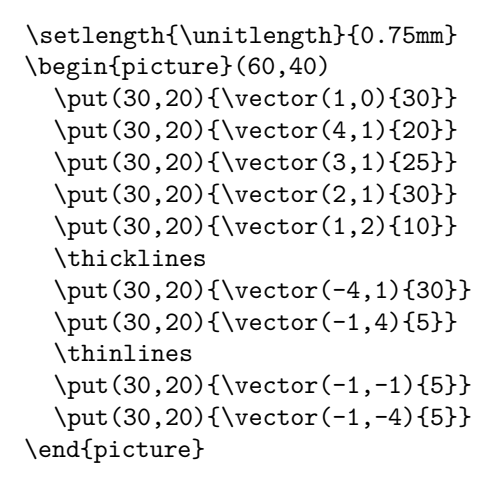

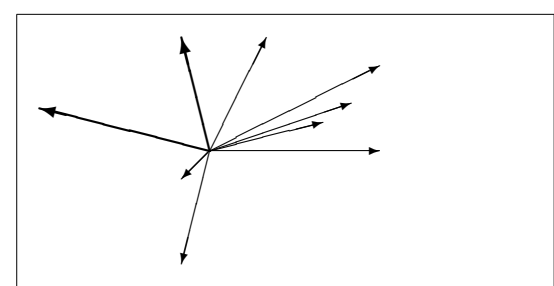

Las flechas se dibujan con la orden

 $\{\text{x}, y\}$  { $\text{c}, y$ } {*length*}}

Para las flechas, los componentes del vector director están incluso más estrechamente restringidos que para los segmentos de recta, a los enteros

$$
-4, -3, \ldots, 3, 4
$$

Los componentes también tienen que ser primos entre sí (sin divisor común salvo 1). Fíjese en el efecto de la orden \thicklines en las dos flechas que apuntan arriba a la izquierda.

## **5.2.4. Circunferencias y círculos**

```
\setlength{\unitlength}{1mm}
\begin{picture}(60, 40)
  \put(20,30){\circle{1}}
  \put(20,30){\circle{2}}
  \put(20,30){\circle{4}}
  \put(20,30){\circle{8}}
  \put(20,30){\circle{16}}
  \put(20,30){\circle{32}}
  \put(40,30){\circle{1}}
```

```
\put(40,30){\circle{2}}
\put(40,30){\circle{3}}
\put(40,30){\circle{4}}
\put(40,30){\circle{5}}
\put(40,30){\circle{6}}
\put(40,30){\circle{7}}
\put(40,30){\circle{8}}
\put(40,30){\circle{9}}
\put(40,30){\circle{10}}
\put(40,30){\circle{11}}
\put(40,30){\circle{12}}
\put(40,30){\circle{13}}
\put(40,30){\circle{14}}
```

```
\put(15,10){\circle*{1}}
  \put(20,10){\circle*{2}}
  \put(25,10){\circle*{3}}
  \put(30,10){\circle*{4}}
  \put(35,10){\circle*{5}}
\end{picture}
```
La orden

\put(*x, y*){\circle{*diámetro*}}

dibuja una circunferencia con centro (*x, y*) y diámetro (no radio) *diámetro*. El entorno picture sólo admite diámetros hasta aproximadamente 14 mm, e incluso no todos los diámetros son posibles bajo ese límite. La orden \circle\* produce discos (círculos rellenos).

Como es el caso de segmentos de recta, uno puede recurrir a paquetes adicionales, como eepic o pstricks. Para una descripción minuciosa de estos paquetes, vea *The LATEX Graphics Companion* [\[4\]](#page-144-2).

Hay también una posibilidad dentro del entorno picture. Si uno no tiene miedo de hacer los cálculos necesarios (o dejárselo a un programa), circunferencias y elipses arbitrarios pueden parchearse mediante curvas de Bézier. Vea *Graphics in*  $\cancel{B T_F X}$  $\mathcal{Z}_{\epsilon}$  [\[17\]](#page-145-1) para ejemplos y ficheros en Java.

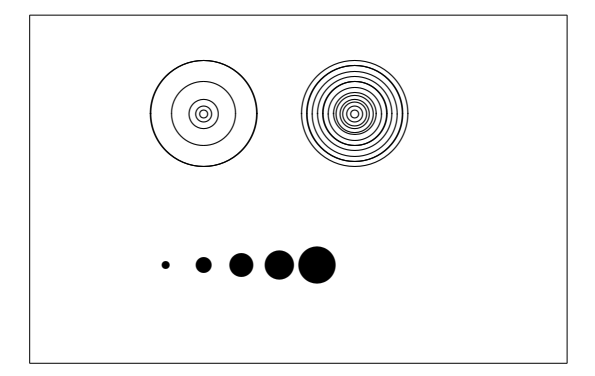

## **5.2.5. Texto y fórmulas**

```
\setlength{\unitlength}{0.8cm}
\begin{picture}(6,5)
  \thicklines
  \put(1,0.5){\line(2,1){3}}
  \put(4,2){\line(-2,1){2}}
  \put(2,3){\line(-2,-5){1}}
  \put(0.7,0.3){$A$}
  \put(4.05,1.9){$B$}
  \put(1.7,2.95){$C$}
  \put(3.1,2.5){$a$}
  \put(1.3,1.7){$b$}
  \put(2.5,1.05){$c$}
  \put(0.3,4){$F=
     \sqrt{s(t_{s}(s-a)(s-b)(s-c)}\put(3.5,0.4){$\displaystyle
     s:=\frac{a+b+c}{2}$}
                                                     \overline{\phantom{a}}\frac{1}{\sqrt{c}}\stackrel{a}{\smile}✟✟
                                                                   \overline{\phantom{0}}\overline{\phantom{a}}☞
                                                       ☞
                                                      ☞
                                                     ☞
                                                   ☞ A
                                                                      B
                                                         C
                                                                a
                                                      b
                                                             c
                                                 F = \sqrt{s(s-a)(s-b)(s-c)}s :=
                                                                        a + b + c2
```

```
\end{picture}
```
Como muestra este ejemplo, se pueden escribir texto y fórmulas en un entorno picture con la orden \put de la forma habitual.

#### **5.2.6. \multiput y \linethickness**

```
\setlength{\unitlength}{2mm}
\begin{picture}(30,20)
  \linethickness{0.075mm}
  \multiput(0,0)(1,0){26}%
    {\line(0,1){20}}
  \multiput(0,0)(0,1){21}%
    {\line(1,0){25}}
  \linethickness{0.15mm}
  \multiput(0,0)(5,0){6}%
    {\line(0,1){20}}
  \multiput(0,0)(0,5){5}%
    {\line(1,0){25}}
  \linethickness{0.3mm}
  \multiput(5,0)(10,0){2}%
    {\line(0,1){20}}
  \multiput(0,5)(0,10){2}%
    {\line(1,0){25}}\end{picture}
```
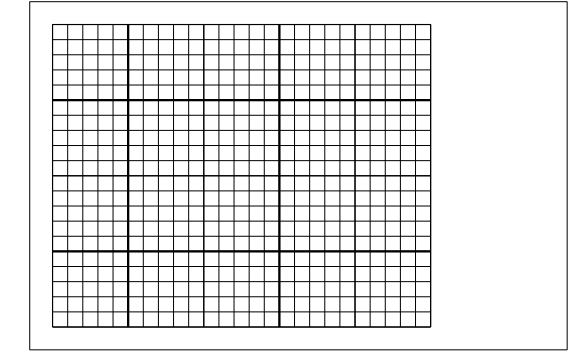

\multiput(*x, y*)(∆*x,* ∆*y*){*n*}{*objeto*}

La orden

tiene 4 argumentos: el punto de inicio, el vector de traslación de un

objeto al siguiente, el número de objetos y el objeto que dibujar. La orden \linethickness se aplica a segmentos de recta horizontales y verticales, pero no a segmentos oblicuos ni a circunferencias. Sí se aplica, en cambio, a curvas de Bézier cuadráticas.

## **5.2.7. Óvalos**

```
\setlength{\unitlength}{0.75cm}
\begin{picture}(6,4)
  \linethickness{0.075mm}
  \multiput(0,0)(1,0){7}%
    {\line{0,1}\{4\}}\multiput(0,0)(0,1){5}%
    {\line{(\lceil, 0) \{6\}}\thicklines
  \put(2,3){\oval(3,1.8)}
  \thinlines
  \put(3,2){\over{\mathrm{3,1.8}}}\thicklines
  \put(2,1){\oval(3,1.8)[tl]}
  \put(4,1){\over {\mathrm{3,1.8}}[b]}\put(4,3){\over {\mathrm{3,1.8}}[r]}\put(3,1.5){\over 1.8,0.4}\end{picture}
```
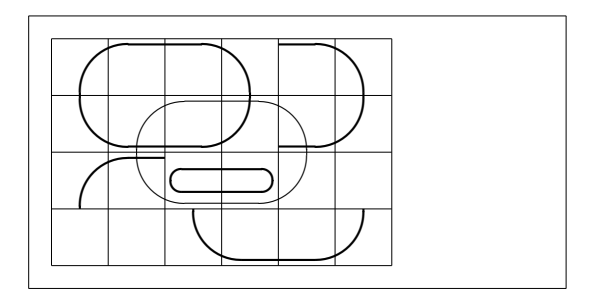

La orden

 $\forall (x, y)$  { $\forall (w, h)$ }

o

 $\put(x, y)$  { $\overline{(w, h)$  [ $position$ ] }

produce un óvalo centrado en (*x, y*) y con una anchura *w* y altura *h*. Los argumentos opcionales de *posición* t, b, l, r se refieren a "top" (arriba), "bottom" (abajo), "left" (izquierda), "right"(derecha), y pueden combinarse, como ilustra el ejemplo.

El grosor de la línea puede controlarse con dos tipos de órdenes:

\linethickness{*longitud*} por un lado, \thinlines y \thicklines por el otro. Mientras \linethickness{*longitud*} se aplica sólo a líneas horizontales y verticales (y curvas de Bézier cuadráticas), \thinlines y \thicklines se aplican a segmentos de recta oblicuos y a circunferencias y óvalos.

## **5.2.8. Uso múltiple de cajas de dibujos predefinidas**

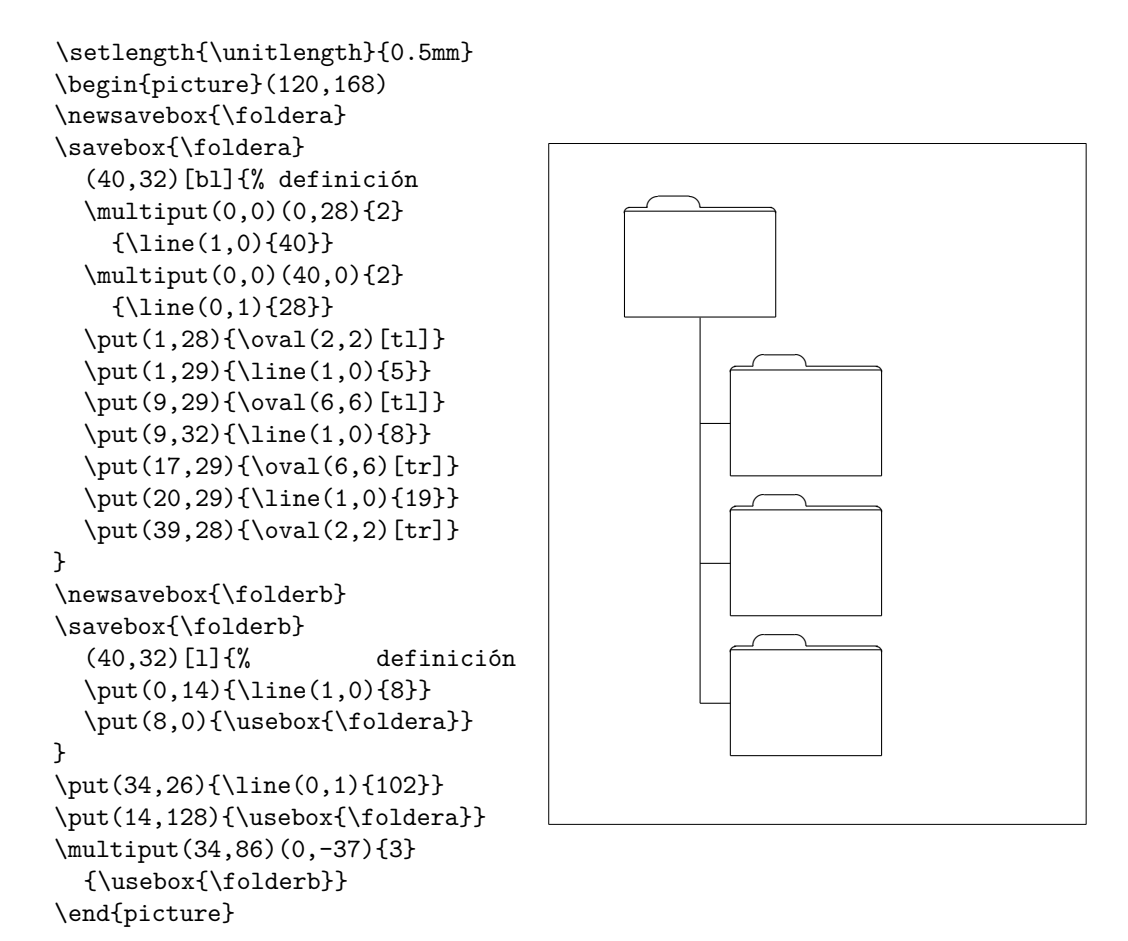

Una caja de dibujo puede *declararse* con la orden

\newsavebox{*nombre*}

y después *definirse* con

\savebox{*nombre*}(*anchura,altura*)[*posición*]{*contenido*}

y finalmente puede *dibujarse* cuantas veces se desee con

\put(*x, y*)\usebox{*nombre*}

El parámetro opcional *posición* tiene el efecto de definir el 'punto de anclaje' de la caja. En el ejemplo se establece a bl, lo que pone el punto de anclaje en la esquina inferior izquierda (bottom left) de la caja. Los otros indicadores de posición son top (superior) y right (derecha).

El argumento *nombre* se refiere a un espacio de almacenamiento de L<sup>A</sup>T<sub>E</sub>X y, por tanto, su aspecto ha de ser como el de una orden (lo que implica las retrobarras en el ejemplo). Las cajas de dibujo pueden anidarse: En este ejemplo, \foldera se usa dentro de la definción de \folderb.

Tiene que usarse la orden \oval pues la orden \line no funciona si la longitud del segmento en menor de 3 mm.

## **5.2.9. Curvas de Bézier cuadráticas**

```
\setlength{\unitlength}{0.8cm}
\begin{picture}(6,4)
  \linethickness{0.075mm}
  \multiput(0,0)(1,0){7}
    {\line{0,1}\{4\}}\multiput(0,0)(0,1){5}
    {\{\ln(e(1,0)\{6\}\}}\thicklines
  \put(0.5,0.5){\line(1,5){0.5}}
  \put(1,3){\line(4,1){2}}
  \qbezier(0.5,0.5)(1,3)(3,3.5)
  \thinlines
  \put(2.5,2){\line(2,-1){3}}
  \put(5.5,0.5){\line(-1,5){0.5}}
  \linethickness{1mm}
  \qbezier(2.5,2)(5.5,0.5)(5,3)
  \thinlines
  \begin{equation*} \qbezier(4,2)(4,3)(3,3)
  \qbezier(3,3)(2,3)(2,2)
  \qbezier(2,2)(2,1)(3,1)
  \qbezier(3,1)(4,1)(4,2)
\end{picture}
```
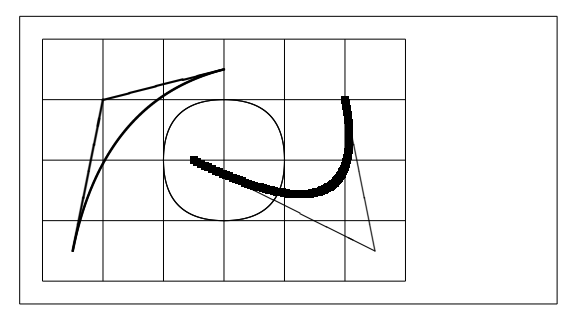

Como ilustra este ejemplo, dividir un círculo en 4 curvas de Bézier cuadráticas no es satisfactorio. Al menos se necesitan 8. La figura muestra de nuevo el efecto de la orden \linethickness en las rectas verticales u horizontales, y de las órdenes \thinlines y \thicklines en los segmentos oblicuos. También muestra que ambos tipos de órdenes afectan a las curvas de Bézier cuadráticas, de forma que cada orden se impone sobre las anteriores.

Indiquen  $P_1 = (x_1, y_1), P_2 = (x_2, y_2)$  los puntos extremos, y  $m_1, m_2$ las pendientes respectivas, de una curva de Bézier cuadrática. El punto de control intermedio *S* = (*x, y*) viene dado por la ecuación

<span id="page-119-0"></span>
$$
\begin{cases}\n x = \frac{m_2 x_2 - m_1 x_1 - (y_2 - y_1)}{m_2 - m_1}, \\
 y = y_i + m_i (x - x_i) \quad (i = 1, 2)\n\end{cases}
$$
\n(5.1)

Vea *Graphics in LATEX 2ε* [\[17\]](#page-145-1) para un programa en Java que genera la línea de órdenes \qbezier necesaria.

#### **5.2.10. Catenaria**

```
\setlength{\unitlength}{1cm}
\begin{picture}(4.3,3.6)(-2.5,-0.25)
\put(-2,0){\vector(1,0){4.4}}
\put(2.45,-.05){$x$}
\put(0,0){\vector(0,1){3.2}}
\put(0,3.35){\makebox(0,0){$y$}}
\qbezier(0.0,0.0)(1.2384,0.0)
  (2.0,2.7622)
\qbezier(0.0,0.0)(-1.2384,0.0)
  (-2.0,2.7622)
\linethickness{.075mm}
\multiput(-2,0)(1,0){5}
  {\line{0,1}{3}}\multiput(-2,0)(0,1){4}
  {\line(1,0){4}}\linethickness{.2mm}
\put( .3,.12763){\line(1,0){.4}}
\put(.5,-.07237){\line(0,1){.4}}
\put(-.7,.12763){\line(1,0){.4}}
\put(-.5,-.07237){\line(0,1){.4}}
\put(.8,.54308){\line(1,0){.4}}
\put(1,.34308){\line(0,1){.4}}
\put(-1.2,.54308){\line(1,0){.4}}
\put(-1,.34308){\line(0,1){.4}}
\put(1.3,1.35241){\line(1,0){.4}}
\put(1.5,1.15241){\line(0,1){.4}}
\put(-1.7,1.35241){\line(1,0){.4}}
\put(-1.5,1.15241){\line(0,1){.4}}
\put(-2.5,-0.25){\circle*{0.2}}
\end{picture}
```
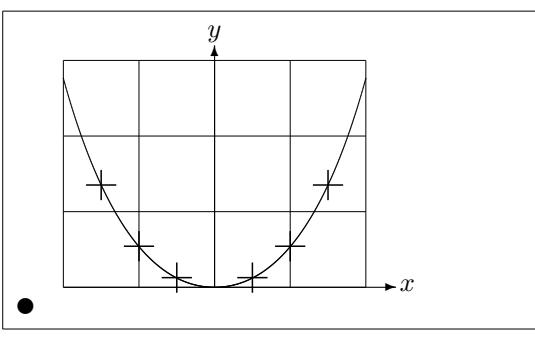

En esta figura, cada mitad simétrica de la catenaria *y* = cosh *x* − 1 se aproxima mediante una curva de Bézier cuadrática. La mitad derecha de la curva acaba en el punto (2; 27622), y la pendiente allí tiene el valor *m* = 36269. Usando de nuevo la ecuación [\(5.1\)](#page-119-0), podemos calcular los puntos de control intermedios. Resultan ser (12384; 0) y (−12384; 0). Las cruces indican puntos de la catenaria *real*. El error es difícilmente percibible, al ser menor del uno por ciento.

Este ejemplo incluye el uso del argumento opcional de la orden \begin{picture}. El dibujo se define en coordenadas "matemáticas" convenientes, mientras con la orden

\begin{picture}(4.3,3.6)(-2.5,-0.25)

a su esquina inferior izquierda (marcada con un círculo negro) se le asignan coordenadas  $(-25, -025)$ .

## **5.2.11. Rapidez en la Teoría Especial de la Relatividad**

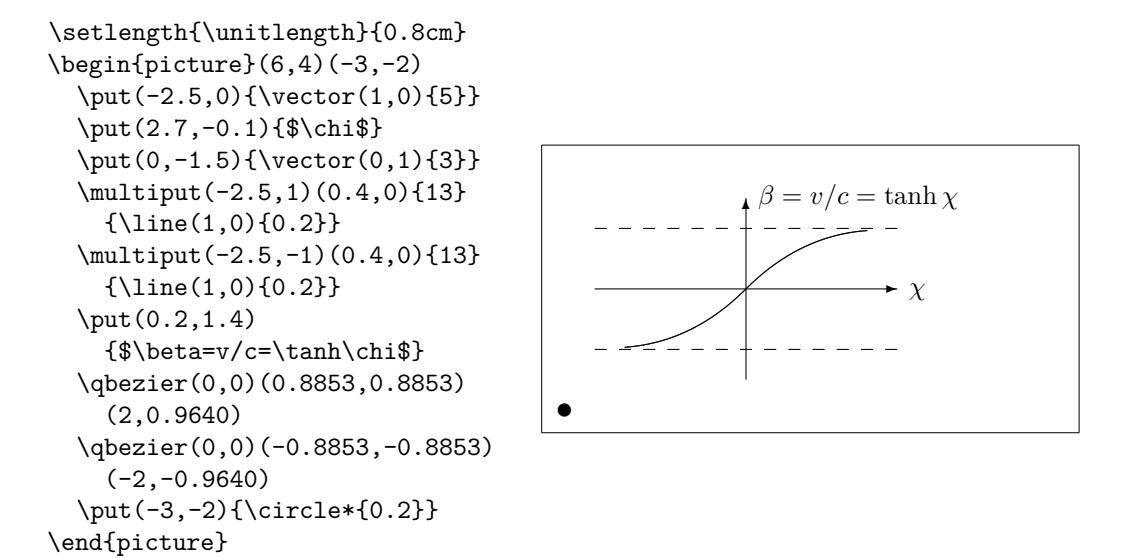

Los puntos de control de las dos curvas de Bézier se calcularon con las fórmulas [\(5.1\)](#page-119-0). La rama positiva se determina con  $P_1 = (0, 0)$ ,  $m_1 = 1$  y  $P_2 =$  $(2; \tanh 2)$ ,  $m_2 = 1/\cosh^2 2$ . De nuevo, el dibujo se define en coordenadas matemáticas convenientes, y a la esquina inferior izquierda se le asignan las coordenadas matemáticas (−3; −2) (círculo negro).

## **5.3. Los paquetes graficos PGF y TikZ**

Hoy en día todos los sistemas de generación de salida de LATEX pueden crear agradables gráficos vectoriales, es sólo que las interfaces son bastante diversas. El paquete pgf proporciona una capa de abstracción sobre estas interfaces. El paquete pgf viene con un gran manual/tutorial propio [\[18\]](#page-145-3). Así que sólo vamos a arañar la superficie del paquete con esta pequeña sección.

El paquete pgf viene con un lenguaje de alto nivel de acceso proporcionado por el paquete tikz. TikZ proporciona comandos altamente eficientes para dibujar gráficos correctamente dentro de su documento. Utilice el entorno tikzpicture para agrupar sus comandos TikZ.

Como se mencionó anteriormente, hay un excelente manual para pgf y compañía. Así que en lugar de explicar realmente cómo funciona, les mostraré algunos ejemplos para que puedan obtener una primera impresión de cómo funciona esta herramienta.

En primer lugar un diagrama simple sin sentido.

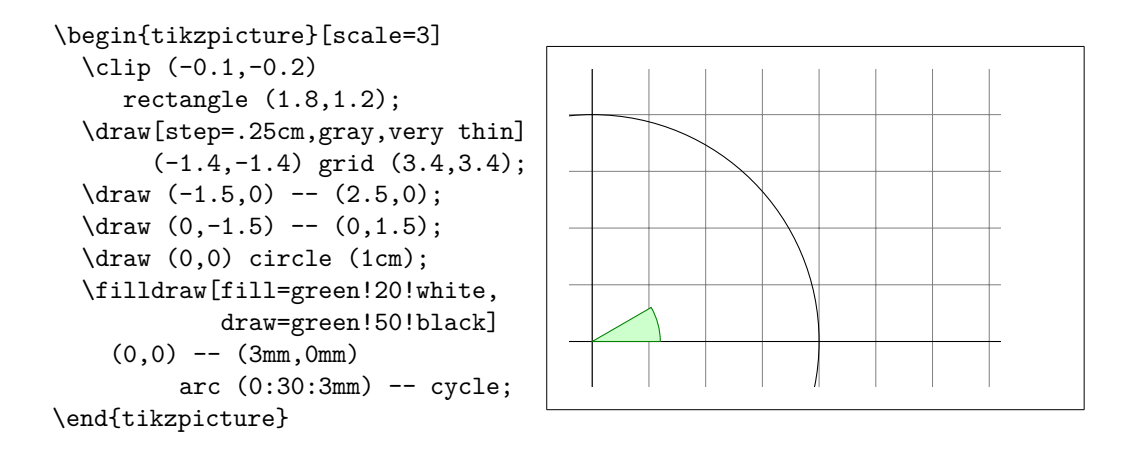

Observe el carácter punto y coma (;). Separa los comandos individuales.

Un simple diagrama de Venn

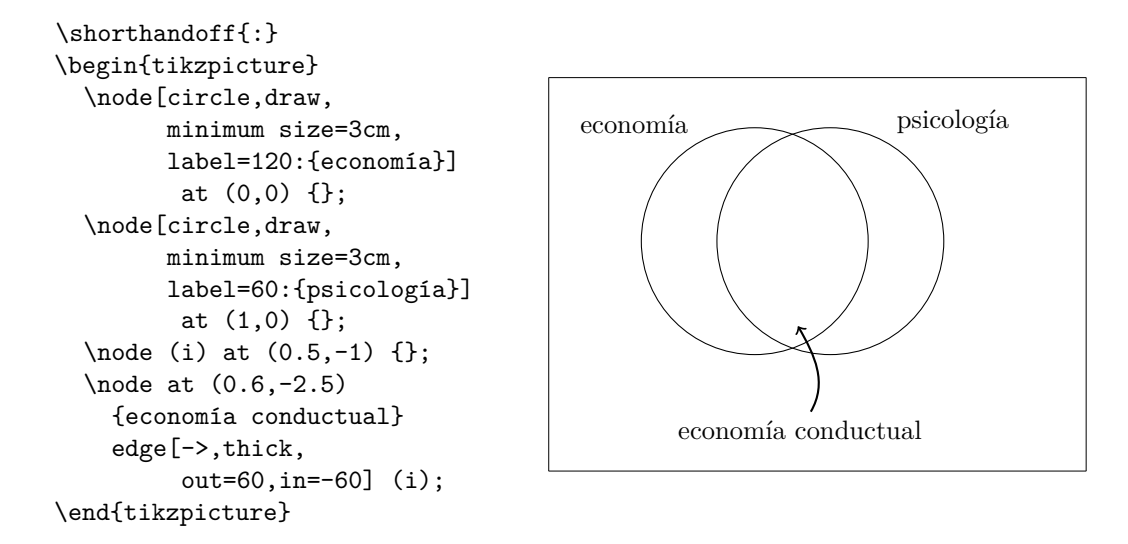

Si está utilizando TikZ en relación con babel algunos de los caracteres utilizados en el lenguaje TikZ pueden ser modificados por babel, lo que lleva a errores singulares. Para contrarrestar este problema, agregue el comando \shorthandoff a su código.

Observe los bucles foreach en el siguiente ejemplo.

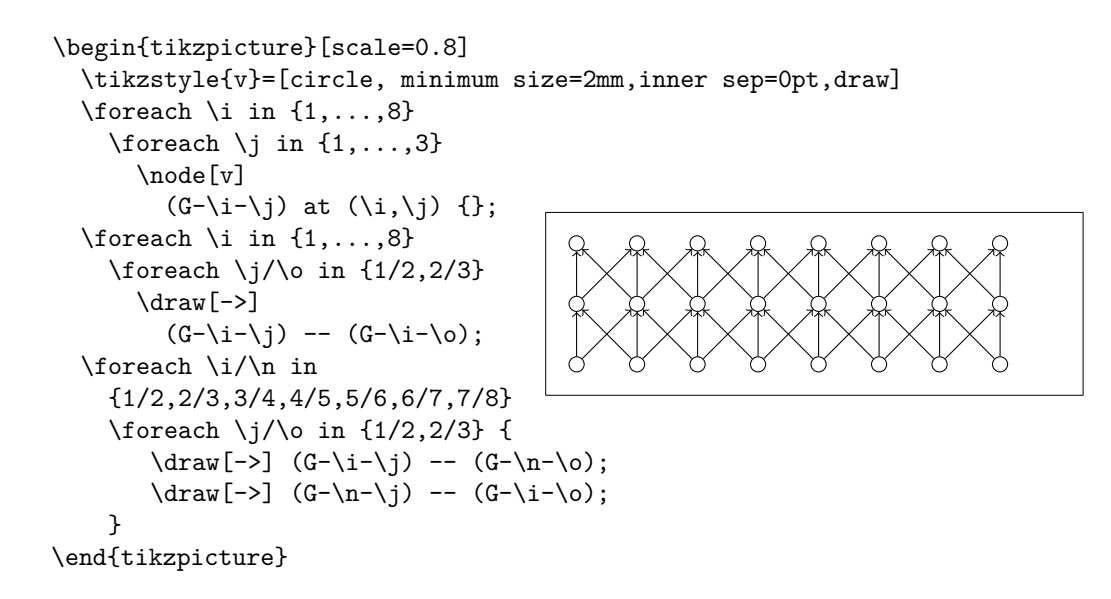

Con la orden \usetikzlibrary en el preámbulo puede habilitar una amplia variedad de características adicionales para dibujar formas especiales, como esta caja que está ligeramente curvada.

```
\usetikzlibrary{%
  decorations.pathmorphing}
\begin{tikzpicture}[
     decoration={bent,aspect=.3}]
 \draw [decorate,fill=lightgray]
        (0,0) rectangle (5.5,4);
 \node[circle,draw]
        (A) at (.5,.5) {A};
 \node[circle,draw]
        (B) at (5,3.5) {B};
 \draw[->,decorate] (A) -- (B);
 \dagger (->, decorate] (B) -- (A);
\end{tikzpicture}
```
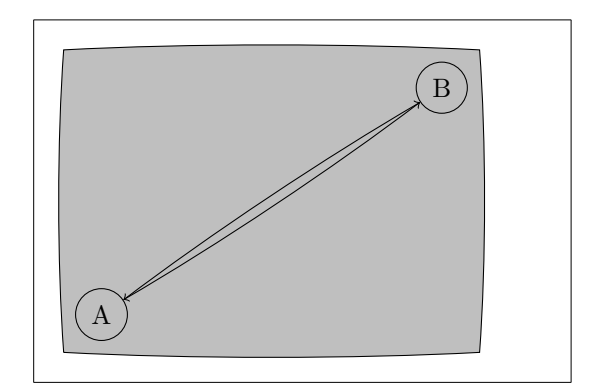

```
\usetikzlibrary{positioning}
\begin{tikzpicture}[xscale=6,
     yscale=8,>=stealth]
  \tikzstyle{v}=[circle,
     minimum size=1mm,draw,thick]
  \node[v] (a) {$1$};
  \node[v] (b) [right=of a] {$2$};
  \node[v] (c) [below=of a] {$2$};
  \node[v] (d) [below=of b] {$1$};
  \draw[thick,->]
        (a) to node \{\} (c);
  \draw[thick,->]
        (a) to node \{\} (d);
  \draw[thick,->]
        (b) to node \{\} (d);
\end{tikzpicture}
                                         1) (2)<sup>2</sup>
```
Incluso puede dibujar diagramas de sintaxis que se ven como si vinieran directamente de un libro sobre programación en Pascal. El código es un poco más intimidante que el ejemplo anterior, por lo que sólo mostraré el resultado. Si usted echa un vistazo en la documentación de pgf encontrará un tutorial detallado sobre la elaboración de este diagrama exacto.

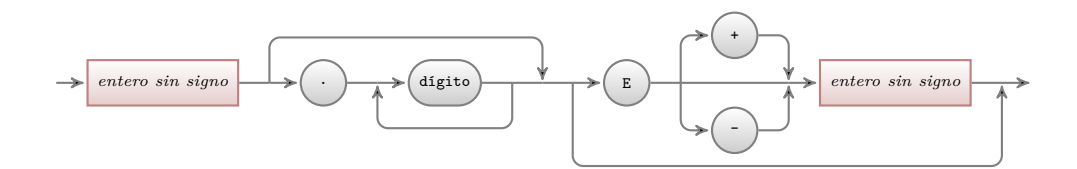

Y hay más, si tiene que dibujar gráficas de datos o funciones numéricas, usted puede echar un vistazo más de cerca al paquete pgfplot. Ofrece todo lo necesario para dibujar gráficos. Incluso puede llamar al comando externo gnuplot para evaluar las funciones reales que trazó en el gráfico.

Para una mayor inspiración, asegúrese de visitar la excelente página <http://www.texample.net/tikz/> de Kjell Magne Fauske que contiene un depósito cada vez más grande de hermosos gráficos y otro tipo de código LATEX. En TEXample.net también encontrará una [lista de herramientas](http://www.texample.net/tikz/resources/#tools-that-generate-pgftikz-code) para trabajar con PGF/TikZ de modo que usted no tenga que escribir todo ese código a mano.

## **Capítulo 6**

## **Personalización de LATEX**

Los documentos producidos mediante las órdenes que ha aprendido hasta este punto parecerán aceptables a una amplia audiencia. Aunque no tienen un aspecto extraordinario, obedecen todas las reglas establecidas de composición correcta, lo que los hará fáciles de leer y plácidos a la vista.

Sin embargo, hay situaciones donde LAT<sub>EX</sub> no proporciona una orden o entorno que cubra sus necesidades, o la salida producida por algunas órdenes existentes puede no satisfacer sus expectativas.

En este capítulo, se darán algunas pistas para enseñar a LATEX nuevos trucos y hacerle producir salidas con diferente aspecto del producido por omisión.

## **6.1. Nuevas órdenes, entornos y paquetes**

Puede haber notado que todas las órdenes que presento en este libro se componen en una caja, y que se muestran en el índice al final del libro. En lugar de usar directamente las órdenes LATEX necesarias para conseguirlo, he creado un paquete en que defino nuevas órdenes y entornos con este propósito. Ahora puedo escribir simplemente:

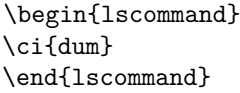

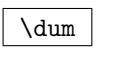

En este ejemplo, estoy usando tanto un nuevo entorno llamado lscommand, que es responsable de dibujar la caja alrededor de la orden, y una nueva orden llamada \ci, que compone el nombre de la orden y hace la correspondiente entrada en el índice. Puede comprobarlo buscando la orden \dum en el índice al final del libro, donde pude encontrar una entrada para \dum, apuntando a cada página donde he mencionado la orden \dum.

Si alguna vez decido que no me gusta que las órdenes se compongan en una caja, puedo simplemente cambiar la definición del entorno lscommand para crear un nuevo aspecto. Esto es mucho más fácil que ir por todo el documento localizando todos los lugares en que he usado comandos LATEX genéricos para dibujar una caja alrededor de una palabra.

## **6.1.1. Órdenes nuevas**

Para añadir sus órdenes nuevas, use la orden

```
\newcommand{nombre}[núm]{definición}
```
Básicamente, lo orden requiere dos argumentos: el *nombre* de la orden que quiere crear, y la *definición* de la orden. El argumento *núm* entre corchetes es opcional e indica el número de argumentos que toma la nueva orden (hasta 9 son posibles). Si no se indica el valor es 0, es decir, no se permiten argumentos.

Los siguientes dos ejemplos deberían ayudarle a entender la idea. El primer ejemplo define una nueva orden llamada \intc. Es la abreviatura de "La introducción no-tan-corta a LATEX 2*ε*". Tal orden podría ser útil si tuviera que escribir el título del libro una y otra vez.

```
\newcommand{\intc}{La
    introducción no-tan-corta a
    \LaTeXe}
Esto es ''\intc'' \ldots{}
''\intc''
```
Esto es "La introducción no-tan-corta a LATEX 2*ε*" . . . "La introducción no-tancorta a LATEX 2*ε*"

El siguiente ejemplo ilustra cómo definir una orden nueva que toma un argumento. Los caracteres #1 se sustituyen por el argumento indicado. Si quisiera usar un segundo argumento, use #2 y así sucesivamente.

```
\newcommand{\txsit}[1]
 {Esta es la Introducción
   \emph{#1}-corta a \LaTeXe}
% en el cuerpo del documento:
\begin{itemize}
    \item \txsit{no-tan}
    \item \txsit{súper}
\end{itemize}
```
- Esta es la Introducción *no-tan*-corta a LATEX 2*ε*
- Esta es la Introducción *súper*-corta a LATEX 2*ε*

LATEX no le permitirá crear una nueva orden sobre una ya existente. Pero hay una orden especial en el caso de que explícitamente quisiera reemplazarla: \renewcommand. Usa la misma sintaxis que la orden \newcommand.

En ciertos casos puede querer usar la orden \providecommand. Funciona como \newcommand y hace que la orden sea definida si aún no existe, pero no hace nada si ya estaba definida.

Hay algunos puntos que comentar sobre los espacios que siguen a las órdenes de LATEX. Vea la página [5](#page-18-0) para más información.

## **6.1.2. Nuevos entornos**

Similar a la orden \newcommand, hay una orden para crear sus propios entornos. La orden \newenvironment usa la siguiente sintaxis:

```
\newenvironment{nombre}[núm]{antes}{después}
```
También \newenvironment puede tener un argumento opcional. El material indicado en el argumento *antes* se procesa antes de que se procese el texto del entorno. El material en el argumento *después* se procesa cuando se encuentra la orden \end{*nombre*}.

El ejemplo siguiente ilustra el uso de la orden \newenvironment.

```
\newenvironment{king}
 {\mu\ell}{\rule{1ex}{1ex}%
      \hspace{\stretch{1}}}
 {\hspace{\stretch{1}}%
      \rule{1ex}{1ex}}
```
\begin{king} Mis humildes ideas\ldots \end{king}

Mis humildes ideas. . .  $\blacksquare$ 

El argumento  $n \in \mathbb{Z}$  se usa igual que con la orden **\newcommand.** LATEX se asegura de que usted no defina un entorno que ya existe; pero si quiere alguna vez cambiar un entorno existente, puede usar la orden \renewenvironment. Usa la misma sintaxis que la orden \newenvironment.

 $\blacksquare$ 

La orden usada en este ejemplo se explicará más tarde. Para la orden \rule véase la página [129,](#page-142-0) para \stretch vaya a la página [122,](#page-136-0) y puede hallar más información sobre \hspace en la página [122.](#page-135-0)

## **6.1.3. Espacio extra**

Al crear un entorno nuevo puede hallar dificultades en el manejo del espacio adicional, que puede llegar a tener efectos fatales. Por ejemplo, cuando quiera crear un entorno para títulos que suprima su propia sangría así como la del siguiente párrafo. La orden \ignorespaces en el bloque de comienzo del entorno hará que éste prescinda de cualquier espacio tras ejecutar el bloque de comienzo. El bloque final requiere un poco más de cuidado porque tiene lugar un proceso especial al final del entorno. La orden \ignorespacesafterend hará que LATEX ejecute \ignorespaces después de que el proceso especial tenga lugar.

```
\newenvironment{simple}%
 {\noindent}%
 {\par\noindent}
\begin{simple}
Mire el espacio\\a la izquierda.
\end{simple}
También\\aquí.
                                        Mire el espacio
                                        a la izquierda.
                                        También
                                        aquí.
\newenvironment{correct}%
 {\noindent\ignorespaces}%
 {\par\noindent%
   \ignorespacesafterend}
\begin{correct}
Sin espacio\\a la izquierda.
\end{correct}
También\\aquí.
                                        Sin espacio
                                       a la izquierda.
                                        También
                                       aquí.
```
## **6.1.4. Línea de órdenes LATEX**

Si trabaja en un sistema operativo estilo posix (GNU o unix), quizás use \Makefile para compilar sus documentos de LATEX. Entonces podría ser interesante producir diferentes versiones del mismo documento llamando a LATEX con diversos parámetros en la línea de órdenes. Si añade la siguiente estructura a su documento:

```
\usepackage{ifthen}
\ifthenelse{\equal{\blancoynegro}{verdadero}}{
  % modo "blanco y negro"; hacer algo..
}{
  % modo "color"; hacer algo diferente..
}
```
Ahora puede llamar a LAT<sub>E</sub>X así:

```
latex '\newcommand{\blancoynegro}{verdadero}\input{test.tex}'
```
Primero se define la orden \blancoynegro y después se lee el fichero real. Poniendo \blancoynegro a falso se producirá la versión en color del documento.

## **6.1.5. Su propio paquete**

Si define muchos nuevos entornos y órdenes, el preámbulo de su documento se hará muy largo. En situaciones así es buena idea crear un paquete LATEX que contenga todas sus definiciones de órdenes y entornos. Puede usar después la orden \usepackage para cargar el paquete en su documento actual o en otros similares.

```
% Paquete Demo de Tobias Oetiker
\ProvidesPackage{demopack}
\newcommand{\intc}{La introducción no-tan-corta
                   a \LaTeXe}
\newcommand{\txsit}[1]{La introducción \emph{#1}-corta
                       a \LaTeXe}
\newenvironment{king}{\begin{quote}}{\end{quote}}
```
<span id="page-130-0"></span>Figura 6.1: Paquete de ejemplo.

Escribir un paquete básicamente consiste en copiar el contenido del preámbulo de su documento en un fichero separado con un nombre que termine en .sty. Hay una orden especial,

\ProvidesPackage{*nombre paquete*}

para usar justo al principio de su fichero de paquete. \ProvidesPackage dice a LATEX el nombre del paquete y le permite emitir un mensaje de error notable cuando intente incluir el paquete dos veces. La figura [6.1](#page-130-0) muestra un pequeño paquete de ejemplo que contiene órdenes definidas en ejemplos anteriores.

## **6.2. Fundiciones y tamaños**

## **6.2.1. Órdenes que cambian la fundición**

LATEX escoge la fundición y el tamaño de fundición apropiados basándose en la estructura lógica del documento (secciones, notas al pie, . . . ). En algunos casos, quizá desee cambiar fundiciones y tamaños a mano. Para hacerlo, puede usar las órdenes listadas en los cuadros [6.1](#page-131-0) y [6.2.](#page-131-1) El tamaño real de cada fundición es una cuestión de diseño y depende de la clase de documento y de sus opciones. El cuadro [6.3](#page-132-0) muestra los tamaños absolutos en puntos para estas órdenes según se implementan en las clases de documentos normales.

```
{\small Pequeña \textbf{negrita}
 del África tropical,}
{\Large grande y \textit{cursi}va
 eres tú ya.}
```
Pequeña **negrita** del África tropical, grande y *cursi*va eres tú ya.

Una característica importante de L<sup>AT</sup>EX 2<sub> $\varepsilon$ </sub> es que los atributos de fundición son independientes. Esto significa que puede poner órdenes para cambiar el tamaño o incluso la fundición, y todavía se mantendrán los atributos de negrita o cursiva establecidos anteriormente.

En *modo mates* puede usar las *órdenes* de cambio de fundición para salir temporalmente del *modo mates* e introducir texto normal. Si quiere cambiar a otra fundición para composición de mates necesita otro conjunto especial de órdenes; véase el cuadro [6.4.](#page-132-1)

En relación a las órdenes de tamaño de fundición, las llaves representan un papel significativo. Se usan para construir *grupos*. Los grupos limitan el alcance de la mayoría de las órdenes de LATEX.

Adora los {\LARGE grandes y {\small pequeños} placeres}. Adora los grandes y pequeños placeres.

Las órdenes de tamaño de fundición también cambian el espaciado entre renglones, pero sólo si el párrafo termina dentro del ámbito de la orden de tamaño de fundición. La llave de cierre } debería por tanto no llegar demasiado pronto. Fíjese en la posición de la orden \par en los siguientes

<span id="page-131-0"></span>Cuadro 6.1: Fundiciones.

| \textrm{} rematada<br>\texttt{} de máquina | \textsf{} palo seco                       |  |
|--------------------------------------------|-------------------------------------------|--|
| $\text{textmd}\{ \}$ peso medio            | \textbf{} negrita                         |  |
| \textup{} recta<br>\texts1{} oblicua       | \textit{} cursiva<br>\textsc{} VERSALITAS |  |
| $\text{Qemph}\{ \dots \}$ destacada        | $\texttt{textnormal{} \dots}$ por omisión |  |

<span id="page-131-1"></span>Cuadro 6.2: Tamaños de fundición.

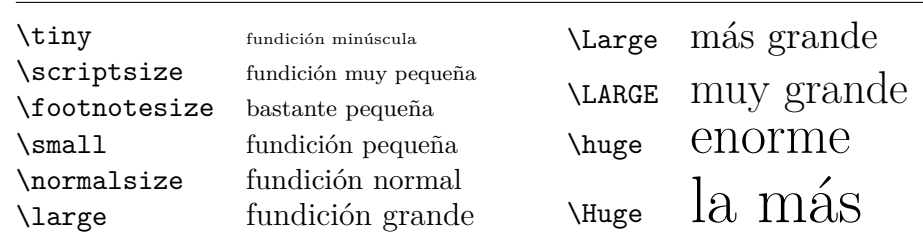

<span id="page-132-0"></span>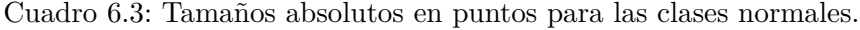

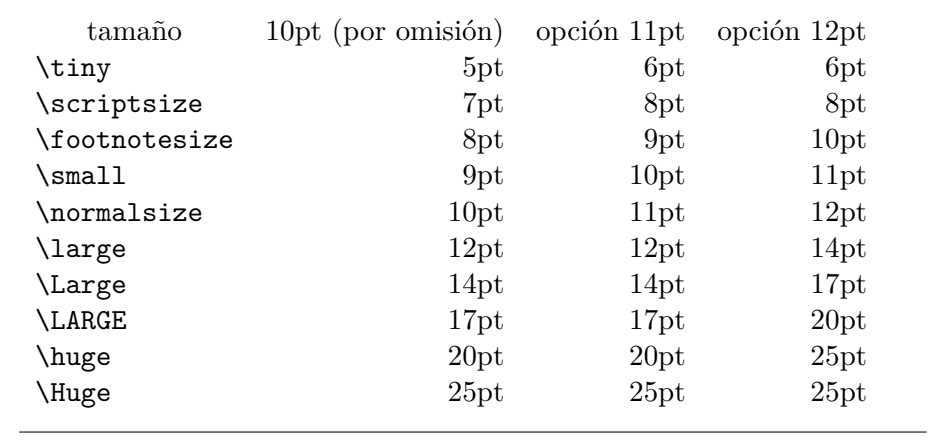

<span id="page-132-1"></span>Cuadro 6.4: Fundiciones para mates.

| $\mathfrak{}$<br>$\mathbf{}$<br>$\mathsf{}$<br>$\mathcal{L}$<br>$\mathcal{L}$ | Fundición Rematada<br>Fundición Negrita<br>Fundición Palo Seco<br>Fundición De Máquina<br>Fundición Cursiva |
|-------------------------------------------------------------------------------|----------------------------------------------------------------------------------------------------|
| $\mathcal{L}$                                                                 | FUNDJEJÓN CALIGRÁFICA                                                                                       |
| $\mathcal{C}$                                                                 | Fundición Normal                                                                                            |

dos ejemplos.<sup>[1](#page-133-0)</sup>

{\Large ¡No lea esto! No es verdad. ¡Puede creerme!\par}

{\Large Tampoco esto es verdad. Mas recuerde qué mendaz soy.}\par

¡No lea esto! No es verdad. ¡Puede creerme!

Tampoco esto es verdad. Mas recuerde qué mendaz soy.

Si quiere activar una orden de cambio de tamaño para un párrafo entero de texto o incluso más, puede usar la sintaxis de entorno para las órdenes de cambio de fundición.

```
\begin{Large}
Esto no es verdad, pero
qué diantres cabe esperar
en estos tiempos...\par
\end{Large}
                                   Esto no es verdad, pero qué
                                   diantres cabe esperar en estos
                                   tiempos...
```
Esto le ahorrará andar contando llaves.

#### **6.2.2. ¡Atención: peligro!**

Como se comenta al principio de este capítulo, es peligroso sembrar el documento con órdenes explícitas como ésas, pues funcionan contra la idea básica de LATEX, que es separar la estructura de su documento del aspecto visual. Esto significa que si usted usa la misma orden de cambio de fundición en varios lugares para componer un tipo especial de información, debería usar \newcommand para definir una "orden lógica encubridora" para la orden de cambio de fundición.

```
\newcommand{\ojo}[1]{%
\textbf{#1}}
No \ojo{entre} en esta sala; está
ocupada por \ojo{máquinas} de
origen y propósito desconocidos.
```
No **entre** en esta sala; está ocupada por **máquinas** de origen y propósito desconocidos.

Este enfoque tiene la ventaja de que usted puede decidir en una etapa posterior que quiere usar alguna representación visual de peligro distinta de \textbf, sin tener que recorrer todo el documento identificando cada aparición de \textbf y después deduciendo si ahí se usó para señalar un peligro o por alguna otra razón.

<span id="page-133-0"></span><sup>1</sup> \par equivale a un renglón en blanco.

#### **6.2.3. Consejo**

Para concluir este viaje al mundo de las fundiciones y sus tamaños, acepte este humilde consejo:

**i** Recuerde  $\cdot$  *Cuantas* M**Á** S fundiciones USC  $_{en}$  un documento,

 $tanto$  más LEGIBLE y *lindo ser* $a$ .

## **6.3. Espaciado**

#### **6.3.1. Espacio entre renglones**

Si quiere usar mayor espacio entre renglones, puede cambiar su valor poniendo la orden

\linespread{*factor*}

en el preámbulo de su documento. Use \linespread{1.3} para espaciado de "uno y medio" y \linespread{1.6} para espaciado "doble". Normalmente los renglones no se separan, así que el factor por omisión es 1.

Tenga en cuenta que el efecto de la orden \linespread es bastante drástico y no apropiado para publicar un trabajo. Así que si tiene una buena razón para cambiar el espacio entre renglones quizá prefiera usar la orden:

\setlength{\baselineskip}{1.5\baselineskip}

```
{\setlength{\baselineskip}%
           {1.5\baselineskip}
Este párrafo está compuesto con
el salto de línea base puesto a
1,5 de lo que era antes. Fíjese
en la orden par al final del
párrafo.\par}
```
Este párrafo tiene un propósito claro: mostrar que, una vez se cierran las llaves, todo vuelve a la normalidad.

Este párrafo está compuesto con el salto de línea base puesto a 1,5 de lo que era antes. Fíjese en la orden par al final del párrafo. Este párrafo tiene un propósito claro: mos-

trar que, una vez se cierran las llaves, todo vuelve a la normalidad.

#### **6.3.2. Formato de párrafo**

En LATEX, hay dos parámetros que influyen en el aspecto del párrafo. Poniendo una definición

```
\setlength{\parindent}{0pt}
\setlength{\parskip}{1ex plus 0.5ex minus 0.2ex}
```
en el preámbulo del fichero de entrada, puede cambiar el aspecto de los párrafos. Estas dos órdenes incrementan el espacio entre dos párrafos y establecen la sangría de párrafo a cero.

Las partes plus y minus de la longitud de arriba dicen a TFX que puede comprimir y expandir el salto entre párrafos la cantidad indicada, si es necesario para ajustar apropiadamente los párrafos en la página.

En algunos países europeos los párrafos suelen separarse algo y no se sangran. Pero tenga en cuenta que esto tiene su efecto en el índice general; sus renglones se espaciarán más en ese caso. Para evitarlo, puede mover las dos órdenes del preámbulo a un lugar en su documento detrás de la orden \tableofcontents o no usarlo en absoluto, porque verá que muchos libros profesionales usan sangría y no espacio para separar párrafos.

Si quiere sangrar un párrafo que no está sangrado, puede usar

#### \indent

al principio del párrafo. Obviamente, sólo tendrá efecto cuando \parindent no valga cero. Para sangrar el primer párrafo tras cada título de sección, use el paquete indentfirst del lote 'tools'.

Para crear un párrafo no sangrado, puede usar

#### \noindent

como primera orden del párrafo. Puede ser útil si empieza un documento con texto de párrafo y no con una orden de sección.

#### <span id="page-135-0"></span>**6.3.3. Espacio horizontal**

LATEX determina los espacios entre palabras y automáticamente. Para añadir espacio horizontal, use:

#### \hspace{*longitud*}

Si dicho espacio debiera mantenerse incluso si cae al final o al principio de renglón, use \hspace\* en lugar de \hspace. La *longitud* en el caso más simple es sólo un número más una unidad. Las unidades más importantes se listan en el cuadro [6.5.](#page-136-0)

Éste\hspace{1.5cm}es un espacio de 1,5 cm.<br>de 1,5 cm.

#### <span id="page-136-0"></span>Cuadro 6.5: Unidades TEX.

mm milímetro ≈ 1*/*25 pulgada  $\Box$  $cm$  centímetro = 10 mm  $\overline{\phantom{a}}$  $\mathbf{1}$ in pulgada  $= 25.4$  mm  $\mathbf{I}$ pt punto  $\approx 1/72$  pulgada  $\approx \frac{1}{3}$  mm  $\bigcup \limits$ em ≈ anchura de una 'M' en la fundición actual  $\begin{array}{c} \boxed{1} \\ \boxed{1} \\ \end{array}$ ex  $\approx$  altura de una 'x' en la fundición actual  $\perp$ 

La orden

#### \stretch{*n*}

genera espacio especial, que se expande hasta llenar todo el espacio sobrante en un renglón. Si dos órdenes \hspace{\stretch{*n*}} tienen lugar en el mismo renglón, los espacios crecen proporcionalmente a sus argumentos.

```
x\hspace{\stretch{1}}
```
x\hspace\\stretch{3}}x x x x x x

Al usar espacio horizontal junto con texto, puede tener sentido hacer que el espacio ajuste su tamaño en relación con el tamaño de la fundición actual. Esto puede hacerse usando las unidades relativas a la fundición em y ex:

```
{\langle \texttt{gram}\rangle}{\tiny{}pequeña\hspace{1em}y}
```

```
gran y
pequeña y
```
## **6.3.4. Espacio vertical**

LATEX determina automáticamente el espacio entre párrafos, secciones, subsecciones, etc. Si es necesario, puede añadirse espacio vertical adicional *entre dos párrafos* con la orden:

\vspace{*longitud*}

Esta orden debería usarse normalmente entre dos renglones vacíos. Si el espacio debe preservarse en lo alto o en lo bajo de la página, use la versión de la orden con asterisco, \vspace\*, en lugar de \vspace.

La orden \stretch, acompañada de \pagebreak, puede usarse para escribir texto en el último renglón de una página, o para centrar texto verticalmente en una página.

```
Algo de texto...
\vspace{\stretch{1}}
Esto va en la última línea de la página. \pagebreak
```
Espacio adicional entre dos líneas del *mismo* párrafo o dentro de una tabla se indica con la orden

\\[*longitud*]

Con \bigskip y \smallskip puede saltar una cantidad predefinida de espacio vertical sin tener que preocuparse de números exactos.

## **6.4. Composición de la página**

LATEX 2*ε* le permite indicar el tamaño del papel en la orden \documentclass. Después calcula los márgenes adecuados, pero a veces usted no estará contento con los valores predefinidos. Naturalmente, puede cambiarlos.

La figura [6.2](#page-138-0) muestra todos los parámetros que pueden cambiarse. La figura se creó con el paquete layout del lote 'tools'. [2](#page-137-0)

**¡ESPERE!** Antes de lanzarse al frenesí de "Hagamos esa página estrecha un poco más ancha", dedique unos segundos a pensar. Como muchas cosas en LATEX, hay una buena razón para que el aspecto de la página sea como es.

Por supuesto, comparada con su página recién salida de un paquete ofimático (como OpenOffice Writer o MS Word), parece horrorosamente estrecha. Pero eche un vistazo a su libro favorito<sup>[3](#page-137-1)</sup> y cuente el número de caracteres en una línea de texto normal. Hallará que no hay más de en torno a 66 caracteres en cada renglón. Ahora haga lo mismo con su página de LATEX; verá lo mismo. La experiencia muestra que la lectura se vuelve difícil en cuanto hay más caracteres por renglón. Es así porque a los ojos les resulta difícil moverse desde el final de un renglón al principio del siguiente. Es la misma razón por la que los periódicos se componen en múltiples columnas. Así que si incrementa la anchura de su texto, tenga en cuenta que está haciendo la vida más difícil a los lectores de su documento.

Si de cualquier forma quiere hacerlo, LATEX proporciona dos órdenes para cambiar estos parámetros. Se usan normalmente en el preámbulo del documento.

<span id="page-137-0"></span> $^2$ macros/latex/required/tools

<span id="page-137-1"></span><sup>3</sup>Me refiero a un libro real impreso y producido por una editorial con reputación.

<span id="page-138-0"></span>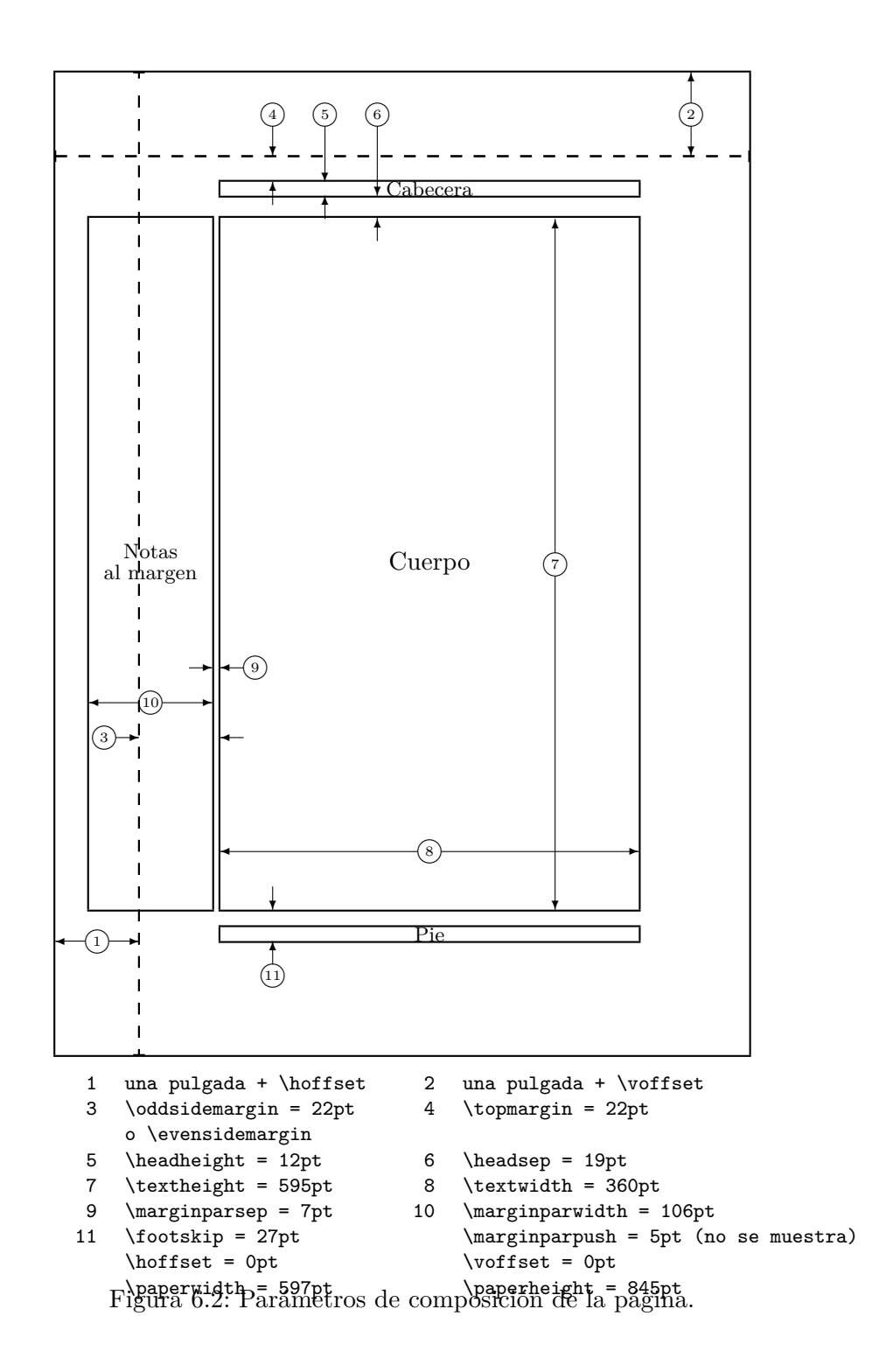

La primera orden asigna un valor fijo a cualquiera de los parámetros:

\setlength{*parámetro*}{*longitud*}

La segunda orden añade longitud a cualquier parámetro:

\addtolength{*parámetro*}{*longitud*}

Esta segunda orden es de hecho más útil que la orden \setlength, pues puede usted así trabajar en relación a las valores establecidos. Para añadir un centímetro a la anchura total del texto, pongo las siguientes órdenes en el preámbulo del documento:

\addtolength{\hoffset}{-0.5cm} \addtolength{\textwidth}{1cm}

En este contexto, quizá quiera mirar el paquete calc. Le permite usar operaciones aritméticas en el argumento de \setlength y en otros lugares donde puede introducir valores numéricos en argumentos de funciones.

## **6.5. Más diversión con las longitudes**

Siempre que sea posible, evite usar longitudes absolutas en los documentos LATEX. Intente basar las cosas en la anchura o altura de otros elementos de la página. Para la anchura de una figura puede referirse a \textwidth al componer la página.

Las siguientes 3 órdenes le permiten determinar la anchura, altura y profundidad de una cadena de texto.

\settoheight{*variable*}{*texto*} \settodepth{*variable*}{*texto*} \settowidth{*variable*}{*texto*}

El ejemplo siguiente muestra una posible aplicación de estas órdenes.

```
\flushleft
\newenvironment{vardesc}[1]{%
  \settowidth{\parindent}{#1:\ }
  \makebox[0pt][r]{#1:\ }}{}
\begin{displaymath}
a^2+b^2=c^2
\end{displaymath}
\begin{vardesc}{Donde}$a$,
$b$ -- son adyacentes al ángulo
recto de un triángulo rectángulo.
$c$ -- es la hipotenusa del
triángulo, y
$d$ -- no sale aquí
en absoluto.
\end{vardesc}
```

$$
a^2 + b^2 = c^2
$$

Donde: *a*, *b* – son adyacentes al ángulo recto de un triángulo rectángulo.

*c* – es la hipotenusa del triángulo,

*d* – no sale aquí en absoluto.

## **6.6. Cajas**

LATEX construye sus páginas colocando cajas. En principio, cada letra es una cajita, que se pega a otras letras para formar palabras. Éstas se pegan de nuevo a otras palabras, pero con un pegamento especial, que es tan elástico que una serie de palabras puede comprimirse o expandirse para rellenar exactamente un renglón de la página.

y

Esto es una simplificación de lo que realmente ocurre, pero realmente ocurre: TEX trabaja con pegamento y cajas. Las letras no son las únicas cosas que son cajas. Puede poner virtualmente cualquier cosa en una caja, incluso otras cajas. Cada caja será manejada por LATEX como si fuera una simple letra.

En los capítulos anteriores ya ha encontrado algunas cajas, aunque no lo parezcan. Los entornos tabular e \includegraphics, por ejemplo, producen cajas. Esto significa que puede usted fácilmente colocar dos tablas o imágenes una al lado de la otra. Basta con asegurarse de que su anchura combinada no excede la anchura del texto.

Puede también empaquetar un párrafo de su elección en una caja con la

orden

\parbox[*pos*]{*anchura*}{*texto*}

o el entorno

#### \begin{minipage}[*pos*]{*anchura*} texto \end{minipage}

El parámetro pos puede tomar una de las letras c, t o b para controlar la alineación vertical de la caja, relativa a la línea base del texto que la rodea. anchura toma como argumento la longitud que indica la anchura de la caja. La principal diferencia entre una minipage y una \parbox es que usted no puede usar todas las órdenes y entornos dentro de una parbox, mientras que casi todo es posible en una minipage.

Mientras que \parbox empaqueta un párrafo entero partiendo renglones y todo, hay también una clase de órdenes encajonadoras que trabajan sólo con material alineado horizontalmente. Ya conocemos una de ellas; se llama \mbox. Simplemente empaqueta una serie de cajas en otra, y puede usarse para impedir a LATEX romper dos palabras. Como puede poner cajas dentro de cajas, estos empaquetadores de cajas horizontales le dan total flexibilidad.

La orden

#### \makebox[*anchura*][*pos*]{*texto*}

donde anchura define la anchura de la caja resultante vista desde fuera,<sup>[4](#page-141-0)</sup> tiene un efecto parecido. Además de las expresiones de longitud, puede también usar \width, \height, \depth y \totalheight en el parámetro de anchura. Se establecen a partir de valores obtenidos midiendo el *texto* compuesto. El parámetro *pos* toma una letra como valor: **c**enter (centro), flush**l**eft (izquierda), flush**r**ight (derecha) o **s**pread (expandir el texto hasta llenar la caja).

La orden **\framebox** funciona exactamente igual que **\makebox**, pero dibuja una caja alrededor del texto.

El ejemplo siguiente le muestra algunas cosas que podría hacer con las órdenes \makebox y \framebox.

<span id="page-141-0"></span> $4E$ sto significa que puede ser más pequeña que el material dentro de ella. Usted puede incluso poner la anchura 0pt de forma que el texto de dentro de la caja se componga sin afectar a las cajas de alrededor.

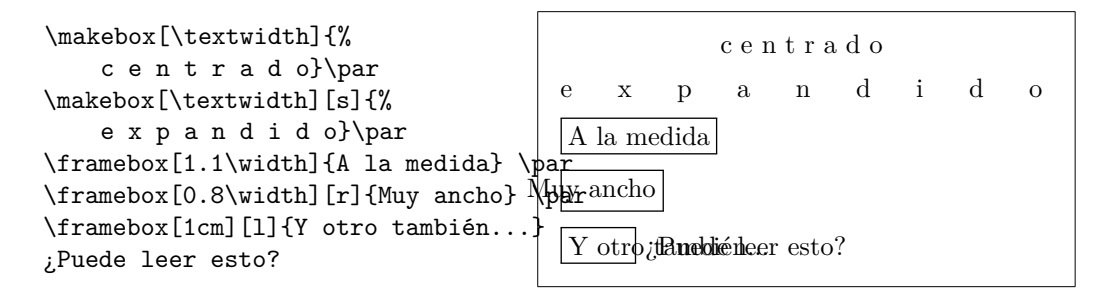

Ahora que controlamos lo horizontal, el siguiente paso obvio es ir por la vertical.<sup>[5](#page-142-1)</sup>

La orden

\raisebox{*sube*}[*extiende-sobre-línea-base*][*extiende-bajo-línea-base*]{*texto*}

le permite definir las propiedades verticales de una caja. Puede usar \width, \height, \depth y \totalheight en los tres primeros parámtros, para afectar al tamaño de la caja dentro del argumento *texto*.

```
\raisebox{0pt}[0pt][0pt]{\Large%
\textbf{Aaaa\raisebox{-0.3ex}{a}%
\raisebox{-0.7ex}{aa}%
\raisebox{-1.2ex}{h}%
\raisebox{-2.2ex}{h}%
\raisebox{-4.5ex}{h}}}
---gritó, pero ni siquiera el más
próximo se dio cuenta de que
algo terrible le había sucedido...
```
Aaaaaaah —gritó, pero ni siquie-<br>ra el más próx**mh**e dio cuenta de que algo terrible le había s**uc**edido... ra el más próximo se dio cuenta de que algo

## <span id="page-142-0"></span>**6.7. Líneas y puntales**

Hace unas páginas puede haber visto la orden

```
\rule[sube]{anchura}{altura}
```
Usada normalmente produce simplemente una caja negra.

```
\rule{3mm}{.1pt}%
\rule[-1mm]{5mm}{1cm}%
\rule{3mm}{.1pt}%
\rule[1mm]{1cm}{5mm}%
\rule{3mm}{.1pt}
```
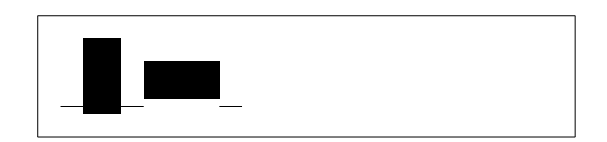

Esto es útil para dibujar líneas verticales y horizontales. La línea de la página del título, por ejemplo, ha sido creada con una orden \rule.

<span id="page-142-1"></span> ${}^{5}$ El control total sólo se obtiene controlando tanto lo horizontal como lo vertical...

Un caso especial es una línea sin anchura pero con cierta altura. En composición profesional se llama puntal. Se usa para garantizar que un elemento de una página tiene una cierta altura mínima. Podría usarlo en un entorno tabular para asegurarse de que una fila tiene cierta altura mínima.

\begin{tabular}{|c|} \hline \rule{1pt}{4ex}Costeru...\\ \hline \rule{0pt}{4ex}Puntal\\ \hline \end{tabular}

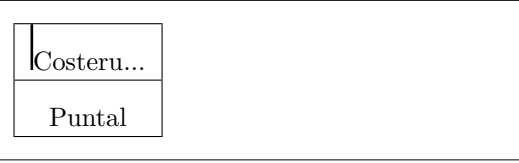

Fin.
# **Bibliografía**

- [1] Leslie Lamport. *LATEX: A Document Preparation System*. Addison-Wesley, Reading, Massachusetts, second edition, 1994, ISBN 0-201- 52983-1.
- [2] Donald E. Knuth. *The TEXbook,* Volume A of *Computers and Typesetting*, Addison-Wesley, Reading, Massachusetts, second edition, 1984, ISBN 0-201-13448-9.
- [3] Frank Mittelbach, Michel Goossens, Johannes Braams, David Carlisle, Chris Rowley. *The LATEX Companion, (2nd Edition)*. Addison-Wesley, Reading, Massachusetts, 2004, ISBN 0-201-36299-6.
- [4] Michel Goossens, Sebastian Rahtz and Frank Mittelbach. *The LATEX Graphics Companion*. Addison-Wesley, Reading, Massachusetts, 1997, ISBN 0-201-85469-4.
- [5] Each LATEX installation should provide a so-called *LATEX Local Guide*, which explains the things that are special to the local system. It should be contained in a file called local.tex. Unfortunately, some lazy sysops do not provide such a document. In this case, go and ask your local LATEX guru for help.
- [6] LAT<sub>E</sub>X3 Project Team.  $\cancel{B}TEX \, \mathcal{Z}_{\epsilon}$  *for authors*. Comes with the LAT<sub>E</sub>X  $2_{\epsilon}$ distribution as usrguide.tex.
- [7] LAT<sub>E</sub>X3 Project Team.  $\cancel{B}TEX \mathcal{Z}_{\epsilon}$  *for Class and Package writers*. Comes with the  $\mathbb{P}\mathrm{Tr} X2_{\varepsilon}$  distribution as clsguide.tex.
- [8] LATEX3 Project Team.  $\cancel{BTPX2\varepsilon}$  *Font selection*. Comes with the LATEX  $2\varepsilon$ distribution as fntguide.tex.
- [9] D. P. Carlisle. *Packages in the 'graphics' bundle*. Comes with the 'graphics' bundle as grfguide.tex, available from the same source your LATEX distribution came from.
- [10] Rainer Schöpf, Bernd Raichle, Chris Rowley. *A New Implementation of LATEX's verbatim Environments*. Comes with the 'tools' bundle as

verbatim.dtx, available from the same source your LAT<sub>EX</sub> distribution came from.

- [11] Vladimir Volovich, Werner Lemberg and LATEX3 Project Team. *Cyrillic languages support in*  $\cancel{B}T$ *<sub>E</sub>X*. Comes with the  $\cancel{B}T$ <sub>E</sub>X<sub>2</sub><sup> $\epsilon$ </sup> distribution as cyrguide.tex.
- [12] Graham Williams. *The TeX Catalogue* is a very complete listing of many T<sub>E</sub>X and L<sup>A</sup>T<sub>E</sub>X related packages. Available online from [CTAN:](ftp://ftp.dante.de/tex-archive/help/Catalogue/catalogue.html) [/tex-archive/help/Catalogue/catalogue.html](ftp://ftp.dante.de/tex-archive/help/Catalogue/catalogue.html)
- [13] Keith Reckdahl. *Using EPS Graphics in*  $\cancel{B T} \cancel{F} \cancel{X} \mathcal{Z}_{\epsilon}$  *Documents, which* explains everything and much more than you ever wanted to know about EPS files and their use in LATEX documents. Available online from [CTAN:/tex-archive/info/epslatex.ps](ftp://ftp.dante.de/tex-archive/info/epslatex.ps)
- [14] Kristoffer H. Rose. *XY-pic User's Guide*. Downloadable from CTAN with XY-pic distribution
- [15] John D. Hobby. *A User's Manual for* METAPOST. Downloadable from <http://cm.bell-labs.com/who/hobby/>
- [16] Alan Hoenig. *TEX Unbound*. Oxford University Press, 1998, ISBN 0-19-509685-1; 0-19-509686-X (pbk.)
- [17] Urs Oswald. *Graphics in*  $\cancel{B T} \cancel{F} \cancel{X} \mathcal{Z}_{\epsilon}$ , containing some Java source files for generating arbitrary circles and ellipses within the picture environment, and METAPOST*- A Tutorial*. Both downloadable from [http://www.](http://www.ursoswald.ch) [ursoswald.ch](http://www.ursoswald.ch)
- [18] Till Tantau. *TikZ&PGF Manual*.Download from [CTAN:/tex-archive/](ftp://ftp.dante.de/tex-archive/graphics/pgf/base/doc/generic/pgf/pgfmanual.pdf) [graphics/pgf/base/doc/generic/pgf/pgfmanual.pdf](ftp://ftp.dante.de/tex-archive/graphics/pgf/base/doc/generic/pgf/pgfmanual.pdf)
- [19] François Charette. *Polyglossia: A Babel Replacement for X<sub>I</sub>BT<sub>E</sub>X*. Comes with the T<sub>E</sub>XLive distribution as polyglossia.pdf. (Type texdoc polyglossia on the command line.)
- [20] François Charette. *An ArabTEX-like interface for typesetting languages in Arabic script with X<sub>I</sub> P<sub>I</sub><sub>E</sub>X*. Comes with the T<sub>E</sub>XLive distribution as arabxetex.pdf. (Type texdoc arabxetex on the command line.)
- [21] Will Robertson and Khaled Hosny. *The fontspec package*. Comes with the T<sub>E</sub>XLive distribution as fontspec.pdf. (Type texdoc fontspec on the command line.)
- [22] Apostolos Syropoulos. *The xgreek package*. Comes with the TEXLive distribution as xgreek.pdf. (Type texdoc xgreek on the command line.)
- [23] Vafa Khalighi. *The bidi package*. Comes with the TEXLive distribution as bidi.pdf. (Type texdoc bidi on the command line.
- [24] Vafa Khalighi. *The XePersian package*. Comes with the TEXLive distribution as xepersian-doc.pdf. (Type texdoc xepersian on the command line.
- [25] Wenchang Sun. *The xeCJK package*. Comes with the T<sub>E</sub>XLive distribution as xeCJK.pdf. (Type texdoc xecjk on the command line.

# **Índice alfabético**

#### **Symbols**

 $\backslash$ ! [58](#page-71-0) ", [21](#page-34-0) \$, [51](#page-64-0) \(, [51](#page-64-0)  $\setminus$ , [51](#page-64-0) \,, [52,](#page-65-0) [58](#page-71-0) -, [22](#page-35-0) −, [22](#page-35-0)  $\setminus -$ , [20](#page-33-0) –, [22](#page-35-0)  $\frac{1}{2}$ ., espacio tras, [37](#page-50-0) . . . , [23](#page-36-0)  $\backslash$ : [58](#page-71-0)  $\backslash$ ;, [58](#page-71-0) \@, [37](#page-50-0) \[, [52](#page-65-0) índice, [77](#page-90-0) índice general, [38](#page-51-0) órdenes, [5](#page-18-0) órdenes frágiles, [49](#page-62-0) LATEXteam, [1](#page-14-0) \\, [19,](#page-32-0) [42,](#page-55-0) [43,](#page-56-0) [45,](#page-58-0) [124](#page-137-0) \\\*, [19](#page-32-0) fundición, [117](#page-130-0) \], [52](#page-65-0) ~, [37](#page-50-0)

## **A**

A4 papel, [11](#page-24-0) A5 papel, [11](#page-24-0) å, [25](#page-38-0) abstract, [43](#page-56-0) acento, [24](#page-37-0) Acrobat Reader, [82](#page-95-0) \addtolength, [126](#page-139-0) æ, [25](#page-38-0) aeguill, [83](#page-96-0) agrupar, [118](#page-131-0) agudo, [25](#page-38-0) alemán, [26](#page-39-0) alineado, [42](#page-55-0) amsbsy, [64](#page-77-0) amsfonts, [53,](#page-66-0) [72](#page-85-0) amsmath, [52,](#page-65-0) [56–](#page-69-0)[58,](#page-71-0) [60,](#page-73-0) [61,](#page-74-0) [64](#page-77-0) amssymb, [53,](#page-66-0) [65](#page-78-0) amsthm, [62,](#page-75-0) [63](#page-76-0) \and, [39](#page-52-0) ansinew, [27](#page-40-0) antibarra, [5](#page-18-0) \appendix, [38,](#page-51-0) [39](#page-52-0) applemac, [27](#page-40-0) Arabic, [36](#page-49-0) arabxetex, [36](#page-49-0) \arccos, [55](#page-68-0) \arcsen, [55](#page-68-0) \arcsin, [55](#page-68-0) \arctan, [55](#page-68-0) \arctg, [55](#page-68-0)  $\arg, 55$  $\arg, 55$ array, [59](#page-72-0) article clase, [10](#page-23-0) \author, [39,](#page-52-0) [87](#page-100-0)

#### **B**

B5 papel, [11](#page-24-0) babel, [20,](#page-33-0) [25,](#page-38-0) [26,](#page-39-0) [34,](#page-47-0) [109](#page-122-0) \backmatter, [39](#page-52-0) \backslash, [5](#page-18-0) beamer, [10](#page-23-0) beamer, [92](#page-105-0)[–94](#page-107-0)

\begin, [41,](#page-54-0) [98,](#page-111-0) [107](#page-120-0) \bibitem, [75](#page-88-0) bibliografía, [75](#page-88-0) bidi, [35,](#page-48-0) [36](#page-49-0) \Big, [57](#page-70-0)  $\big\}$ , [57](#page-70-0) \Bigg, [57](#page-70-0) \bigg, [57](#page-70-0)  $\big\{\begin{array}{c} 62 \end{array}\right\}$  $\big\{\begin{array}{c} 62 \end{array}\right\}$  $\big\{\begin{array}{c} 62 \end{array}\right\}$ \biggr, [62](#page-75-0) \bigskip, [124](#page-137-0) \binom, [56](#page-69-0) block, [95](#page-108-0) bm, [64](#page-77-0)  $\bmod, 55$  $\bmod, 55$ \boldmath, [64](#page-77-0) \boldsymbol, [64](#page-77-0) book clase, [10](#page-23-0)

#### **C**

cabeceras, [12](#page-25-0) calc, [126](#page-139-0) \caption, [48,](#page-61-0) [49](#page-62-0) caracteres especiales, [24](#page-37-0) caracteres reservados, [5](#page-18-0) castellano, [28](#page-41-0) \cdot, [55](#page-68-0) \cdots, [57](#page-70-0) center, [42](#page-55-0) \chapter, [38](#page-51-0) \chaptermark, [78](#page-91-0) Chinese, [37](#page-50-0) \ci, [113](#page-126-0) \circle, [102](#page-115-0) \circle\*, [102](#page-115-0) \cite, [75](#page-88-0) \cleardoublepage, [49](#page-62-0) \clearpage, [49](#page-62-0) \cline, [45](#page-58-0) codificación de fundición, [27](#page-40-0) codificación de fundición, [13](#page-26-0) colocador, [47](#page-60-0) color, [93](#page-106-0) coma, [23](#page-36-0)

comentarios, [6](#page-19-0) comillas, [21](#page-34-0) commands \!, [58](#page-71-0) \(, [51](#page-64-0) \), [51](#page-64-0) \,, [52,](#page-65-0) [58](#page-71-0)  $\left(-, 20\right)$  $\left(-, 20\right)$  $\left(-, 20\right)$  $\backslash$ : [58](#page-71-0) \;, [58](#page-71-0) \@, [37](#page-50-0) \[, [52](#page-65-0) \\, [19,](#page-32-0) [42,](#page-55-0) [43,](#page-56-0) [45,](#page-58-0) [124](#page-137-0) \\\*, [19](#page-32-0) \], [52](#page-65-0) \addtolength, [126](#page-139-0) \and, [39](#page-52-0) \appendix, [38,](#page-51-0) [39](#page-52-0) \arccos, [55](#page-68-0) \arcsen, [55](#page-68-0) \arcsin, [55](#page-68-0) \arctan, [55](#page-68-0) \arctg, [55](#page-68-0) \arg, [55](#page-68-0) \author, [39,](#page-52-0) [87](#page-100-0) \backmatter, [39](#page-52-0) \backslash, [5](#page-18-0) \begin, [41,](#page-54-0) [98,](#page-111-0) [107](#page-120-0) \bibitem, [75](#page-88-0)  $\big\overline{57}$  $\big\overline{57}$  $\big\overline{57}$  $\big\}$ , [57](#page-70-0) \Bigg, [57](#page-70-0) \bigg, [57](#page-70-0) \biggl, [62](#page-75-0) \biggr, [62](#page-75-0) \bigskip, [124](#page-137-0) \binom, [56](#page-69-0) \bmod, [55](#page-68-0) \boldmath, [64](#page-77-0) \boldsymbol, [64](#page-77-0) \caption, [48,](#page-61-0) [49](#page-62-0) \cdot, [55](#page-68-0) \cdots, [57](#page-70-0) \chapter, [38](#page-51-0)

\chaptermark, [78](#page-91-0) \ci, [113](#page-126-0) \circle, [102](#page-115-0) \circle\*, [102](#page-115-0) \cite, [75](#page-88-0) \cleardoublepage, [49](#page-62-0) \clearpage, [49](#page-62-0) \cline, [45](#page-58-0) \cos, [55](#page-68-0) \cosec, [55](#page-68-0) \cosh, [55](#page-68-0) \cot, [55](#page-68-0) \cotg, [55](#page-68-0) \coth, [55](#page-68-0) \csc, [55](#page-68-0) \date, [39](#page-52-0) \ddots, [58](#page-71-0) \deg, [55](#page-68-0) \depth, [128,](#page-141-0) [129](#page-142-0) \det, [55](#page-68-0) \dim, [55](#page-68-0) \displaystyle, [61](#page-74-0) \documentclass, [9,](#page-22-0) [12,](#page-25-0) [20](#page-33-0) \dum, [113](#page-126-0) \emph, [41,](#page-54-0) [118](#page-131-0) \end, [41,](#page-54-0) [98](#page-111-0) \eqref, [52](#page-65-0) \EUR, [23](#page-36-0) \EURtm, [23](#page-36-0) \exp, [55](#page-68-0) \fbox, [21](#page-34-0) \foldera, [106](#page-119-0) \folderb, [106](#page-119-0) \footnote, [40,](#page-53-0) [49](#page-62-0) \footskip, [125](#page-138-0) \frac, [56](#page-69-0) \framebox, [128](#page-141-0) \frenchspacing, [37](#page-50-0) \frontmatter, [39](#page-52-0) \fussy, [20](#page-33-0) \gcd, [55](#page-68-0) \headheight, [125](#page-138-0) \headsep, [125](#page-138-0) \height, [128,](#page-141-0) [129](#page-142-0)

\hline, [45](#page-58-0)  $\hom$ , [55](#page-68-0) \href, [87,](#page-100-0) [90](#page-103-0) \hspace, [115,](#page-128-0) [122](#page-135-0) \hyphenation, [20](#page-33-0) \idotsint, [58](#page-71-0) \ifpdf, [89](#page-102-0) \ignorespaces, [115](#page-128-0) \ignorespacesafterend, [115](#page-128-0) \iiiint, [58](#page-71-0) \iiint, [58](#page-71-0) \iint, [58](#page-71-0) \include, [14,](#page-27-0) [15](#page-28-0) \includegraphics, [74,](#page-87-0) [85,](#page-98-0) [89,](#page-102-0) [127](#page-140-0) \includeonly, [15](#page-28-0) \indent, [122](#page-135-0) \index, [77,](#page-90-0) [78](#page-91-0)  $\in$ , [55](#page-68-0) \input, [15](#page-28-0) \int, [56](#page-69-0) \intc, [114](#page-127-0) \item, [42](#page-55-0) \ker, [55](#page-68-0) \label, [40,](#page-53-0) [52](#page-65-0) \LaTeX, [21](#page-34-0) \LaTeXe, [21](#page-34-0) \ldots, [23,](#page-36-0) [57](#page-70-0) \left, [57](#page-70-0) \leftmark, [78](#page-91-0) \lg, [55](#page-68-0) \lim, [55](#page-68-0) \liminf, [55](#page-68-0) \limsup, [55](#page-68-0) \line, [100,](#page-113-0) [106](#page-119-0) \linebreak, [19](#page-32-0) \linespread, [121](#page-134-0) \linethickness, [103,](#page-116-0) [104,](#page-117-0) [106](#page-119-0) \listoffigures, [48](#page-61-0) \listoftables, [48](#page-61-0) \ln, [55](#page-68-0) \log, [55](#page-68-0) \mainmatter, [39,](#page-52-0) [88](#page-101-0) \makebox, [128](#page-141-0) \Makefile, [116](#page-129-0)

\makeindex, [77](#page-90-0) \maketitle, [39](#page-52-0) \marginparpush, [125](#page-138-0) \marginparsep, [125](#page-138-0) \marginparwidth, [125](#page-138-0) \mathbb, [53](#page-66-0) \mathrm, [61](#page-74-0) \max, [55](#page-68-0) \mbox, [21,](#page-34-0) [24,](#page-37-0) [128](#page-141-0) \min, [55](#page-68-0) \multicolumn, [46](#page-59-0) \multiput, [99,](#page-112-0) [103](#page-116-0) \newcommand, [114](#page-127-0) \newenvironment, [115](#page-128-0) \newline, [19](#page-32-0) \newpage, [19](#page-32-0) \newsavebox, [105](#page-118-0) \newtheorem, [62](#page-75-0) \newtheoremstyle, [62](#page-75-0) \noindent, [122](#page-135-0) \nolinebreak, [19](#page-32-0) \nonumber, [60](#page-73-0) \nopagebreak, [19](#page-32-0) \not, [66](#page-79-0) \oddsidemargin, [125](#page-138-0) \oval, [104,](#page-117-0) [106](#page-119-0) \overbrace, [54](#page-67-0) \overleftarrow, [55](#page-68-0) \overline, [54](#page-67-0) \overrightarrow, [55](#page-68-0) \pagebreak, [19](#page-32-0) \pageref, [40,](#page-53-0) [81](#page-94-0) \pagestyle, [12](#page-25-0) \paperheight, [125](#page-138-0) \paperwidth, [125](#page-138-0) \par, [118](#page-131-0) \paragraph, [38](#page-51-0) \parbox, [128](#page-141-0) \parindent, [122](#page-135-0) \parskip, [122](#page-135-0) \part, [38](#page-51-0)  $\phi$ , [49,](#page-62-0) [60](#page-73-0)  $\pmod{, 55}$  $\pmod{, 55}$  $\pmod{, 55}$ \Pr, [55](#page-68-0)

\printindex, [78](#page-91-0) \prod, [56](#page-69-0) \protect, [49](#page-62-0) \providecommand, [114](#page-127-0) \ProvidesPackage, [117](#page-130-0) \put, [99–](#page-112-0)[105](#page-118-0) \qbezier, [97,](#page-110-0) [99,](#page-112-0) [106](#page-119-0) \qedhere, [63](#page-76-0) \qquad, [52,](#page-65-0) [58](#page-71-0) \quad, [52,](#page-65-0) [58](#page-71-0) \raisebox, [129](#page-142-0) \ref, [40,](#page-53-0) [52,](#page-65-0) [81](#page-94-0) \renewcommand, [114](#page-127-0) \renewenvironment, [115](#page-128-0) \right, [57,](#page-70-0) [59](#page-72-0) \right., [57](#page-70-0) \rightmark, [78](#page-91-0) \rule, [115,](#page-128-0) [129](#page-142-0) \savebox, [105](#page-118-0) \scriptscriptstyle, [61](#page-74-0) \scriptstyle, [61](#page-74-0) \sec, [55](#page-68-0) \section, [38,](#page-51-0) [49](#page-62-0) \sectionmark, [78](#page-91-0) \selectlanguage, [26](#page-39-0) \sen, [55](#page-68-0) \senh, [55](#page-68-0) \setlength, [98,](#page-111-0) [122,](#page-135-0) [126](#page-139-0) \settodepth, [126](#page-139-0) \settoheight, [126](#page-139-0) \settowidth, [126](#page-139-0) \shorthandoff, [109](#page-122-0)  $\sin, 55$  $\sin, 55$  $\sinh, 55$  $\sinh, 55$ \slash, [22](#page-35-0) \sloppy, [20](#page-33-0) \smallskip, [124](#page-137-0) \sqrt, [54](#page-67-0) \stackrel, [56](#page-69-0) \stretch, [115,](#page-128-0) [123](#page-136-0) \subparagraph, [38](#page-51-0) \subsection, [38](#page-51-0) \subsectionmark, [78](#page-91-0) \substack, [56](#page-69-0)

\subsubsection, [38](#page-51-0)  $\sum$ <sub>[56](#page-69-0)</sub>  $\sum 55$  $\sum 55$ \tableofcontents, [38](#page-51-0) \tan, [55](#page-68-0) \tanh, [55](#page-68-0) \TeX, [21](#page-34-0) \texorpdfstring, [88,](#page-101-0) [89](#page-102-0) \textcelsius, [23](#page-36-0) \texteuro, [23](#page-36-0) \textheight, [125](#page-138-0) \textrm, [61](#page-74-0) \textstyle, [61](#page-74-0) \textwidth, [125](#page-138-0) \tg, [55](#page-68-0) \tgh, [55](#page-68-0) \thicklines, [101,](#page-114-0) [104,](#page-117-0) [106](#page-119-0) \thinlines, [104,](#page-117-0) [106](#page-119-0) \thispagestyle, [12](#page-25-0) \title, [39](#page-52-0) \today, [21](#page-34-0) \topmargin, [125](#page-138-0) \totalheight, [128,](#page-141-0) [129](#page-142-0) \underbrace, [54](#page-67-0) \underline, [41,](#page-54-0) [54](#page-67-0) \unitlength, [98,](#page-111-0) [100](#page-113-0) \usebox, [105](#page-118-0) \usepackage, [10,](#page-23-0) [12,](#page-25-0) [23,](#page-36-0) [26,](#page-39-0) [27,](#page-40-0) doc, [13](#page-26-0) [117](#page-130-0) \usetikzlibrary, [110](#page-123-0) \vdots, [58](#page-71-0) \vec, [55](#page-68-0) \vector, [101](#page-114-0) \verb, [44](#page-57-0) \verbatiminput, [80](#page-93-0) \vspace, [123](#page-136-0) \widehat, [55](#page-68-0) \widetilde, [55](#page-68-0) \width, [128,](#page-141-0) [129](#page-142-0) comment, [6](#page-19-0) comment, [6](#page-19-0) corchetes, [5](#page-18-0)  $\cos, 55$  $\cos, 55$ \cosec, [55](#page-68-0)

\cosh, [55](#page-68-0) \cot, [55](#page-68-0) \cotg, [55](#page-68-0) \coth, [55](#page-68-0) cp1251, [27](#page-40-0) cp850, [27](#page-40-0) cp866nav, [27](#page-40-0)  $\csc, 55$  $\csc, 55$ cursiva, [118](#page-131-0) Cyrillic, [35](#page-48-0)

## **D**

\date, [39](#page-52-0) dcolumn, [46](#page-59-0) \ddots, [58](#page-71-0) decimal alignment, [46](#page-59-0) \deg, [55](#page-68-0) delimitadores, [57](#page-70-0) \depth, [128,](#page-141-0) [129](#page-142-0) description, [42](#page-55-0) deslizantes, elementos, [47](#page-60-0) \det, [55](#page-68-0) \dim, [55](#page-68-0) dimensiones, [122](#page-135-0) displaymath, [52](#page-65-0) \displaystyle, [61](#page-74-0) doble espaciado de renglones, [121](#page-134-0) \documentclass, [9,](#page-22-0) [12,](#page-25-0) [20](#page-33-0) dos caras, [11](#page-24-0) dos columnas, [11](#page-24-0) \dum, [113](#page-126-0)

## **E**

ecuaciones largas, [60](#page-73-0) eepic, [97,](#page-110-0) [102](#page-115-0) \emph, [41,](#page-54-0) [118](#page-131-0) empty, [12](#page-25-0) en blanco, [4](#page-17-0) Encapsulated POSTSCRIPT, [73,](#page-86-0) [85](#page-98-0) encodings font LGR, [27](#page-40-0) OT1, [27](#page-40-0)

T1, [27](#page-40-0) T2A, [27](#page-40-0) T2B, [27](#page-40-0) T2C, [27](#page-40-0) X2, [27](#page-40-0) input ansinew, [27](#page-40-0) applemac, [27](#page-40-0) cp1251, [27](#page-40-0) cp850, [27](#page-40-0) cp866nav, [27](#page-40-0) koi8-ru, [27](#page-40-0) latin1, [27](#page-40-0) macukr, [27](#page-40-0) utf-8, [27](#page-40-0) utf8, [27](#page-40-0) \end, [41,](#page-54-0) [98](#page-111-0) enumerate, [42](#page-55-0) environments abstract, [43](#page-56-0) array, [59](#page-72-0) block, [95](#page-108-0) center, [42](#page-55-0) comment, [6](#page-19-0) description, [42](#page-55-0) displaymath, [52](#page-65-0) enumerate, [42](#page-55-0) eqnarray, [59](#page-72-0) equation, [52](#page-65-0) figure, [47,](#page-60-0) [48](#page-61-0) flushleft, [42](#page-55-0) flushright, [42](#page-55-0) frame, [93,](#page-106-0) [95](#page-108-0) itemize, [42](#page-55-0) lscommand, [113](#page-126-0) math, [51](#page-64-0) minipage, [128](#page-141-0) parbox, [128](#page-141-0) picture, [97,](#page-110-0) [98,](#page-111-0) [102,](#page-115-0) [103](#page-116-0) proof, [63](#page-76-0) pspicture, [98](#page-111-0) quotation, [43](#page-56-0) quote, [43](#page-56-0) subarray, [56](#page-69-0)

table, [47,](#page-60-0) [48](#page-61-0) tabular, [44,](#page-57-0) [127](#page-140-0) thebibliography, [75](#page-88-0) tikzpicture, [108](#page-121-0) verbatim, [44,](#page-57-0) [80](#page-93-0) verse, [43](#page-56-0) epic, [97](#page-110-0) eqnarray, [59](#page-72-0) \eqref, [52](#page-65-0) equation, [52](#page-65-0) escandinavas letras, [25](#page-38-0) español, [28](#page-41-0) espaciado matemático, [58](#page-71-0) espacio, [4](#page-17-0) espacio en blanco al principio de línea, [4](#page-17-0) tras órdenes, [5](#page-18-0) espacio entre renglones, [121](#page-134-0) estilos de página, [12](#page-25-0) estructura, [7](#page-20-0) \EUR, [23](#page-36-0) eurosym, [23](#page-36-0) \EURtm, [23](#page-36-0) executive papel, [11](#page-24-0) \exp, [55](#page-68-0) exponent, [54](#page-67-0) exscale, [13,](#page-26-0) [57](#page-70-0) extension .aux, [14](#page-27-0) .cls, [12](#page-25-0) .dtx, [12](#page-25-0) .dvi, [14,](#page-27-0) [74](#page-87-0) .eps, [74](#page-87-0) .fd, [12](#page-25-0) .idx, [14,](#page-27-0) [77](#page-90-0) .ilg, [14](#page-27-0) .ind, [14,](#page-27-0) [78](#page-91-0) .ins, [12](#page-25-0) .lof, [14](#page-27-0) .log, [14](#page-27-0) .lot, [14](#page-27-0) .sty, [12,](#page-25-0) [80](#page-93-0) .tex, [8,](#page-21-0) [12](#page-25-0) .toc, [14](#page-27-0)

extensiones, [12](#page-25-0)

## **F**

fancyhdr, [78,](#page-91-0) [79](#page-92-0) \fbox, [21](#page-34-0) fichero de entrada, [7](#page-20-0) figure, [47,](#page-60-0) [48](#page-61-0) flecha, [55](#page-68-0) flushleft, [42](#page-55-0) flushright, [42](#page-55-0) foiltex, [10](#page-23-0) \foldera, [106](#page-119-0) \folderb, [106](#page-119-0) font \footnotesize, [118](#page-131-0) \Huge, [118](#page-131-0) \huge, [118](#page-131-0) \LARGE, [118](#page-131-0) \Large, [118](#page-131-0) \large, [118](#page-131-0) \mathbf, [119](#page-132-0) \mathcal, [119](#page-132-0) \mathit, [119](#page-132-0) \mathnormal, [119](#page-132-0) \mathrm, [119](#page-132-0) \mathsf, [119](#page-132-0) \mathtt, [119](#page-132-0) \normalsize, [118](#page-131-0) \scriptsize, [118](#page-131-0) \small, [118](#page-131-0) \textbf, [118](#page-131-0) \textit, [118](#page-131-0) \textmd, [118](#page-131-0) \textnormal, [118](#page-131-0) \textrm, [118](#page-131-0) \textsc, [118](#page-131-0) \textsf, [118](#page-131-0) \textsl, [118](#page-131-0) \texttt, [118](#page-131-0) \textup, [118](#page-131-0) \tiny, [118](#page-131-0) font encodings LGR, [27](#page-40-0) OT1, [27](#page-40-0)

T1, [27](#page-40-0) T2A, [27](#page-40-0) T2B, [27](#page-40-0) T2C, [27](#page-40-0) X2, [27](#page-40-0) font size, [118](#page-131-0) fontenc, [13,](#page-26-0) [27](#page-40-0) fontspec, [34,](#page-47-0) [91,](#page-104-0) [92](#page-105-0) \footnote, [40,](#page-53-0) [49](#page-62-0) \footnotesize, [118](#page-131-0) \footskip, [125](#page-138-0) formulae, [51](#page-64-0) \frac, [56](#page-69-0) fracción, [56](#page-69-0) frame, [93,](#page-106-0) [95](#page-108-0) \framebox, [128](#page-141-0) \frenchspacing, [37](#page-50-0) \frontmatter, [39](#page-52-0) \fussy, [20](#page-33-0)

## **G**

\gcd, [55](#page-68-0) geometry, [80](#page-93-0) GhostScript, [73](#page-86-0) gráficos, [10,](#page-23-0) [73](#page-86-0) grado, [23](#page-36-0) graphicx, [73,](#page-86-0) [85,](#page-98-0) [93](#page-106-0) grave, [25](#page-38-0) Greek, [35](#page-48-0) grupos, [118](#page-131-0) guión, [22](#page-35-0)

## **H**

\headheight, [125](#page-138-0) textttheadings, [12](#page-25-0) \headsep, [125](#page-138-0) Hebrew, [36](#page-49-0) \height, [128,](#page-141-0) [129](#page-142-0) hipertexto, [81](#page-94-0) \hline, [45](#page-58-0) \hom, [55](#page-68-0) horizontal brace, [54](#page-67-0) espacio, [122](#page-135-0)

línea, [54](#page-67-0) \href, [87,](#page-100-0) [90](#page-103-0) \hspace, [115,](#page-128-0) [122](#page-135-0) \Huge, [118](#page-131-0) \huge, [118](#page-131-0) hyperref, [36,](#page-49-0) [82,](#page-95-0) [85,](#page-98-0) [89,](#page-102-0) [90,](#page-103-0) [93](#page-106-0) hyphenat, [80](#page-93-0) \hyphenation, [20](#page-33-0)

#### **I**

 $i \vee j \sin \rho$ unto  $(i \vee j)$ , [25](#page-38-0) idioma, [25](#page-38-0) \idotsint, [58](#page-71-0) ifpdf, [89](#page-102-0) \ifpdf, [89](#page-102-0) ifthen, [13](#page-26-0) \ignorespaces, [115](#page-128-0) \ignorespacesafterend, [115](#page-128-0) \iiiint, [58](#page-71-0) \iiint, [58](#page-71-0) \iint, [58](#page-71-0) \include, [14,](#page-27-0) [15](#page-28-0) \includegraphics, [74,](#page-87-0) [85,](#page-98-0) [89,](#page-102-0) [127](#page-140-0) \includeonly, [15](#page-28-0) \indent, [122](#page-135-0) indentfirst, [122](#page-135-0) \index, [77,](#page-90-0) [78](#page-91-0)  $\inf, 55$  $\inf, 55$ \input, [15](#page-28-0) input encodings ansinew, [27](#page-40-0) applemac, [27](#page-40-0) cp1251, [27](#page-40-0) cp850, [27](#page-40-0) cp866nav, [27](#page-40-0) koi8-ru, [27](#page-40-0) latin1, [27](#page-40-0) macukr, [27](#page-40-0) utf-8, [27](#page-40-0) utf8, [27](#page-40-0) inputenc, [13,](#page-26-0) [26](#page-39-0) \int, [56](#page-69-0) \intc, [114](#page-127-0)

integral, [56](#page-69-0)

international, [25](#page-38-0) \item, [42](#page-55-0) itemize, [42](#page-55-0)

#### **J**

Japanese, [37](#page-50-0) Jawi, [36](#page-49-0)

## **K**

kashida, [36](#page-49-0) Kashmiri, [36](#page-49-0) \ker, [55](#page-68-0) Knuth, Donald E., [1](#page-14-0) koi8-ru, [27](#page-40-0) Korean, [37](#page-50-0) Kurdish, [36](#page-49-0)

## **L**

\label, [40,](#page-53-0) [52](#page-65-0) Lamport, Leslie, [1](#page-14-0) \LARGE, [118](#page-131-0) \Large, [118](#page-131-0) \large, [118](#page-131-0) \LaTeX, [21](#page-34-0)  $LATFX3, 4$  $LATFX3, 4$ \LaTeXe, [21](#page-34-0) latexsym, [13](#page-26-0) latin1, [27](#page-40-0) layout, [124](#page-137-0) \ldots, [23,](#page-36-0) [57](#page-70-0) \left, [57](#page-70-0) \leftmark, [78](#page-91-0) legal papel, [11](#page-24-0) letras griegas, [54](#page-67-0) letter papel, [11](#page-24-0) \lg, [55](#page-68-0) LGR, [27](#page-40-0) ligadura, [24](#page-37-0) \lim, [55](#page-68-0) \liminf, [55](#page-68-0) \limsup, [55](#page-68-0) \line, [100,](#page-113-0) [106](#page-119-0) \linebreak, [19](#page-32-0) \linespread, [121](#page-134-0) \linethickness, [103,](#page-116-0) [104,](#page-117-0) [106](#page-119-0) \listoffigures, [48](#page-61-0) \listoftables, [48](#page-61-0) llaves, [5,](#page-18-0) [57,](#page-70-0) [118](#page-131-0) \ln, [55](#page-68-0) \log, [55](#page-68-0) longtable, [46](#page-59-0) lscommand, [113](#page-126-0)

#### **M**

márgenes, [124](#page-137-0) módulo, [55](#page-68-0) macukr, [27](#page-40-0) \mainmatter, [39,](#page-52-0) [88](#page-101-0) \makebox, [128](#page-141-0) \Makefile, [116](#page-129-0) makeidx, [13,](#page-26-0) [77](#page-90-0) makeidx, paquete, [77](#page-90-0) \makeindex, [77](#page-90-0) makeindex, programa, [77](#page-90-0) \maketitle, [39](#page-52-0) Malay, [36](#page-49-0) \marginparpush, [125](#page-138-0) \marginparsep, [125](#page-138-0) \marginparwidth, [125](#page-138-0) marvosym, [23](#page-36-0) matemáticas, [51](#page-64-0) matemático acento, [54](#page-67-0) delimitador, [57](#page-70-0) menos, [22](#page-35-0) math, [51](#page-64-0) \mathbb, [53](#page-66-0) \mathbf, [119](#page-132-0) \mathcal, [119](#page-132-0) mathematical functions, [55](#page-68-0) \mathit, [119](#page-132-0) \mathnormal, [119](#page-132-0) \mathrm, [61,](#page-74-0) [119](#page-132-0) mathrsfs, [72](#page-85-0) \mathsf, [119](#page-132-0) \mathtt, [119](#page-132-0) \max, [55](#page-68-0) \mbox, [21,](#page-34-0) [24,](#page-37-0) [128](#page-141-0)

METAPOST, [85](#page-98-0) microtype, [92](#page-105-0) \min, [55](#page-68-0) minimal clase, [10](#page-23-0) minipage, [128](#page-141-0) mltex, [83](#page-96-0) mltex, [83](#page-96-0) \multicolumn, [46](#page-59-0) \multiput, [99,](#page-112-0) [103](#page-116-0) **N** negrita, [53,](#page-66-0) [118](#page-131-0) negrita de pizarra, [53](#page-66-0) \newcommand, [114](#page-127-0) \newenvironment, [115](#page-128-0) \newline, [19](#page-32-0) \newpage, [19](#page-32-0) \newsavebox, [105](#page-118-0) \newtheorem, [62](#page-75-0) \newtheoremstyle, [62](#page-75-0) \noindent, [122](#page-135-0) \nolinebreak, [19](#page-32-0) \nonumber, [60](#page-73-0) \nopagebreak, [19](#page-32-0) \normalsize, [118](#page-131-0) \not, [66](#page-79-0) **O** oblicua, [118](#page-131-0)

\oddsidemargin, [125](#page-138-0) œ, [25](#page-38-0) opciones, [9](#page-22-0) OT1, [27](#page-40-0) Ottoman, [36](#page-49-0) \oval, [104,](#page-117-0) [106](#page-119-0) \overbrace, [54](#page-67-0) overfull hbox, [20](#page-33-0) \overleftarrow, [55](#page-68-0) \overline, [54](#page-67-0) \overrightarrow, [55](#page-68-0)

## **P**

página composición, [124](#page-137-0) párrafo, [17](#page-30-0)

package, [10](#page-23-0) packages aeguill, [83](#page-96-0) amsbsy, [64](#page-77-0) amsfonts, [53,](#page-66-0) [72](#page-85-0) amsmath, [52,](#page-65-0) [56–](#page-69-0)[58,](#page-71-0) [60,](#page-73-0) [61,](#page-74-0) [64](#page-77-0) amssymb, [53,](#page-66-0) [65](#page-78-0) amsthm, [62,](#page-75-0) [63](#page-76-0) arabxetex, [36](#page-49-0) babel, [20,](#page-33-0) [25,](#page-38-0) [26,](#page-39-0) [34,](#page-47-0) [109](#page-122-0) beamer, [92–](#page-105-0)[94](#page-107-0) bidi, [35,](#page-48-0) [36](#page-49-0) bm, [64](#page-77-0) calc, [126](#page-139-0) color, [93](#page-106-0) comment, [6](#page-19-0) dcolumn, [46](#page-59-0) doc, [13](#page-26-0) eepic, [97,](#page-110-0) [102](#page-115-0) epic, [97](#page-110-0) eurosym, [23](#page-36-0) exscale, [13,](#page-26-0) [57](#page-70-0) fancyhdr, [78,](#page-91-0) [79](#page-92-0) fontenc, [13,](#page-26-0) [27](#page-40-0) fontspec, [34,](#page-47-0) [91,](#page-104-0) [92](#page-105-0) geometry, [80](#page-93-0) graphicx, [73,](#page-86-0) [85,](#page-98-0) [93](#page-106-0) hyperref, [36,](#page-49-0) [82,](#page-95-0) [85,](#page-98-0) [89,](#page-102-0) [90,](#page-103-0) [93](#page-106-0) hyphenat, [80](#page-93-0) ifpdf, [89](#page-102-0) ifthen, [13](#page-26-0) indentfirst, [122](#page-135-0) inputenc, [13,](#page-26-0) [26](#page-39-0) latexsym, [13](#page-26-0) layout, [124](#page-137-0) longtable, [46](#page-59-0) makeidx, [13,](#page-26-0) [77](#page-90-0) marvosym, [23](#page-36-0) mathrsfs, [72](#page-85-0) microtype, [92](#page-105-0) mltex, [83](#page-96-0) pgf, [108,](#page-121-0) [111](#page-124-0) pgfplot, [111](#page-124-0) polyglossia, [34–](#page-47-0)[36](#page-49-0)

ppower4, [93](#page-106-0) prosper, [93](#page-106-0) pstricks, [97,](#page-110-0) [98,](#page-111-0) [102](#page-115-0) pxfonts, [84](#page-97-0) showidx, [78](#page-91-0) syntonly, [13,](#page-26-0) [15](#page-28-0) textcomp, [23](#page-36-0) TikZ, [109](#page-122-0) tikz, [108](#page-121-0) txfonts, [84](#page-97-0) verbatim, [6,](#page-19-0) [80](#page-93-0) xeCJK, [37](#page-50-0) xepersian, [36](#page-49-0) xgreek, [35](#page-48-0) page style empty, [12](#page-25-0) headings, [12](#page-25-0) plain, [12](#page-25-0) \pagebreak, [19](#page-32-0) \pageref, [40,](#page-53-0) [81](#page-94-0) \pagestyle, [12](#page-25-0) Palabra, [78](#page-91-0) palo seco, [118](#page-131-0) papel tamaño, [82](#page-95-0) \paperheight, [125](#page-138-0) \paperwidth, [125](#page-138-0) paquete, [7,](#page-20-0) [113](#page-126-0) \par, [118](#page-131-0) parámetro, [5](#page-18-0) parámetros opcionales, [5](#page-18-0) \paragraph, [38](#page-51-0) \parbox, [128](#page-141-0) parbox, [128](#page-141-0) \parindent, [122](#page-135-0) \parskip, [122](#page-135-0) \part, [38](#page-51-0) Pashto, [36](#page-49-0) PDF, [81,](#page-94-0) [90](#page-103-0) PDFLAT<sub>EX</sub>, [93](#page-106-0) pdfL<sup>AT</sup>FX, [83,](#page-96-0) [92](#page-105-0) pdfL<sup>AT</sup>FX, [82](#page-95-0) pdfT<sub>F</sub>X, [82](#page-95-0) Persian, [36](#page-49-0)

pgf, [108,](#page-121-0) [111](#page-124-0) pgfplot, [111](#page-124-0)  $\phi$ , [49,](#page-62-0) [60](#page-73-0) picture, [97,](#page-110-0) [98,](#page-111-0) [102,](#page-115-0) [103](#page-116-0) pies de página, [12](#page-25-0) plain, [12](#page-25-0) \pmod, [55](#page-68-0) polyglossia, [34–](#page-47-0)[36](#page-49-0) POSTSCRIPT Encapsulated, [73,](#page-86-0) [85](#page-98-0) POSTSCRIPT, [9,](#page-22-0) [49,](#page-62-0) [73,](#page-86-0) [74,](#page-87-0) [83,](#page-96-0) [84,](#page-97-0) [98](#page-111-0) \renewenvironment, [115](#page-128-0) ppower4, [93](#page-106-0)  $\Pr$ , [55](#page-68-0) preámbulo, [7](#page-20-0) prima, [55](#page-68-0) \printindex, [78](#page-91-0) proc clase, [10](#page-23-0) \prod, [56](#page-69-0) productorio, [56](#page-69-0) proof, [63](#page-76-0) prosper, [10](#page-23-0) prosper, [93](#page-106-0) \protect, [49](#page-62-0) \providecommand, [114](#page-127-0) \ProvidesPackage, [117](#page-130-0) pspicture, [98](#page-111-0) pstricks, [97,](#page-110-0) [98,](#page-111-0) [102](#page-115-0) puntal, [130](#page-143-0) punto, [23](#page-36-0) puntos diagonales, [58](#page-71-0) puntos horizontales, [58](#page-71-0) puntos suspensivos, [23](#page-36-0) puntos verticales, [58](#page-71-0) \put, [99–](#page-112-0)[105](#page-118-0) pxfonts, [84](#page-97-0)

#### **Q**

\qbezier, [97,](#page-110-0) [99,](#page-112-0) [106](#page-119-0) \qedhere, [63](#page-76-0) \qquad, [52,](#page-65-0) [58](#page-71-0) \quad, [52,](#page-65-0) [58](#page-71-0) quotation, [43](#page-56-0) quote, [43](#page-56-0)

## **R**

raíz cuadrada, [54](#page-67-0) \raisebox, [129](#page-142-0) raya, [22](#page-35-0) raya corta, [22](#page-35-0) recta, [118](#page-131-0) \ref, [40,](#page-53-0) [52,](#page-65-0) [81](#page-94-0) referencias cruzadas, [40](#page-53-0) rematada, [118](#page-131-0) \renewcommand, [114](#page-127-0) report clase, [10](#page-23-0) \right, [57,](#page-70-0) [59](#page-72-0) \right., [57](#page-70-0) \rightmark, [78](#page-91-0) \rule, [115,](#page-128-0) [129](#page-142-0) Russian, [35](#page-48-0)

## **S**

símbolos en negrita, [64](#page-77-0) saltos de línea, [19](#page-32-0) \savebox, [105](#page-118-0) \scriptscriptstyle, [61](#page-74-0) \scriptsize, [118](#page-131-0) \scriptstyle, [61](#page-74-0)  $\sec, 55$  $\sec, 55$ \section, [38,](#page-51-0) [49](#page-62-0) \sectionmark, [78](#page-91-0) \selectlanguage, [26](#page-39-0) \sen, [55](#page-68-0) \senh, [55](#page-68-0) \setlength, [98,](#page-111-0) [122,](#page-135-0) [126](#page-139-0) \settodepth, [126](#page-139-0) \settoheight, [126](#page-139-0) \settowidth, [126](#page-139-0) \shorthandoff, [109](#page-122-0) showidx, [78](#page-91-0) signo menos, [22](#page-35-0)  $\sin, 55$  $\sin, 55$ Sindhi, [36](#page-49-0)  $\sinh, 55$  $\sinh, 55$ sistemas de ecuaciones, [59](#page-72-0) Slash, [22](#page-35-0) \slash, [22](#page-35-0)

slides clase, [10](#page-23-0) \sloppy, [20](#page-33-0) \small, [118](#page-131-0) \smallskip, [124](#page-137-0) \sqrt, [54](#page-67-0) \stackrel, [56](#page-69-0) \stretch, [115,](#page-128-0) [123](#page-136-0) subarray, [56](#page-69-0) \subparagraph, [38](#page-51-0) subscript, [54](#page-67-0) \subsection, [38](#page-51-0) \subsectionmark, [78](#page-91-0) \substack, [56](#page-69-0) \subsubsection, [38](#page-51-0) \sum, [56](#page-69-0) sumatorio, [56](#page-69-0)  $\sum$ superíndice, [56](#page-69-0) syntonly, [13,](#page-26-0) [15](#page-28-0) **T** T1, [27](#page-40-0) T2A, [27](#page-40-0) T2B, [27](#page-40-0) T2C, [27](#page-40-0) título, [11,](#page-24-0) [39](#page-52-0)

título del documento, [11](#page-24-0)

tamaño de fundición básico, [11](#page-24-0)

tamaño de la fundición, [117](#page-130-0) tamaño del papel, [11,](#page-24-0) [124](#page-137-0)

\texorpdfstring, [88,](#page-101-0) [89](#page-102-0)

\tableofcontents, [38](#page-51-0) tabular, [44,](#page-57-0) [127](#page-140-0)

[11](#page-24-0)

[61](#page-74-0)

tabla, [44](#page-57-0) table, [47,](#page-60-0) [48](#page-61-0)

\tan, [55](#page-68-0) \tanh, [55](#page-68-0) \TeX, [21](#page-34-0)

\textbf, [118](#page-131-0) \textcelsius, [23](#page-36-0)

tamaño de fundición del documentd, tamaño de fundición en matemático, \texteuro, [23](#page-36-0) \textheight, [125](#page-138-0) \textit, [118](#page-131-0) \textmd, [118](#page-131-0) \textnormal, [118](#page-131-0) texto en color, [10](#page-23-0) \textrm, [61,](#page-74-0) [118](#page-131-0) \textsc, [118](#page-131-0) \textsf, [118](#page-131-0) \textsl, [118](#page-131-0) \textstyle, [61](#page-74-0) \texttt, [118](#page-131-0) \textup, [118](#page-131-0) \textwidth, [125](#page-138-0) \tg, [55](#page-68-0) \tgh, [55](#page-68-0) thebibliography, [75](#page-88-0) \thicklines, [101,](#page-114-0) [104,](#page-117-0) [106](#page-119-0) \thinlines, [104,](#page-117-0) [106](#page-119-0) \thispagestyle, [12](#page-25-0) TikZ, [109](#page-122-0) tikz, [108](#page-121-0) tikzpicture, [108](#page-121-0) tilde, [22,](#page-35-0) [54](#page-67-0) tilde  $(\sim)$ , [37](#page-50-0) \tiny, [118](#page-131-0) tipos de fichero, [12](#page-25-0) \title, [39](#page-52-0) \today, [21](#page-34-0) \topmargin, [125](#page-138-0) \totalheight, [128,](#page-141-0) [129](#page-142-0) tres puntos, [57](#page-70-0) Turkish, [36](#page-49-0) txfonts, [84](#page-97-0) **U** Uighur, [36](#page-49-0)

textcomp, [23](#page-36-0)

umlaut, [25](#page-38-0) una cara, [11](#page-24-0) una columna, [11](#page-24-0) \underbrace, [54](#page-67-0) underfull hbox, [20](#page-33-0) \underline, [41,](#page-54-0) [54](#page-67-0)

```
unidades, 122, 123
\unitlength, 98, 100
 Urdu, 36
 URL, 22
\usebox, 105
\usepackage, 10, 12, 23, 26, 27, 117
\usetikzlibrary, 110
 utf-8, 27
 utf8, 27
```
### **V**

\vdots, [58](#page-71-0) \vec, [55](#page-68-0) \vector, [101](#page-114-0) vectors, [55](#page-68-0) ventajas de IAT<sub>E</sub>X, [3](#page-16-0) \verb, [44](#page-57-0) verbatim, [6,](#page-19-0) [80](#page-93-0) verbatim, [44,](#page-57-0) [80](#page-93-0) \verbatiminput, [80](#page-93-0) Versalitas, [118](#page-131-0) verse, [43](#page-56-0) vertical espacio, [123](#page-136-0) \vspace, [123](#page-136-0)

## **W**

```
\widehat, 55
\widetilde, 55
\width, 128, 129
www, 22
WYSIWYG, 2, 3
```
## **X**

X2, [27](#page-40-0) xeCJK, [37](#page-50-0)  $X_{\text{H}}$  $\text{LFT}_{\text{E}}$  $X, 90$  $X, 90$ xepersian, [36](#page-49-0)  $X \n\Pi$ <sub>E</sub>X, [90](#page-103-0) xgreek, [35](#page-48-0) Xpdf, [82](#page-95-0)